## UNIVERSIDAD NACIONAL DE INGENIERÍA

## FACULTAD DE CIENCIAS

# ESCUELA PROFESIONAL DE INGENIERÍA FÍSICA

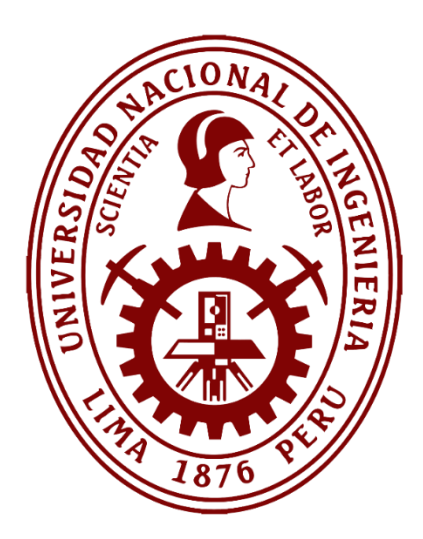

# IDENTIFICACIÓN DE ANOMALÍAS EN HOJAS DE PALTO HASS USANDO PROCESAMIENTO DE IMÁGENES TÉRMICAS Y RGB OBTENIDAS A NIVEL FOLIAR Y DE PARCELA

Tesis para optar el Título Profesional de

# INGENIERO FÍSICO

Presentado por:

# BRUNO DANIEL RIVADENEYRA BUSTAMANTE

Asesor:

Dr. José Carlos Díaz Rosado

Lima-Perú

2022

### **Agradecimientos**

Agradezco a Fondo Nacional de Desarrollo Científico, Tecnológico y de Innovación Tecnológica (FONDECYT) del Consejo Nacional de Ciencia, Tecnología e Innovación Tecnológica (CONCYTEC) por el financiamiento de este trabajo de tesis mediante el Contrato Nº 097-2018-FONDECYT-BM-IADT-AV, así como al Instituto Nacional de Investigación y Capacitación de Telecomunicaciones de la Universidad Nacional de Ingeniería (INICTEL-UNI) por el apoyo técnico y logístico. Al Instituto Nacional de Innovación Agraria (INIA) por brindarme el acceso a sus estaciones experimentales.

### **Resumen**

<span id="page-2-0"></span>Entre los principales productos agrícolas de exportación del Perú se encuentra la Persea americana (palta) no obstante, la aparición de las plagas y las deficiencias provocan una disminución en el rendimiento del cultivo. Por ello, se ha estudiado la detección de características visuales anómalas para imágenes térmicas y multiespectrales de los paltos a nivel foliar y de parcela. En el presente trabajo se propone un método para la detección de dichas anomalías a través del procesamiento de imágenes térmicas y RGB adquiridas mediante el uso de una cámara termográfica. En los resultados obtenidos a nivel foliar, se diseña un modelo de clasificación SVM con una precisión promedio de 82.67% en diez experimentos realizados con un conjunto reducido de imágenes. A nivel de parcela, se diseña un modelo SVM-OVA, del cual se obtiene una baja precisión del 25.34%, sin embargo, se propone una mejor estimación de la métrica de color *lpca* además de considerar alturas fijas pero arbitrarias para la adquisición de las imágenes. Finalmente, se elabora una guía de procedimientos para la adquisición de imágenes térmicas y RGB de la hoja y la copa del palto Hass tomando en cuenta las características principales del instrumento de medición (cámara termográfica), así como, las experiencias de su uso y manejo en campo a lo largo de todas las jornadas de trabajo.

**Palabras clave** — Imágenes térmicas, RGB, SVM, SVM-OVA, Ipca.

### **Abstract**

<span id="page-3-0"></span>Among the main agricultural export products of Peru is Persea americana (avocado). However, the occurrence of pests and deficiencies cause a decrease in crop yield. Therefore, the detection of anomalous visual characteristics has been studied for thermal and multispectral images of avocado trees at the foliar and plot level. In the present work, a method for the detection of such anomalies through the processing of thermal and RGB images acquired by using a thermographic camera is proposed. In the results obtained at the leaf level, an SVM classification model is designed with an average accuracy of 82.67% in ten experiments performed with a reduced set of images. At the plot level, an SVM-OVA model is designed, from which a low accuracy of 25.34% is obtained, however, a better estimation of the color index Ipca is proposed in addition to considering fixed but arbitrary heights for the acquisition of the images. Finally, a guide of procedures for the acquisition of thermal and RGB images of the Hass avocado leaf and canopy is elaborated, taking into account the main characteristics of the measuring instrument (thermographic camera), as well as the experiences of its use and handling in the field throughout the working days.

**Keywords** — Thermal imagery, RGB, SVM, SVM-OVA, Ipca.

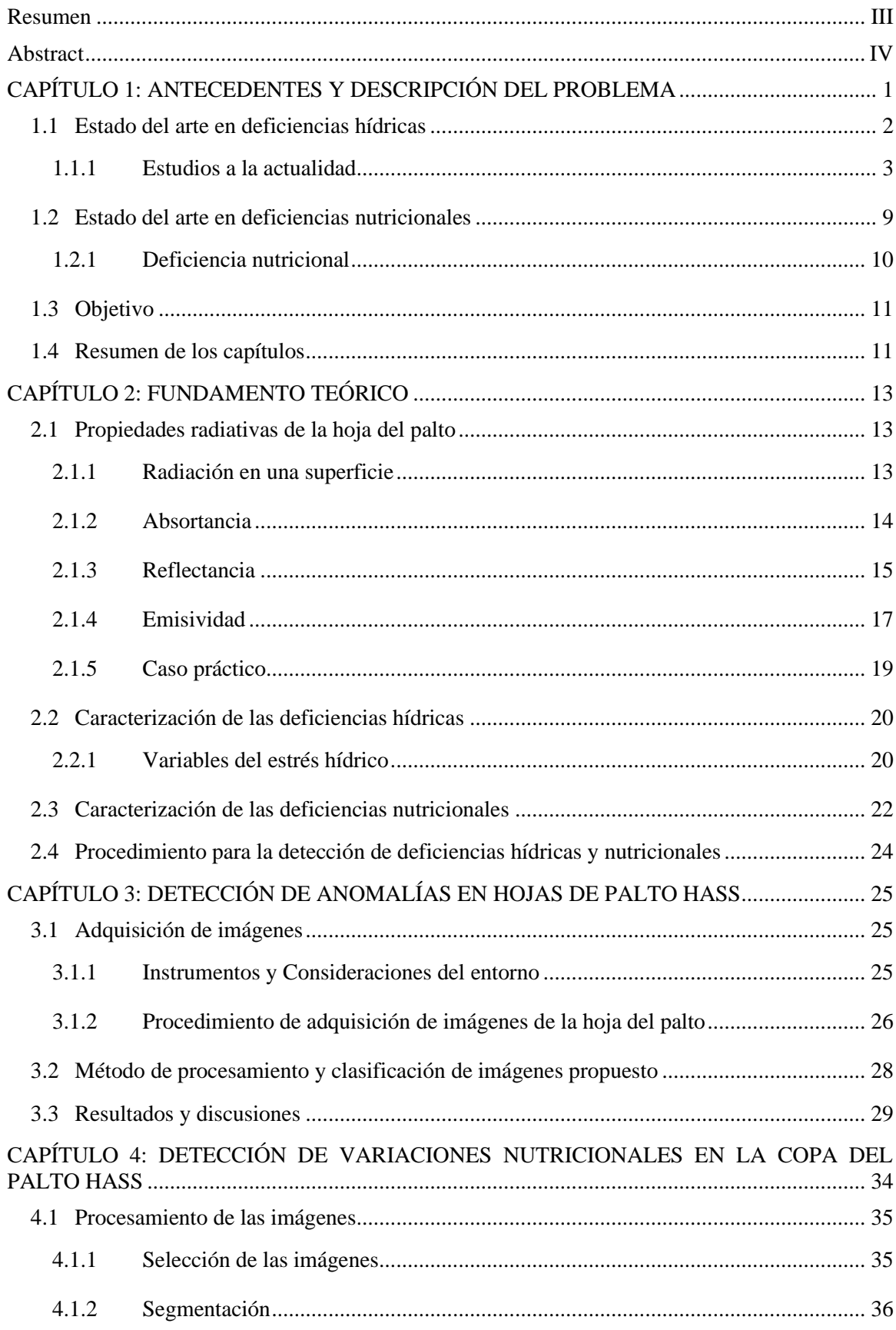

# Índice

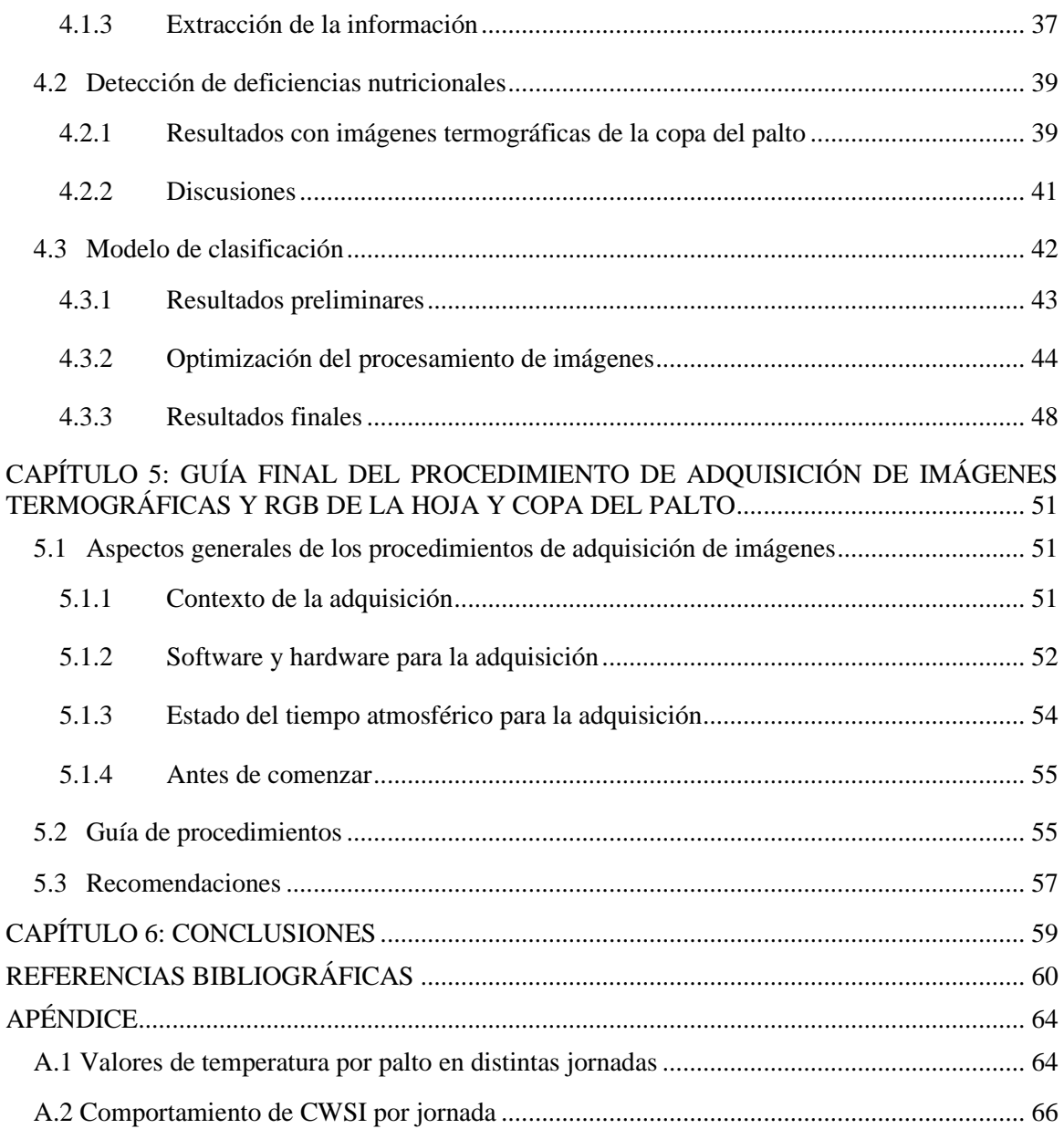

# **Índice de figuras**

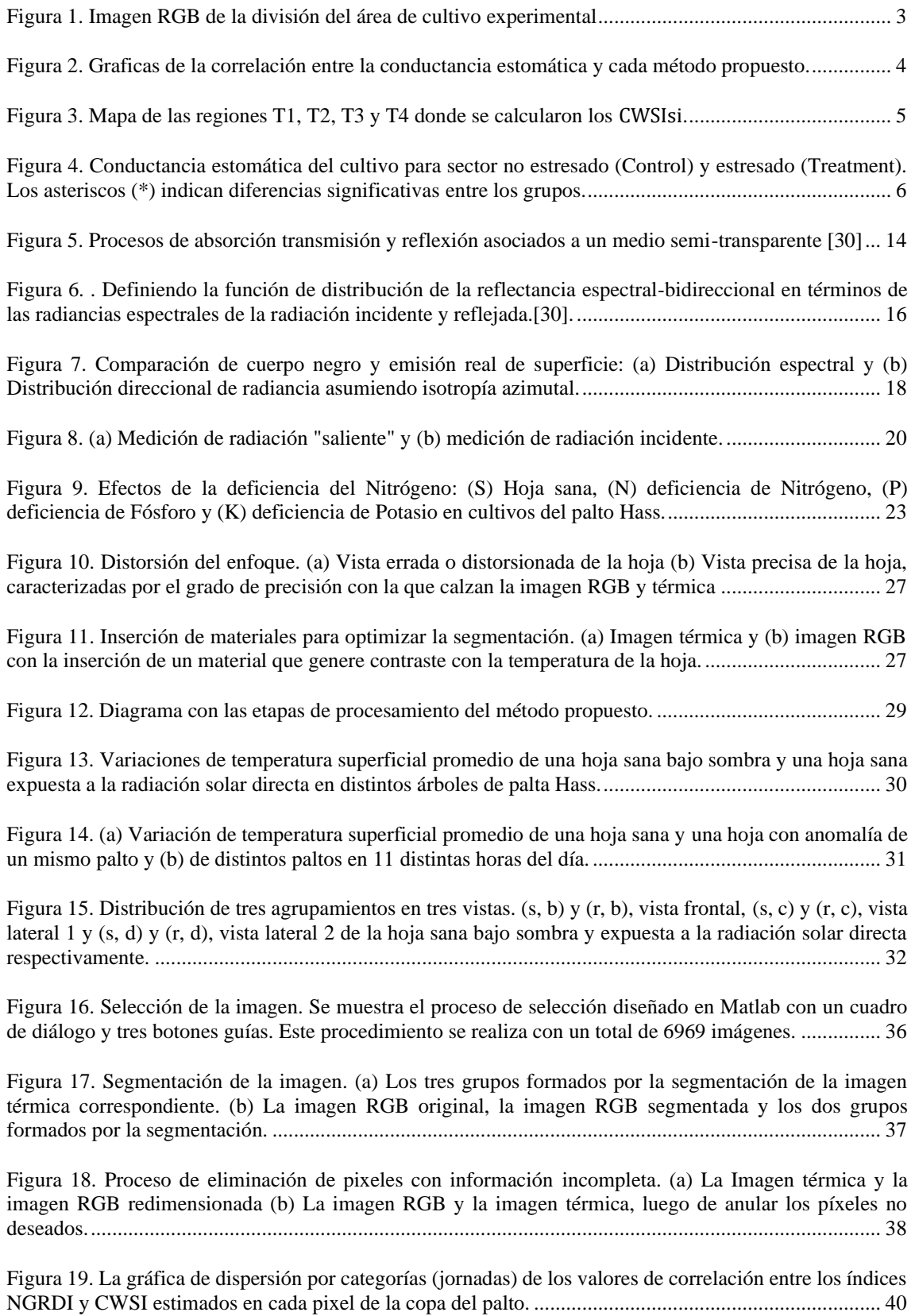

Figura 20. [Efecto producido por el riego en horas cercanas al inicio de la jornada. \(a\) La imagen RGB. \(b\)](#page-50-1)  La imagen térmica agrupada por el método *k*[-means \(ver Sección 1.2\).....................................................](#page-50-1) 42 [Figura 21. Espacio formado por CWSI y NGRDI con imágenes procesadas en la Sección 1.](#page-52-1) .................. 44

Figura 22. Uso de la técnica *Template Matching.* [\(a\) Imagen original RGB. \(b\) Imagen original térmica. \(c\)](#page-53-0)  [Imagen RGB redimensionada e imagen térmica superpuesta.](#page-53-0) ................................................................... 45

[Figura 23. Procedimiento de segmentación de](#page-53-1)  $I_c$ . (a). Imagen de 4 bandas  $I_c$ . (b) Imagen  $I_c$  segmentada. [...................................................................................................................................................................](#page-53-1) 45

[Figura 24. Segmentación de las referencias roja, negra y gris. \(a\) En la columna de abajo hacia arriba se](#page-55-0)  [muestra la segmentación de las referencias juntas y luego cada una por separado. \(b\) Los tres sectores](#page-55-0)  [recortados de la imagen RGB original.......................................................................................................](#page-55-0) 47

Figura 25. Valores  $I_{PCA}$  [de las referencias segmentadas respecto a los valores](#page-55-1) NDVI medidos en [61]. ... 47

[Figura 26. Comportamiento de los Variaciones de los valores de CWSI respecto a la altura \(H\).](#page-56-1) ............ 48

Figura 27. Ajuste de Ipca vs NDVI. Los valores de Ipca [son representados por la moda de los valores](#page-58-0)  [calculados en cada referencia.....................................................................................................................](#page-58-0) 50

Figura [28. La imagen muestra la distribución de paltos en el área de cultivo del INIA, en el distrito de la](#page-60-1)  [Molina, ciudad de Lima, Perú. Cada fila de paltos está dividida en sectores, y su denominación numérica](#page-60-1)  [dependerá del tratamiento que se le dé. Los números indican el porcentaje de abono \(N, P y K](#page-60-1)  [respectivamente\) y el porcentaje de riego \(H\) proporcionado a cada palto en el sector respectivo.](#page-60-1) .......... 52

Figura 29. En la presente figura se observa (a) una [fotografía aérea del momento de la adquisición de la](#page-61-0)  [imagen térmica de la hoja del palto Hass en el área de cultivo del INIA y, \(b\) la imagen de la cámara Fluke](#page-61-0)  [TiS45 \[63\] utilizada durante las jornadas de trabajo..................................................................................](#page-61-0) 53

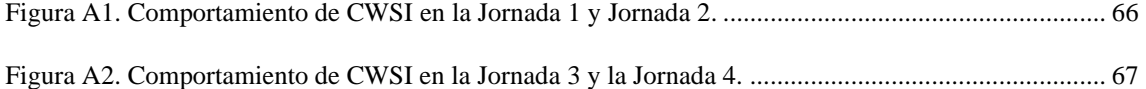

#### **Índice de tablas**

[Tabla 1. Tipos de CWSI...............................................................................................................................](#page-12-1) 4

[Tabla 2. Índices ópticos \(VNIR/SWIR\) por categoría: \(1\) Pigmentos xanthophyll, \(2\) verdor y \(3\) contenido](#page-14-1)  [de agua. El valor de R en la ecuación es la reflectancia a determinada longitud de onda \(nm\) medida por el](#page-14-1)  [espectrómetro...............................................................................................................................................](#page-14-1) 6

[Tabla 3. Estudios de las deficiencias hídricas del cultivo realizados en los últimos años usando UAVs.](#page-15-0) ... 7

[Tabla 4. Deficiencias nutricionales evaluadas a partir de imágenes extraídas de sensores ópticos...........](#page-18-1) 10

[Tabla 5. Efectos de la rotación de la cámara termográfica sobre tres agrupamientos obtenidos con K-means](#page-40-1)  [en una hoja sana bajo sombra. En la región superior de la hoja de palto el agrupamiento 1 y en la región](#page-40-1)  inferior el [agrupamiento 2. Además, el agrupamiento 10 con variación de la temperatura media.](#page-40-1) ........... 32

[Tabla 6. Efectos de la rotación de la cámara termográfica sobre tres agrupamientos obtenidos con K](#page-40-2)[means.en una hoja sana expuesta al Sol En la región superior de la hoja de palto el agrupamiento 1 y en la](#page-40-2)  [región inferior el agrupamiento 2. Además, el agrupamiento 10 con variación de la temperatura media.](#page-40-2) 32

[Tabla 7. Distribución de paltos del cultivo de palta "Hass" del INIA.](#page-43-2) ...................................................... 35

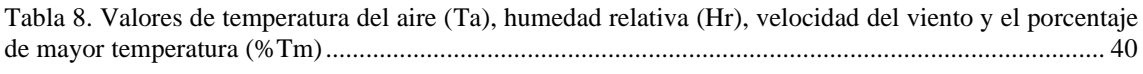

[Tabla A1. Valores de temperatura de las cuatro jornadas estudiadas](#page-72-2) ........................................................ 64

## <span id="page-9-0"></span>**CAPÍTULO 1: ANTECEDENTES Y DESCRIPCIÓN DEL PROBLEMA**

Perú, es uno de los países con mayor exportación de Persea americana (palta) en el mundo, así como en su producción [1]. Las variedades de palta más comunes en el Perú son Hass y "fuerte" [2], sin embargo, el 95% de las paltas exportadas por el Perú son de la variedad Hass.

La creciente demanda, tanto de producción como de exportación de este fruto, se ven reflejados en la consolidación del comercio con EE.UU. y la Unión Europea y, además, con la apertura de nuevos mercados como el chino desde el 2015 [1].

A pesar de dicho crecimiento, el rendimiento de los cultivos de árboles de palto no es el esperado. Perú produjo un promedio de 11.8 kg/ha en el 2017, lo que lo ubica fuera de las 10 primeras ubicaciones en rendimiento del palto a nivel mundial [1]. Una de las causantes del bajo rendimiento agrícola, fue el deficiente control y cuidado de la vegetación, por esto, es necesario un arduo trabajo para conseguir la disminución de plagas y deficiencias en cultivos de palto. Este arduo trabajo se realiza a través de la agricultura de precisión.

La agricultura de precisión se puede definir como un sistema agrícola con la capacidad para la gestión de campos en el lugar preciso, a una intensidad adecuada y en el momento adecuado. Debido a ello, los campos no son tratados de manera homogénea, sino que, son gestionados en zonas o bloques con entradas diferenciadas [3]. Con esta premisa, para un mejor monitoreo de dichos terrenos y cultivos se usan vehículos aéreos no tripulados (UAVs) que ofrecen información con un alta resolución espacial y temporal. [4].

Actualmente, uno de los retos más importantes es el de evaluar la factibilidad del monitoreo de las variables de interés usando los sensores que se poseen. Las herramientas para hacer teledetección con UAVs usan principalmente 4 tipos de sensores en diferentes tipos de cámaras [\[3\]:](#page-66-0)

- Cámaras RGB (Red-Green-Blue)
- Cámaras Multiespectrales
- Cámaras hiperespectrales
- Cámaras termográficas.

Los índices espectrales obtenidos a partir de la información proveída por dichos sensores pueden ser relacionados a los cambios en la estructura de la hoja y cambios en la composición química de la misma producida por la patogénesis. Según [\[3\],](#page-66-0) algunos estudios sugieren que los índices obtenidos por cámaras termográficas probaron ser tan potentes como los índices hiperespectrales para detectar enfermedades en etapas tempranas.

#### <span id="page-10-0"></span>**1.1 Estado del arte en deficiencias hídricas**

La agricultura consume el 70 % de los recursos hídricos del planeta, mientras tanto, las actuales predicciones del cambio climático indican un crecimiento en la frecuencia e intensidad de los períodos de sequía, es así que, la eficiencia del agua se está convirtiendo en un factor cada vez más importante para la sociedad. Los cambios fisiológicos en la planta que son consecuencia del estrés hídrico pueden ser registrados por sensores mediante la agricultura de precisión.

Según la Agencia Europea de Medio Ambiente [5], "el estrés hídrico ocurre cuando la demanda de agua excede la cantidad disponible durante un cierto periodo o cuando la mala cantidad restringe su uso. El estrés hídrico provoca el deterioro de los recursos del agua en términos de cantidad y calidad". Según la Organización de las Naciones Unidas para la Agricultura y la Alimentación (FAO) [6], el agua es difícil de extraer y se mantiene fijamente retenida en la matriz del suelo cuando el contenido de humedad del suelo está por debajo de cierto valor umbral. En este caso, el cultivo comenzará a sufrir de estrés hídrico debido a que, el agua del suelo no puede ser transportada hacia las raíces con la velocidad suficiente. Este concepto no da una idea de cómo se produce el estrés hídrico, identificando la reducción del contenido de humedad del suelo como un efecto cuantificable.

En general, con la tecnología usada en la agricultura de precisión se extrae datos de múltiples fuentes para una óptima toma de decisiones asociados con la producción de cultivos y, sin ser fácil de implementar, se reúnen equipos multidisciplinarios (conformados por científicos experimentales y computacionales) para integrar diversa información de la plantación. En particular, para la toma de decisiones asociadas a las deficiencias hídricas, los sensores utilizados son multiespectrales y térmicos, en menor grado son utilizados los hiperespectrales. Estos sensores registran información de las hojas de la plantación.

El sensado remoto tradicional considera dos tipos de sensores, uno en el que se encuentran ubicados sobre torres donde la información se adquiere desde una posición fija y otros, que se basan en el uso de satélites, cuya utilidad se ve limitada por las resoluciones espaciales y temporales, debiendo considerar los cambios dinámicos de la vegetación con su entorno. Teniendo este contexto, los UAVs se presentan como una herramienta con gran proyección para la recopilación de la información desde el aire, adquiriendo imágenes que son procesadas con un procedimiento computacional adaptado al caso.

Como parte del análisis, es necesario un estudio de las características de una hoja con estrés hídrico para estimar la relación de la naturaleza de la enfermedad y los diferentes tipos de imágenes. La caracterización de una simple hoja puede demandar un tiempo considerable y ser un proceso costoso con el fin de llevar a cabo luego la caracterización de un completo campo de cultivo. Las medidas utilizadas para caracterizar el estado de una hoja son reproducidas y escaladas a nivel de copas de árboles o de parcela.

#### <span id="page-11-0"></span>**1.1.1 Estudios a la actualidad**

En esta sección se detallan tres de los estudios realizados en los últimos años sobre el estrés hídrico en imágenes termográficas y multiespectrales.

El primer estudio cuyo título es traducido como "Evaluación Simplificada de Estrés Hídrico de Algodón Usando un Vehículo Aéreo No Tripulado en Imágenes Térmicas de Alta Resolución" [7], tuvo como objetivo simplificar el cálculo del índice de estrés hídrico y mejorar la precisión del diagnóstico. El índice  $CWSI$  simplificado  $(CWSI_{si})$  fue usado para diagnosticar cuatro niveles de estrés hídrico del cultivo de algodón. Fueron adquiridas imágenes térmicas y multiespectrales. Adicionalmente, fue medida la conductancia estomática, la tasa de transpiración y el contenido volumétrico de agua en la zona radicular del suelo.

Inicialmente el cultivo se divide en 4 bloques (T1, T2, T3 y T4) como se muestra en la Figura 1, estos bloques se diferencian por el porcentaje de contenido volumétrico de agua en el suelo a capacidad de campo (50%, 65%, 80%, y 95%-100% respectivamente).

<span id="page-11-1"></span>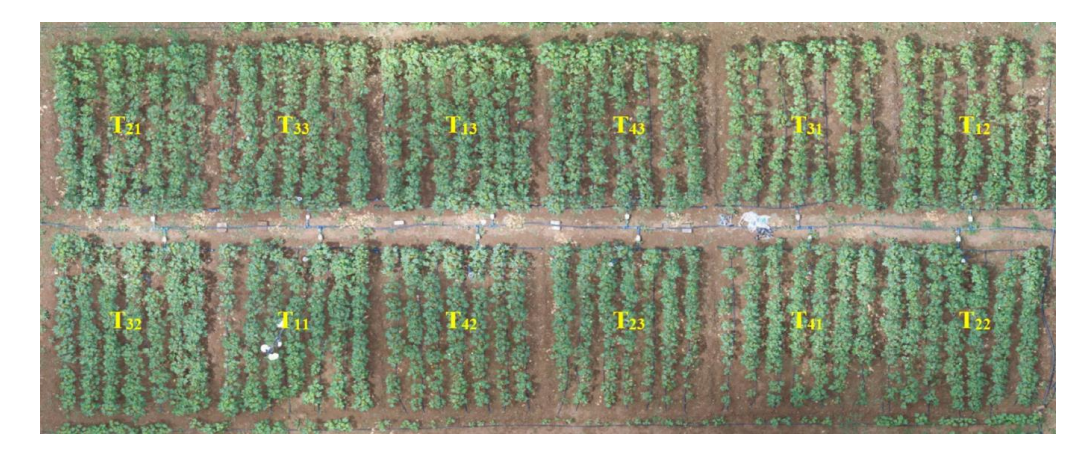

Figura 1. Imagen RGB de la división del área de cultivo experimental [7]

La conductancia estomática y la tasa de transpiración de las plantas fueron medidas usando un sistema portable de fotosíntesis y el contenido volumétrico de agua en el suelo fue medido con un sensor de humedad de suelo. Estos sensores fueron utilizados realizando las medidas en el centro de cada árbol.

El índice basado en temperatura *CWSI* es definido como se muestra en la Ecuación (1).

$$
CWSI = \frac{T_l - T_{wet}}{T_{dry} - T_{wet}}\tag{1}
$$

Donde  $T_l$  es la temperatura (variable) en cada píxel,  $T_{wet}$  Y  $T_{dry}$  son temperaturas referenciales y que dependen de las condiciones meteorológicas del entorno.

Se aplicaron tres métodos para medir  $T_{dry}$  y  $T_{wet}$ . En la Tabla 1,  $T_{wet}$  es la temperatura media por las hojas mojadas de referencia.  $T_{dry}$  es la temperatura medida desde hojas secas de referencia. Estas temperaturas representan a los efectos de la transpiración en una hoja con estrés hídrico severo o sin estrés.  $T_{wet}$  y  $T_{dry}$  para  $CWSI_{si}$ , son el promedio de los valores más bajos y más altos de temperatura en el histograma.

<span id="page-12-1"></span>

| $1.0010$ $1.1000$ $1.000$ $1.01$ |                                                  |                                                       |  |  |  |
|----------------------------------|--------------------------------------------------|-------------------------------------------------------|--|--|--|
| Tipos de CWSI                    | Métodos                                          |                                                       |  |  |  |
|                                  | drv                                              | $\frac{1}{1}$ wet.                                    |  |  |  |
| CWSIe                            | Hojas cubiertas de vaselina                      | Hojas rociadas de agua                                |  |  |  |
| CWSIs                            | $T_{aire} + 5$                                   | Media del 5% de temperatura más bajo en el histograma |  |  |  |
| CWSIsi                           | Histograma de temperatura de copa<br>$(< 0.5\%)$ | Histograma de temperatura de copa<br>$(>0.5\%)$       |  |  |  |

Tabla 1. Tipos de *CWSI* [7]

En la Figura 2 se muestra la correlación entre la conductancia estomática y cada uno de los tres métodos para el cálculo de  $\mathit{CWSI}_c$  (a)  $\mathit{CWSI}_e$  (b)  $\mathit{CWSI}_s$  y (c)  $\mathit{CWSI}_{si}$ 

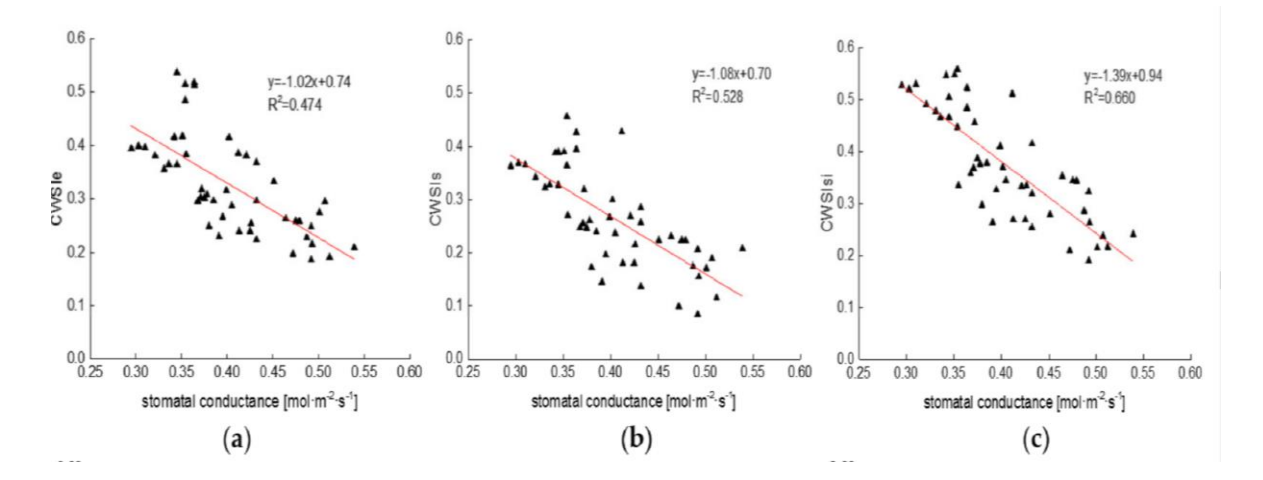

<span id="page-12-0"></span>Figura 2. Graficas de ajuste lineal entre la conductancia estomática y los índices: (a)  $CWSI_e$ , (b)  $CWSI_s$  y (c)  $CWSI_{si}$  [7].

En la Figura 2 se observa una relación lineal negativa entre la conductancia estomática y los índices  $CWSI_e$ ,  $CWSI_s$  y  $CWSI_{si}$ , además, el coeficiente de determinación más alto fue con  $CWSI_{si}$  $(R^2 = 0.660)$ . De la misma manera, en el caso de la tasa transpiración, la estimación lineal es negativa y el valor más alto de  $R^2$  se da para el ajuste con  $\mathit{CWSI}_{si}$  (0.592). El estudio muestra también que la relación entre el déficit hídrico inducido en los cuatro sectores del cultivo es claramente diferenciable. En la Figura 3 se muestra la imagen del cultivo con los cuatro sectores (T1, T2, T3 y T4), en donde los valores de  $CWSI_{si}$  son 0.162, 0.364, 0.531 y 0.693 respectivamente. Dichos valores corresponden ciertamente al grado de estrés hídrico inducido.

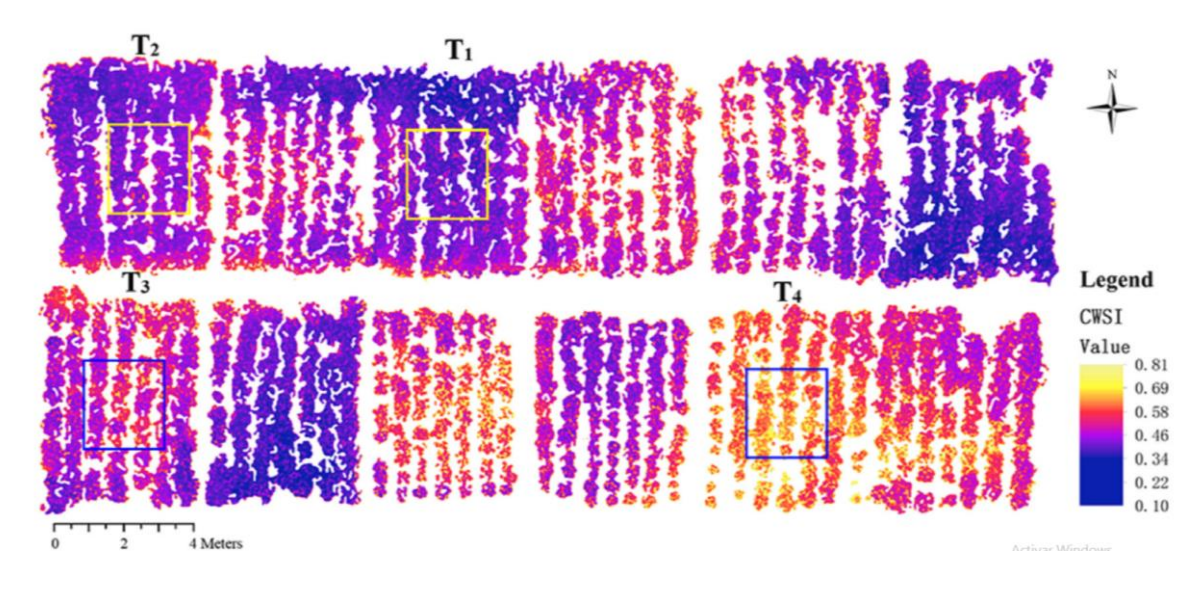

<span id="page-13-0"></span>Figura 3. Mapa de las regiones T1, T2, T3 y T4 donde se calcularon los  $CWSI_{si}$  [7]

En este estudio también se calcularon índices como el Índice de Vegetación de Diferencias Normalizado (NDVI) mostrado en la Ecuación (2), el Índice de Reflectancia de Absorción Transformada de Clorofila (TCARI) mostrado en la Ecuación (3) y el índice de vegetación optimizado por el ajuste del suelo (OSAVI) mostrado en la Ecuación (4).

$$
NDVI = \frac{R800 - R680}{R800 + R680} \tag{2}
$$

$$
TCARI = 3 * [(R700 - R670) - 0.2 * (R700 - R550) * (R700 / R670)]
$$
\n(3)

$$
OSAVI = (1 + 0.16) * (R800 - R670) / (R800 + R670 + 0.16)]
$$
\n(4)

Los índices calculados en las mencionadas ecuaciones no tuvieron alta correlación con la conductancia estomática o la tasa de transpiración del cultivo.

Otro estudio cuyo título es traducido como "Detección de estrés hídrico en plantas de papa usando temperatura de la hoja, emisividad y reflectancia" [8]**,** se realizó durante el verano del 2014 sobre un cultivo de 60 plantas de papa dividida en dos sectores, uno estresado hídricamente y otro con óptima irrigación. Se usaron técnicas de detección como la termografía, la detección en el rango visible, cercano al infrarrojo e infrarrojo de onda corta (VNIR/SWIR). Mediante un porómetro se midió la conductancia estomática como referencia o control. A partir de estas técnicas, se obtuvieron varios índices para la evaluación del estrés hídrico: índice de estrés de humedad (*MSI*), índice de reflectancia fotoquímica (PRI), emisividad espectral, entre otros. Las medidas meteorológicas fueron: temperatura del aire, presión de aire y humedad relativa, medidas con una estación meteorológica automática.

En la Tabla 2 se muestran los índices *VNIR/SWIR* evaluados en este estudio. El valor que acompaña a *R* en la ecuación es la reflectancia a determinada longitud de onda (nm) medida por el espectrómetro.

<span id="page-14-1"></span>Tabla 2. Índices ópticos (VNIR/SWIR) por categoría: (1) Pigmentos xanthophyll, (2) verdor y (3) contenido de agua [8].

| Categoría         | Indice | <b>Ecuación</b>                        | Referencia |
|-------------------|--------|----------------------------------------|------------|
| Xanthophyll       | PRI    | $PRI = (R570 - R531)/(R570 + R531)$    | [9]        |
| <b>Greeness</b>   | NDVI   | $NDVI = (R800 - R670)/(R800 + R670)$   | [10]       |
|                   | WI     | $WI = R900/R970$                       | '11'       |
| Contenido de agua | LWI    | $LWI = R1300/R1450$                    | [12]       |
|                   | MSI    | $MSI = R1600/R820$                     | [13]       |
|                   | NDWI   | $NDWI = (R857 - R1241)/(R857 + R1241)$ | '141       |

Como se muestra en la Figura 4, los resultados mostraron que el estrés hídrico a través de la conductancia estomática comenzó al segundo día después de que el riego haya cesado.

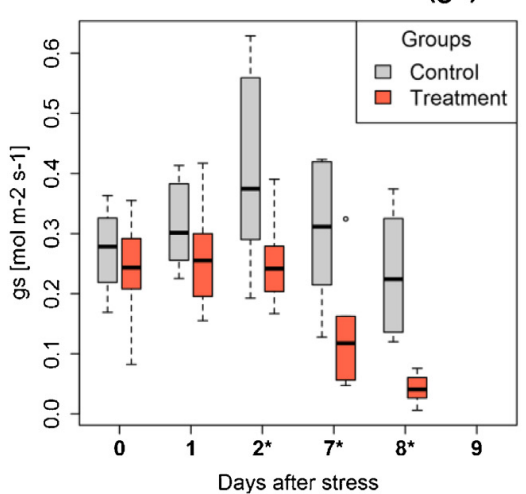

#### Stomatal conductance (gs)

<span id="page-14-0"></span>Figura 4. Conductancia estomática del cultivo para sector no estresado (Control) y estresado (Treatment). Los asteriscos (\*) indican diferencias significativas entre los grupos [8].

Los resultados permitieron observar tres efectos importantes:

1. Los índices relacionados al contenido de agua respondieron al estrés hídrico en tiempos diferentes. Aquellos basados en temperatura y reflectancia (NIR/SWIR) respondieron a los 7 días de inducido el estrés. Los índices visuales como PRI y el índice NDVI no respondieron en todo el periodo de experimentación

- 2. La emisividad muestra un incremento generalmente estable con el incremento de estrés hídrico
- 3. Entre los índices basados en temperatura, *CWSI* fue el más adecuado para la detección de estrés hídrico debido a referencias meteorológicas ( $T_{drv}$  y  $T_{wet}$ ).

En la Tabla 3 se muestra la compilación de estudios en la evaluación del estrés hídrico de una planta utilizando UAVs equipados con diferentes tecnologías de sensado remoto. Los estudios revisados en la bibliografía reflejan que el cálculo del estrés hídrico tiene mejores resultados en imágenes térmicas. Dentro de estas referencias, el método para caracterizar el estrés hídrico con mejores resultados fue con *CWSI.*

<span id="page-15-0"></span>

| Referencia                       | <b>Tipo de UAV</b>          | Cámara                              | <b>Resolución</b><br>(cm/pixel) | <b>Tipo de Cultivo</b>                                            |  |
|----------------------------------|-----------------------------|-------------------------------------|---------------------------------|-------------------------------------------------------------------|--|
| Zarco-Tejada et                  | Helicóptero no              | Térmica                             | 40                              | Árboles de naranja, aceitunas y<br>melocotón                      |  |
| al. $(2009)$                     | tripulado                   | Multiespectral                      | 15                              |                                                                   |  |
| Baluja et al.<br>(2012)          | No definido                 | Térmica                             | 30                              | Viñedo de uva tempranillo                                         |  |
| González-Dugo et<br>al. $(2012)$ | Helicóptero no              | Térmica                             | 12                              | Huerto de almendros y viñedo                                      |  |
| Primicerio et al.<br>(2012)      | tripulado                   | Multiespectral-<br>térmica          | 5.6                             |                                                                   |  |
| Zarco-Tejada et<br>al. $(2012)$  | Dron de ala fija            | Térmica<br>Micro-<br>hiperespectral | 40                              | Cultivos de naranja, almendros,<br>aceituna, limón                |  |
| González-Dugo et<br>al. $(2013)$ | Dron de ala fija            | Térmica                             | 49                              | Cultivos de naranja, almendro,<br>melocotón, limón y albaricoque. |  |
| Gago et al. (2013)               | Multicóptero (6<br>motores) | Térmico                             | 2.5                             | Viñedo                                                            |  |
| Zarco-Tejada et                  | Dron de ala fija            | Multiespectral                      | 10                              | Viñedo                                                            |  |
| al. $(2013)$                     |                             | Térmica                             | 20                              |                                                                   |  |

Tabla 3. Estudios de las deficiencias hídricas del cultivo realizados en los últimos años usando UAVs.

Los diferentes tipos de UAVs tienen diferentes ventajas y desventajas. Los drones de ala fija a diferencia de los multicópteros, tienen gran capacidad para cubrir áreas bastas ya que ofrecen un sistema más simple de vuelo y más largas duraciones. Sin embargo, la altitud de vuelo es más alta, reduciendo así la resolución de la imagen adquirida y tienen un vuelo poco estable.

A pesar de sus desventajas, en general, la tecnología de los UAVs puede mejorar potencialmente el estudio temporal y espacial de la agricultura comparada a otras más tradicionales metodologías, como las imágenes de satélite y los vuelos tripulados (cuya limitación es principalmente las condiciones climáticas).

En un tercer estudio [15], se realizó la caracterización de un cultivo de olivo a través de CWSI usando imágenes termográficas aéreas que fueron susceptibles a las variaciones impuestas en el riego. Entre todas las variables fisiológicas registradas, la conductancia estomática máxima muestra la correlación más alta con *CWSI*. *CWSI* fue calculado a partir de la Ecuación (5).

$$
CWSI = \frac{(T_c - T_a) - (T_c - T_a)_{LL}}{(T_c - T_a)_{UL} - (T_c - T_a)_{LL}},
$$
\n(5)

 $T_c - T_a$  es la diferencia de temperaturas entre la copa del olivo y del aire,  $(T_c - T_a)_{LL}$  representa el límite inferior de la diferencia  $T_c - T_a$  a un determinado déficit de presión de vapor (*VPD*) medido en campo, y  $(T_c - T_a)_{UL}$  representa el límite superior de la diferencia  $T_c - T_a$ , y es aproximado a 5°C.

En [16], se propone una solución analítica para el cálculo de *CWSI*. Se identifican las variables de la ecuación que define a *CWSI* y se menciona que para la solución de la misma es necesario obtener valores de temperatura del aire y presión de vapor actual del aire de una estación meteorológica, el calor específico, densidad del aire y constante psicométrica a partir de la temperatura del aire y de la presión atmosférica y además conocer la resistencia aerodinámica y la presión de vapor saturado a la temperatura de la copa. La resistencia aerodinámica depende principalmente de la velocidad del viento y de la estructura de la copa del árbol.

El comportamiento de los resultados de la solución analítica para *CWSI*, con el potencial hídrico y la conductancia estomática, fue evaluado en una regresión lineal. El resultado muestra coeficientes de determinación de 0.82 y 0.91 respectivamente, considerando así, que para este estudio existe una relación cercana entre la solución analítica y algunas medidas estándar de estrés hídrico como el potencial hídrico o la conductancia estomática.

En otro estudio [17], los autores proponen una estimación de *CWSI* que rige la Ecuación (6).

$$
CWSI = \frac{T_{copa-aire} - T_{copa-humedo}}{T_{copa-seco} - T_{copa-húmedo}}
$$
\n
$$
(6)
$$

 $T_{copa-aire}$ , es la diferencia entre las temperaturas de la copa del árbol y del aire,  $T_{copa-humedo}$  y T<sub>copa-seco</sub> es la diferencia entre las temperaturas de la copa del árbol y el aire cuando el árbol se encuentra con las estomas totalmente cerradas y en transpiración máxima respectivamente.

El valor de  $T_{\text{cong-humpedo}}$  es estimado a partir de la regresión lineal de los puntos cuyas coordenadas son el  $T_{cona-aire}$  y *VPD*. De acuerdo con las revisiones de las referencias hechas por los autores, se consideró estimar el valor numérico de  $T_{copa-seco}$  como 5°C. Nuevamente se encuentra una relación cercana entre el valor de CWSI y el potencial hídrico. La regresión lineal muestra un coeficiente de determinación de 0.79.

Los valores de  $T_{humedo}$  y  $T_{\text{seco}}$  son valores fijos que representan la transpiración máxima y mínima de una hoja respectivamente, por otro lado,  $T_{copa}$  es una variable que debe ser estimada usando los sensores remotos del experimento.

Se concluye del estado del arte del cálculo de *CWSI*, que las medidas de variables fisiológicas del cultivo (como el potencial hídrico, el déficit de presión de vapor, conductancia estomática, entre otras) y éste índice, están altamente correlacionadas con el estrés del cultivo. Sin embargo, los métodos para calcular  $CWSI$  son más precisos cuando se mide  $VPD$  y se obtienen las ecuaciones para NWSB. En este estudio se tomará en cuenta [18], donde se calcula el índice como se observa en la Ecuación. (7).

$$
CWSI = \frac{r_{canopy} - r_{wet}}{r_{dry} - r_{wet}}\tag{7}
$$

En la Ecuación (7),  $T_{drv}$  y  $T_{wet}$  son las referencias de temperatura extrema y se calculan de manera empírica como la temperatura en una imagen termográfica de una hoja roseada de agua y una hoja cubierta de vaselina respectivamente. Los autores indican que otras aproximaciones para las referencias pueden ser hechas con papel filtro o con algodón mojado y seco.

Por otro lado, el Índice de Vegetación de Diferencia Normalizada (*NDVI)* es ampliamente usado para el monitoreo de la vegetación [19], sin embargo, es necesario utilizar información de la banda del infrarrojo cercano, disponible en cámaras multiespectrales de costos elevados. Como alternativa, diversos estudios han demostrado que el Índice de Diferencias Verde-Rojo Normalizado (*NGRDI*) no solamente es un estimador de la biomasa [19], sino también como indicador del estado de nitrógeno en la vegetación [20] y del estrés hídrico [21]. Además, en [22] los autores obtienen un coeficiente de determinación de 0.996 entre  $NGRDI$  y  $NDVI$ , para el análisis de regresión lineal en un cultivo de arroz.

El índice  $NGRDI$  en todos los casos es calculado como se muestra en la Ecuación  $(8)$ .

$$
NGRDI = \frac{N_g - N_r}{N_r + N_g} \tag{8}
$$

donde  $N_r$  y  $N_q$  son los valores digitales de la banda roja y verde del espectro visible respectivamente.

En este estudio, se utilizará tanto *NGRDI* como *CWSI* para estimar anomalías que presentan las hojas en un cultivo de palta Hass.

#### <span id="page-17-0"></span>**1.2 Estado del arte en deficiencias nutricionales**

De acuerdo con [23], las sugerencias de fertilización no consideran generalmente la condición nutricional de los árboles, ni el efecto de esta sobre los mismos, además, las recomendaciones de fertilización en sistemas de producción de palta no son precisos. En consecuencia, se da un desbalance nutricional al aplicarse menos nutrientes de los necesarios para maximizar la producción o al incurrir en una aplicación excesiva. Asimismo, y en concordancia con lo hasta ahora mencionado, en [24] se señala que la adecuada nutrición mineral de un cultivo está determinada, entre otros, por el conocimiento de los requerimientos de la planta y por la cantidad y disponibilidad de nutrientes en el suelo.

Por lo mencionado, se considera importante el efecto de las deficiencias nutricionales en cultivos de palta Hass además del aspecto sintomatológico en su desarrollo y crecimiento.

#### <span id="page-18-0"></span>**1.2.1 Deficiencia nutricional**

El síntoma de deficiencia nutricional se presenta cuando las plantas sufren una disponibilidad insuficiente de nutrientes.

En principio, los nutrientes principales en una planta son: nitrógeno, fósforo, potasio, magnesio, calcio y azufre, denominados macronutrientes. Y el hierro, manganeso, zinc, boro, cobre, molibdeno y cloro, denominados micronutrientes.

A pesar de que todos los nutrientes son necesarios, los macronutrientes son considerados con mayor prioridad debido a que son absorbidos en mayor cantidad que los micronutrientes.

Anteriormente, se han desarrollado el análisis de las deficiencias nutricionales (especialmente en nitrógeno) mediante sensores ópticos. Algunos de ellos son mostrados en la Tabla 4.

<span id="page-18-1"></span>

| Mecanismo de    | <b>Modelo</b>                        |                                                  |                                       |                    |
|-----------------|--------------------------------------|--------------------------------------------------|---------------------------------------|--------------------|
| sensado         | Entrada                              | <b>Salida</b>                                    | <b>Tipo</b>                           | Ref.               |
| HIper-espectral | Espectro de reflectancia<br>promedio | Contenido de Sodio y<br>Potasio                  | Regresión PLS                         | [25]               |
| $RGB + NIR$     | <b>CCCI, NDRE</b>                    | Nivel de Nitrógeno en la<br>hoja                 | Regresión lineal                      | [26]               |
| RGB             | <b>NGRDI</b>                         | Estado del Nitrógeno<br>(contenido de clorofila) | Regresión LS                          | [27]               |
| Multi-espectral | NDVI, GNDVI                          | Estado de Nitrógeno                              | Regresión lineal                      | [28]               |
| RGB             | <b>DGCI</b>                          | Concentración de<br>Nitrógeno                    | Regresión lineal                      | [29]               |
| RGB             | Píxeles                              | Nivel de deficiencia de<br>Nitrógeno             | Regresión logística                   | [30]               |
| HIper-espectral | Bandas seleccionadas                 | Concentración de<br>Nitrógeno                    | Regresión multilineal<br><b>MLPNN</b> | $\lceil 31 \rceil$ |

Tabla 4. Deficiencias nutricionales evaluadas a partir de imágenes extraídas de sensores ópticos

Como conclusión importante en esta sección, se estima que la detección de deficiencias hídricas y nutricionales (denominadas como anomalías) en la hoja y la copa del palto Hass puede obtenerse a través del uso de imágenes termográficas y RGB, con el uso de índices estimados *CWSI* y *NGRDI*.

Es importante señalar que el alcance de esta tesis es dependiente de los instrumentos de medición de los que se disponga. Dicho esto, se presume que, mejores resultados pueden obtenerse al disponer de sensores de humedad de suelo, conductividad estomática, entre otros.

#### <span id="page-19-0"></span>**1.3 Objetivo**

Se ha revisado el estado del arte en deficiencias hídricas y nutricionales y las herramientas disponibles, así como los temas por abordar, por lo que el objetivo principal en este trabajo consiste en diseñar un modelo de detección de características anómalas de la hoja del palto Hass basado en la emisión de la radiación térmica de su superficie y con apoyo de la radiación visible reflejada.

El logro del objetivo está basado, hipotéticamente, en que las características anómalas de una hoja se puedan detectar con sensores de color y temperatura y que se cuantifiquen mediante descriptores estadísticos obtenidos de las imágenes adquiridas con los sensores en cada banda espectral.

#### <span id="page-19-1"></span>**1.4 Resumen de los capítulos**

El estado del arte nos dio a conocer los principales índices objetos de estudio en esta tesis como lo son el NGRDI y CWSI, los cuales son medidos mediante imágenes térmicas y RGB y están estrechamente relacionados al estrés hídrico y nutricional de los paltos.

En el Capítulo 1, se desarrolló el estado del arte para el estrés hídrico y nutricional de la hoja del palto mediante el uso de imágenes en general multiespectrales, determinando qué sensores ópticos son usados para mejorar la correspondencia de sus medidas con la de sensores más precisos, pero poco prácticos para grandes áreas de cultivo.

Se caracterizó el estrés hídrico de hojas en general, obteniendo como principal característica el aumento de temperatura de su superficie, y se caracterizaron las deficiencias nutricionales a través de índices espectrales. Se propuso un procedimiento para la detección de estrés hídrico en plantaciones del palto mediante imágenes térmicas con el índice CWSI.

En el Capítulo 2, como consecuencia del estudio de las propiedades radiativas de una superficie, se consideró estudiar dichas propiedades en la hoja de palto como aproximación de una superficie opaca isotrópicamente difusa cuya transmitancia es considerada despreciable. Se ejemplificó con un caso práctico para evaluar la reflectancia total-hemisférica de la hoja del palto en el espectro de la radiación solar.

En el Capítulo 3, se ha propuesto un procedimiento de adquisición de imágenes térmicas y RGB vinculado a un nuevo método de procesamiento y clasificación entre hojas de palto sanas y con anomalías. Además, se evalúan experimentos relacionados con la exposición a la radiación solar de las hojas del palto y a la distribución de la temperatura en su superficie según la posición de la cámara termográfica al momento de la adquisición de las imágenes.

El análisis de los resultados de experimentos de la exposición a la radiación solar en el tiempo de las hojas de palto, muestra una alteración de la temperatura. Además, los agrupamientos de valores de temperatura en la superficie son ligeramente dependientes de las variaciones del ángulo con respecto a la vista frontal de la hoja en hojas bajo sombra.

Finalmente, el clasificador SVM de hojas sanas y hojas con anomalía tiene una precisión promedio del 82.67% para un conjunto reducido de imágenes térmicas y NGRDI.

En el Capítulo 4 se ha analizado  $CWSI$  a través de imágenes termográficas adquiridas en jornadas realizadas los días 17, 24 y 28 de febrero y el día 2 de marzo del año 2020, mediante la correlación de los valores de *CWSI* con *NGRDI* en cada pixel en el interior de la copa cada palto. La correlación confirma la tendencia mencionada en el trabajo del estado del arte. Se han procesado un total de 504 imágenes térmicas y 504 imágenes RGB de la hoja del palto Hass, para esto se ha propuesto un procedimiento realizado en 3 etapas: la selección; la segmentación, realizada mediante el algoritmo *K*-means; y la extracción de la información.

Se concluye que un modelo de clasificación *SVM-OVA* presenta bajo rendimiento (0.2534) para detectar deficiencias nutricionales e hídricas con los datos utilizados, aun habiendo optimizado el procesamiento de las imágenes de la copa del palto e introduciendo el valor de  $I_{\text{PCA}}$ como nuevo descriptor (característica) en la clasificación. No obstante, se propone que posteriormente pueda mejorarse el procesamiento con la adquisición de imágenes a una altura fija pero arbitraria.

Además, en base a la observación del espacio de características se sugiere que la clasificación podría obtener un mayor porcentaje de exactitud al realizarse solamente en cuatro clases: Déficit P, Control P, Exceso P y la clase otros correspondiente a variaciones de nitrógeno y potasio.

En el Capítulo 5 se ha completado la edición de una guía de procedimientos para la adquisición de imágenes termográficas de la hoja y copa del palto Hass, basada en las experiencias de campo y en las recomendaciones del fabricante. Las jornadas experimentales fueron realizadas en el campo del cultivo del INIA a lo largo de 15 meses, es decir, pasando por las distintas estaciones del año, así se tuvo una visión más clara de los efectos del tiempo meteorológico durante las jornadas.

## **CAPÍTULO 2: FUNDAMENTO TEÓRICO**

#### <span id="page-21-1"></span><span id="page-21-0"></span>**2.1 Propiedades radiativas de la hoja del palto**

En esta sección se documentará acerca de las propiedades radiativas que tiene la superficie en una hoja de palto relacionadas a la adquisición óptima de imágenes termográficas. El propósito principal se centrará en definir las implicancias de la radiación solar en la medida de la reflectancia de una hoja del palto a través del estudio de las propiedades radiativas de su superficie.

Cabe resaltar que, en esta sección no se considera los efectos de la radiación difusa, radiación indirecta ni la polarización.

A continuación, se aborda el tema de absorción, reflexión, transmisión y emisividad en una superficie [32], con la finalidad de estudiar las implicancias de la radiación reflejada por las hojas de palto en el espectro de la radiación solar.

#### <span id="page-21-2"></span>**2.1.1 Radiación en una superficie**

La radiancia espectral de la radiación emitida,  $L_{\lambda}$  (W. $m^{-2}$ . $sr^{-1}$ ), es definida como el flujo de energía  $\varphi_i$  a una longitud de onda  $\lambda$  por unidad de superficie y por unidad de ángulo sólido. Esta se representada en la Ecuación (9).

$$
L_{\lambda} = \frac{d^3 \varphi_i}{dA.d\lambda.dw_i} \tag{9}
$$

La irradiancia espectral  $(E_{\lambda})$  se define como el flujo de energía por unidad de área incidente en una superficie con respecto a una longitud de onda  $(\lambda)$  dada, como se observa en la Ecuación (10).

$$
E_{\lambda} = \frac{\mathrm{d}^2 \varphi_i}{\mathrm{d} A \mathrm{d} \lambda} \tag{10}
$$

La irradiancia  $E_{\lambda}$  (W. $m^{-2}$ ) puede incidir en la superficie de la hoja desde cualquier dirección posible y originarse desde diferentes fuentes.

En el caso de una superficie semitransparente como el vidrio o el agua, se consideran el flujo incidente (φ<sub>λ,i</sub>), reflejado (φ'<sub>λ,r</sub>), transmitido (φ<sub>λ,t</sub>) y absorbido (φ<sub>λ,α</sub>) todos distintos de cero como se muestra en la Figura 5. Además, para un balance de radiación en el medio, el flujo incidente se define como se muestra en la Ecuación (11).

$$
\varphi_{\lambda,i} = \varphi'_{\lambda,r} + \varphi_{\lambda,a} + \varphi_{\lambda,t} \tag{11}
$$

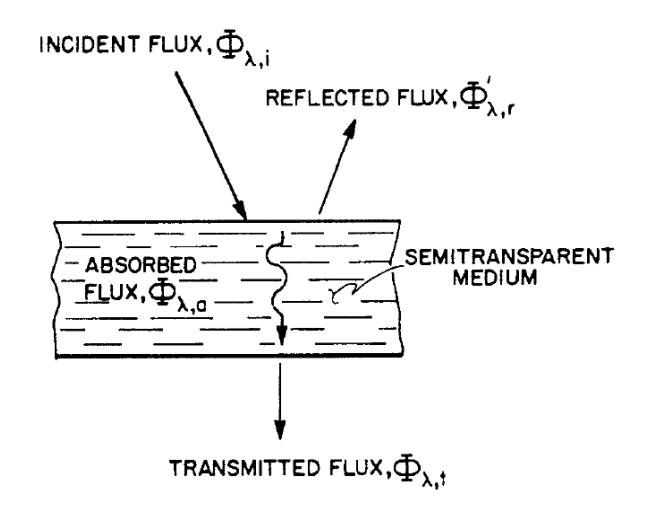

<span id="page-22-1"></span>Figura 5. Procesos de absorción transmisión y reflexión asociados a un medio semitransparente [32]

Por otro lado, se considerará a las hojas de palto como un medio opaco a la radiación incidente. Debido a esto, el proceso de absorción ocurre a una distancia de varias longitudes de onda dentro de la superficie y el flujo de transmitido (φ ) **se considera nulo**. Entonces, el proceso de absorción y reflexión son tratados como un fenómeno de la superficie y se consideran entonces el flujo de absorción ( $\varphi_{\lambda,a}$ ) y el flujo de reflexión ( $\varphi'$  $_{\lambda,r}$ ) distintos de cero.

A continuación, se introduce las propiedades radiativas para caracterizar los procesos de absorción, reflexión y emisividad. En general estas propiedades son dependientes de las características de la superficie, temperatura, así como de características de la radiación incidente como la longitud de onda, grado de polarización, dirección de incidencia (geometría del haz).

#### <span id="page-22-0"></span>**2.1.2 Absortancia**

La absortancia, α, es la fracción de flujo incidente absorbido por la superficie y está definida por la Ecuación (12).

$$
\alpha = \frac{d\varphi_a}{d\varphi_i} \tag{12}
$$

La absortancia puede ser caracterizada por una dependencia espectral y direccional. La absortancia espectral-direccional,  $\alpha(\lambda; \theta, \phi; T)$ , de una superficie a una temperatura *T*, es definida como la fracción de la radiancia espectral incidente desde la dirección θ, φ que es absorbida por la superficie como muestra la Ecuación (13).

$$
\alpha(\lambda; \theta, \phi; T) = \frac{L_{\lambda, a}(\lambda, \theta, \phi, T)}{L_{\lambda, i}(\lambda, \theta, \phi)}
$$
(13)

Para el caso del análisis de la transferencia de calor por radiación es deseable trabajar con un promedio direccional de la absortancia sobre el espacio hemisférico encima de la superficie. Por lo tanto, se define la absortancia espectral-hemisférica,  $\alpha(\lambda, 2\pi, T)$ , como se muestra en la Ecuación (14).

$$
\alpha(\lambda; 2\pi; T) = \frac{E_{\lambda,a}(\lambda)}{E_{\lambda,i}(\lambda)}
$$
(14)

Expresando la irradiancia (*E*) en términos de radiancia (*L*) e introduciendo la absorbancia espectraldireccional da como resultado la expresión mostrada en la Ecuación (15).

$$
\alpha(\lambda; 2\pi; T) = \frac{\int_0^{2\pi} \int_0^{\pi} \alpha(\lambda; \theta, \phi; T) L_{\lambda,i}(\lambda, \theta, \phi) \cdot \cos\theta \cdot \sin\theta \cdot d\theta \cdot d\phi}{\int_0^{2\pi} \int_0^{\pi/2} L_{\lambda,i}(\lambda, \theta, \phi) \cdot \cos\theta \cdot \sin\theta \cdot d\theta \cdot d\phi}
$$
(15)

La absortancia total-hemisférica,  $\alpha$ (t; 2π; T), representa un promedio ponderado de la longitud de onda y dirección. Se define como la fracción de irradiación total absorbida por una superficie cuya expresión se muestra en la Ecuación (16).

$$
\alpha(t; 2\pi; T) = \frac{E_a}{E} \tag{16}
$$

A partir del uso de la Ecuación (14) y expresando la irradiancia en una base espectral integramos sobre todo el espectro. El resultado se muestra en la Ecuación (17).

$$
\alpha(t; 2\pi; T) = \frac{\int_0^\infty \alpha_\lambda(\lambda; 2\pi; T) . E_\lambda(\lambda). d\lambda}{\int_0^\infty E_\lambda(\lambda). d\lambda}
$$
(17)

#### <span id="page-23-0"></span>**2.1.3 Reflectancia**

La reflectancia es la fracción del flujo incidente reflejado por una superficie. La más básica de las propiedades reflejadas y de la cual todas las otras se derivan, es la función de distribución reflectancia espectral-bidireccional, que tiene la expresión mostrada en la Ecuación (18).

$$
f_r(\lambda; \theta, \phi; \theta', \phi') = \frac{d L'_{\lambda, r}(\theta', \phi')}{L_{\lambda, i} \cos \theta d w_i} = \frac{d L'_{\lambda, r}}{d E_{\lambda}}
$$
(18)

Observando la Figura 6, se puede notar que el numerador en la Ecuación (18) es la radiancia espectral diferencial del flujo reflejado en la dirección θ ′ , ′ mientras que el denominador es la irradiancia diferencial resultante de la radiancia diferencial espectral en la dirección  $\theta$ ,  $\phi$  dentro de un ángulo sólido diferencial *dw*.

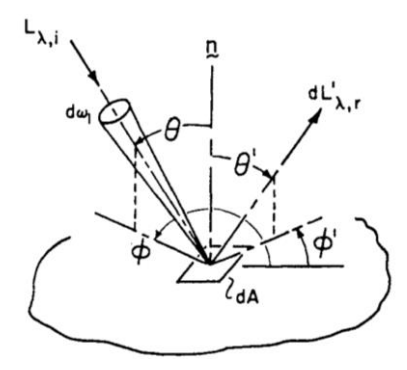

<span id="page-24-0"></span>Figura 6. Definiendo la función de distribución de la reflectancia espectral-bidireccional en términos de las radiancias espectrales de la radiación incidente y reflejada.[32].

La evaluación de la función de distribución es muy compleja ya que para una dirección de incidencia (θ, φ),  $f_r$  deben ser identificado como una función de todas las posibles direcciones reflejadas  $(\theta', \phi')$ . Sin embargo, si consideramos a una hoja de palto dentro de la clase especial de superficies denominadas isotrópicamente difusas o reflectores Lambertianos, la radiancia espectral diferencial reflejada será independiente de la dirección reflejada  $(\theta', \phi')$  y uniforme a través del hemisferio encima de la superficie de la hoja. Así, para una superficie isotrópicamente difusa se cumple la Ecuación (19).

$$
f_r = f_{r,d} = \frac{L'_{\lambda,r}}{E_\lambda} \tag{19}
$$

Hay un remarcado interés por la condición geométrica donde la superficie es irradiada y es deseable conocer la fracción del flujo incidente que es reflejado en el espacio hemisférico sobre la superficie. Consecuentemente, se define la reflectancia espectral-direccional-hemisférica definida como se muestra en la Ecuación (20).

$$
\rho(\lambda; \theta, \phi; 2\pi) = \frac{d\varphi \prime_{\lambda, r}}{d\varphi_{\lambda, i}} \tag{20}
$$

Y puede también ser expresado como la razón entre la excitancia espectral debido a la irradiancia espectral reflejada ( $M'\lambda,r$ ) y la irradiancia espectral ( $E_\lambda$ ) en la dirección incidente. Como muestra la Ecuación (21).

$$
\rho(\lambda; \theta, \phi; 2\pi) = \frac{M' \lambda r}{E_{\lambda}(\theta, \phi)}
$$
\n(21)

La excitancia puede ser escrita en térmicos de la radiancia incidente y luego la reflectancia direccional-hemisférica es como muestra la Ecuación (22).

$$
\rho(\lambda; \theta, \phi; 2\pi) = \frac{\int_{w_i} \int_{w'_r} f_r(\lambda; \theta, \phi; \theta', \phi') L_{\lambda, i}(\theta, \phi) \cdot \cos\theta \cdot \cos\theta' \cdot dw_i dw_r}{\int_{w_i} L_{\lambda, i}(\theta, \phi) \cdot \cos\theta \cdot dw_i}
$$
(22)

Tomando en cuenta que,  $w'_r$  representa el espacio sobre la superficie, la integral sobre  $w'_r$  puede ser escrita en términos de  $(\theta', \phi')$  como se muestra en la Ecuación (23).

$$
\rho(\lambda; \theta, \phi; 2\pi) = \frac{\int_{w_i} \int_0^{2\pi} \int_0^{\pi/2} f(\lambda; \theta, \phi; \theta', \phi') L_{\lambda, i}(\theta, \phi) \cdot \cos\theta \cdot dw_i \cdot \cos\theta' \cdot \sin\theta' \cdot d\theta' \cdot d\phi'}{\int_{w_i} L_{\lambda, i}(\theta, \phi) \cdot \cos\theta \cdot dw_i}
$$
(23)

Para una superficie lambertiana o reflector isotrópicamente difuso, la relación puede ser simplificada. Considerando la Ecuación (11), con  $f_{r,d}$ , constante entonces la Ecuación (15) se reduce a la Ecuación (24).

$$
\rho_d(\lambda; \theta, \phi; 2\pi) = \pi f_{r,d}, \qquad (24)
$$

Esta expresión se aplica solo para una superficie isotrópicamente difusa. En el caso de tener además una superficie perfectamente reflectante  $\rho_d = 1$  debido a que todo el flujo incidente es regresado. Y así  $f_{r,d} = 1/\pi$ .

Las ecuaciones descritas arriba están todas escritas en una base espectral. Para describir el promedio ponderado sobre una distribución espectral específica se define la reflectancia direccionalhemisférica total,  $ρ(t; θ, φ; 2π)$  es expresada incluyendo la integración espectral para la Ecuación (23) y se muestra en la Ecuación (25).

$$
\rho(\lambda; \theta, \phi; 2\pi) = \frac{\int_0^\infty \int_0^{2\pi} \int_0^{\pi/2} \int_{w_i} f(\lambda; \theta, \phi; \theta', \phi') L_{\lambda,i}(\theta, \phi) \cdot \cos\theta \cdot dw_i \cdot \cos\theta' \cdot \sin\theta' \cdot d\theta' \cdot d\phi' \cdot d\lambda}{\int_0^\infty \int_{w_i} L_{\lambda,i}(\theta, \phi) \cdot \cos\theta \cdot dw_i \cdot d\lambda}
$$
(25)

#### <span id="page-25-0"></span>**2.1.4 Emisividad**

Conociendo las nociones de un cuerpo negro para describir el comportamiento de una superficie ideal, podemos entonces considerar el comportamiento de superficies reales. Un cuerpo negro es un perfecto emisor en el sentido que ninguna superficie puede emitir más radiación que un cuerpo negro a la misma temperatura. Por lo tanto, es conveniente elegir el cuerpo negro como referencia para describir la emisión de una superficie real.

La emisividad puede, luego, ser definida como la razón de la radiación emitida por la superficie entre la radiación emitida por el cuerpo negro a la misma temperatura y para las mismas condiciones espectrales y direccionales.

Es importante reconocer que, en general, la radiación espectral emitida por una superficie real difiere de la distribución de Planck, como lo muestra la Figura 7 (a). Además, como lo muestra la Figura 7 (b), la distribución direccional puede ser distinta a la isotrópicamente difusa. Así la emisividad puede asumir distintos valores de acuerdo a si uno está interesado en la emisión a una longitud de onda determinada, en una dirección o en promedio ponderado sobre todas las posibles longitudes de onda y direcciones.

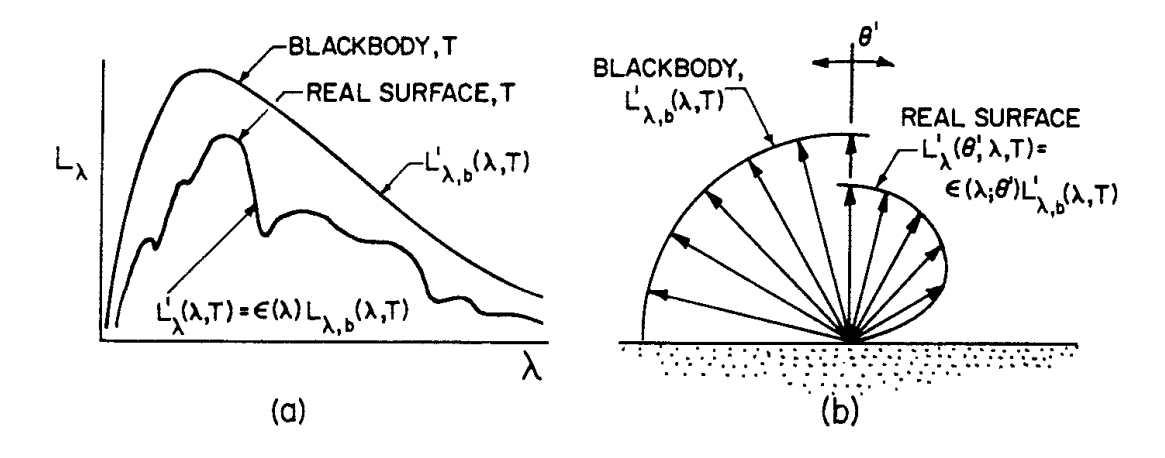

<span id="page-26-0"></span>Figura 7. Comparación de cuerpo negro y emisión real de superficie: (a) Distribución espectral y (b) Distribución direccional de radiancia asumiendo isotropía azimutal. [32]

La emisividad espectral-direccional,  $\epsilon(\lambda;\theta',\phi')$ ; T), de una superficie a la temperatura T está definida como la razón entre la radiancia de la radiación emitida a la longitud de onda λ y en la dirección  $(\theta', \phi')$ , y la radiación emitida por un cuerpo negro a la misma temperatura y longitud de onda. La Ecuación (26) la describe.

$$
\epsilon(\lambda; \theta', \phi'; T) = \frac{L'_{\lambda, em}(\lambda, \theta', \phi', T)}{L_{\lambda, b}(\lambda, T)}
$$
(26)

La emisividad espectral direccional es la más básica de las propiedades radiativas, de la cual otras formas pueden ser derivadas. Así, una de ellas es la emisividad espectral-hemisférica, є(λ; 2π), representa un promedio ponderado sobre todas las direcciones dentro del espacio hemisférico sobre una superficie y es definido como se muestra en la Ecuación (27).

$$
\epsilon(\lambda; 2\pi) = \frac{M_{\lambda, em}(\lambda, T)}{M_{\lambda, b}(\lambda, T)}
$$
(27)

Donde  $M_{\lambda,em}$  es la excitancia espectral de la superficie. Considerando la relación entra la excitancia y radiancia, la ecuación se puede expresar como muestra la Ecuación (28).

$$
\epsilon(\lambda; 2\pi) = \frac{\int_0^{2\pi} \int_0^{\pi/2} L_{\lambda,em}(\lambda, \theta', \phi', T) \cdot \cos\theta' \cdot \sin\theta' \cdot d\theta' \cdot d\phi'}{\int_0^{2\pi} \int_0^{\pi/2} L_{\lambda, b}(\lambda, T) \cdot \cos\theta' \cdot \sin\theta' \cdot d\theta' \cdot d\phi'}
$$
(28)

Introduciendo la emisividad espectral direccional, la Ecuación (26), y sabiendo que  $L_{\lambda,b}$  es independiente de las direcciones  $\theta'$  y  $\phi'$ , resulta la Ecuación (29).

$$
\epsilon(\lambda; 2\pi) = \frac{L_{\lambda,b}(\lambda, T) \int_0^{2\pi} \int_0^{\pi/2} \epsilon(\lambda; \theta', \phi') \cdot \cos\theta' \cdot \sin\theta' \cdot d\theta' \cdot d\phi'}{\pi L_{\lambda,b}(\lambda, T)}
$$
(29)

Donde el término π en el denominador resulta de evaluar la integral. Asumiendo que  $\epsilon(\lambda; \theta', \phi')$  es independiente de  $\phi'$ , obtenemos la Ecuación (30).

$$
\epsilon(\lambda; 2\pi) = 2 \int_0^{\pi/2} \epsilon(\lambda; \theta'). \cos\theta'. \sin\theta'. d\theta'. d\phi'
$$
 (30)

Debido a que la radiancia espectral es independiente de la dirección para el emisor isotrópicamente difuso, є(λ; θ ′ ) debe ser también independiente de la dirección. Por lo tanto, de la Ecuación (30), se tiene que, para este tipo de superficie,  $\epsilon(\lambda; 2\pi) = \epsilon(\lambda; \theta')$ 

La emisividad total-hemisférica representa un promedio sobre el rango total espectral y para todas las posibles direcciones y es definido como se muestra en la Ecuación (31).

$$
\epsilon(t, 2\pi) = \frac{M_{em}(T)}{M_b(T)}\tag{31}
$$

De la relación entre la excitancia espectral y total e introduciendo le emisividad espectralhemisférica,  $\epsilon(\lambda; 2\pi)$ , resulta la Ecuación (32).

$$
\epsilon(t,2\pi) = \frac{\int_0^\infty \int_0^{\pi/2} 2\pi \cdot \epsilon(\lambda;\theta') L_{\lambda,b}(\lambda,T) \cdot \cos\theta' \cdot \sin\theta' \cdot d\theta' \cdot d\lambda}{M_b(T)}
$$
(32)

Se ha asumido la superficie es isotrópica en la dirección azimutal.

#### <span id="page-27-0"></span>**2.1.5 Caso práctico**

Con el uso de un piranómetro es posible calcular empíricamente los valores de irradiancia totalhemisférica dentro del rango del espectro solar (300-2800 nm). Es posible medir además del flujo incidente, el flujo "saliente" de la hoja (llamamos flujo "saliente" al flujo de energía total proveniente de la hoja) como se muestra en la Figura 8. El flujo incidente es principalmente dado por la radiación solar directa y, el flujo "saliente" de la hoja, está conformado principalmente por el flujo de energía reflejado (ver Ecuación (11)) y el flujo emitido por la hoja, como se sabe por lo visto en la Sección 1.1. El denominado flujo "saliente" indirectamente nos dará el valor de reflectancia si se conoce la emisividad total-hemisférica de la hoja.

Como se muestra en la Figura 8, el piranómetro se coloca en una posición en la cual se pueda medir la radiación total "saliente" de la hoja. Del mismo modo, se busca la posición adecuada para la medición del flujo que incide en la hoja, colocando el sensor lo más próximo posible a su superficie. La posición del piranómetro dependerá de la dirección del vector normal a la superficie de la hoja (ver Figura 8(b)) o de la dirección del flujo "saliente" (ver Figura 8(a)). En el segundo caso es necesario conocer la orientación de la hoja, el ángulo cenital solar y el ángulo azimutal solar, además de colocar el sensor de manera que no obstruya la radiación solar directa que incide sobre la superficie de la misma.

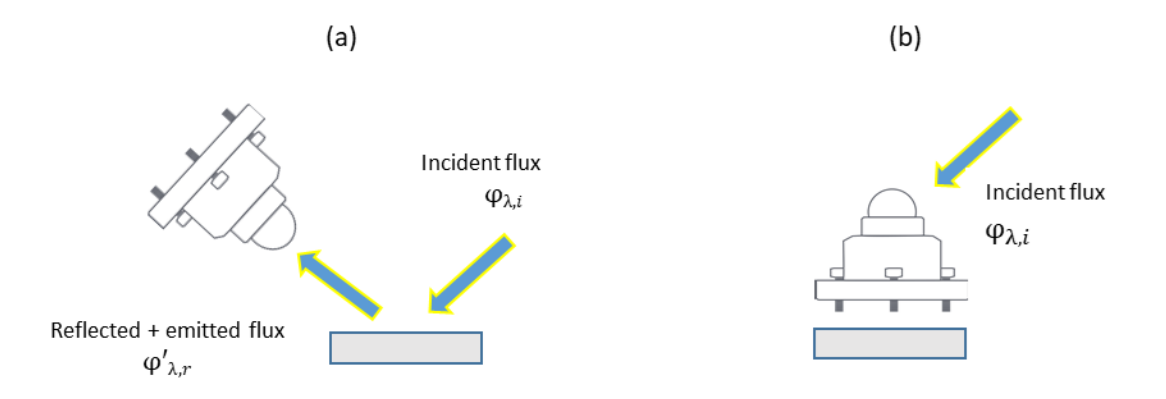

Figura 8. (a) Medición de radiación "saliente" y (b) medición de radiación incidente.

<span id="page-28-2"></span>Las consideraciones mencionadas en esta sección para la medida de la reflectancia en la hoja, son reafirmadas en un estudio sobre las causas y efectos que influyen en la reflectancia en copas de árboles [33], donde, evaluando mediciones empíricas y modelando se sugiere que todos los siguientes factores pueden ser muy importantes e influenciar en la medida de la reflectancia hemisférica de la hoja: área de la hoja, orientación de la hoja, ángulo solar cenital, ángulo de vista y ángulo azimutal solar. Se sugiere que todos estos parámetros deben de ser medidos para estimar los efectos en la reflectancia que genera la variación de uno de ellos.

Finalmente, se puede concluir que, conociendo la emisividad total-hemisférica y la absortancia totalhemisférica de una hoja de palto es posible calcular su reflectancia total-hemisférica.

En el presente caso práctico no se considera el error debido las condiciones atmosféricas, como el generado por la contaminación o el vapor de agua en el medio (aire).

### <span id="page-28-0"></span>**2.2 Caracterización de las deficiencias hídricas**

Las caracterizaciones de las deficiencias hídricas fueron realizadas en base a información de cultivos que no corresponden a paltos debido a que no se encontraron dichas referencias. Sin embargo, se considera que los datos pueden ser considerados útiles para la caracterización de estrés hídrico en la hoja del palto.

### <span id="page-28-1"></span>**2.2.1 Variables del estrés hídrico**

Con objetivo a determinar el estrés hídrico en las plantas mediante imágenes térmicas, se definen variables que son posibles calcular en la actualidad de forma directa o indirecta a través de sensores y su relación con el estrés hídrico [6]. Estas son:

1. Evapotranspiración: La evapotranspiración es consecuencia de la evaporación del suelo y la transpiración de la vegetación y es definida por la Ecuación (33).

$$
ET_c = K_s K_c ET_0 \tag{33}
$$

Donde  $ET_c$  es el valor de la evapotranspiración del cultivo,  $ET_0$  es la evapotranspiración de referencia y su valor depende de las variables climáticas,  $K_c$  es el coeficiente único del cultivo cuyo valor depende de los efectos de las características que distinguen a los cultivos de campo del cultivo de referencia y,  $K_s$  en el coeficiente de estrés hídrico. Este último coeficiente se calcula cuando existe un cultivo en condiciones de estrés hídrico. La Ecuación (34) lo define.

$$
K_s = \frac{ADT - D_r}{(1 - p)ADT} \tag{34}
$$

Donde  $K_s$  es el coeficiente de estrés hídrico y es un factor adimensional de reducción de la transpiración que depende de la cantidad de agua disponible en el suelo  $[0-1]$ ,  $ADT$  es el agua disponible total en el suelo que rodea al cultivo,  $D<sub>r</sub>$  es el agotamiento de humedad en la zona radicular y p es la fracción de  $ADT$  que un cultivo puede extraer de la zona radicular sin sufrir estrés hídrico

El cálculo del coeficiente de estrés hídrico  $(K_s)$  puede ser un estimado del comportamiento del cultivo producto del estrés hídrico. Sin embargo, para determinar su valor con precisión es necesario conocer los valores de  $ADT$ ,  $D<sub>r</sub>$  y p también de forma precisa

- 2. Humedad relativa del aire: La humedad relativa (HR) expresa el grado de saturación del aire como el cociente entre la presión real de vapor a una temperatura dada y la presión de saturación del vapor a la misma temperatura (T). Cuanto más seco esté el aire más grande es la evaporación y desciende el valor registrado de temperatura. Por lo tanto, este valor afecta la precisión de la temperatura registrada por la cámara termográfica. Este valor puede ser registrado mediante una estación meteorológica, una estación cercana donde los mismos frentes que gobiernan los flujos sean similares
- 3. Velocidad del viento: La velocidad del viento varía en el tiempo y su estimación es normalmente un promedio temporal. Es tradicionalmente medida con un anemómetro en una estación meteorológica. La velocidad del viento es uno de los factores principales para la estimación de la evapotranspiración. De la misma forma, la velocidad del viento varía el proceso de remoción del aire caliente de los alrededores de una hoja que transpira. Debido a esto, afecta la precisión de la temperatura de la imagen térmica a adquirir
- 4. Temperatura superficial: Esta temperatura es referente a la superficie del suelo y la superficie de la hoja en la vegetación. Su medida se realiza a través de imágenes térmicas las cuales se adquieren mediante una cámara termográfica acoplada a un UAV (drone) que sobrevuela el cultivo. Su importancia se basa en la transpiración de una hoja y la evaporación del suelo, los cuales son indicadores del estrés hídrico. Sin embargo, es afectado por parámetros climatológicos como temperatura y humedad ambientales que son inherentes al proceso de adquisición
- 5. Conductancia estomática: Puede ser medida mediante un porómetro. Las estomas en la hoja reaccionan al estado de estrés hídrico en la planta. Una planta con estrés hídrico no conducirá agua o lo hará con mucha dificultad, esto produce poca o ninguna transpiración en la superficie de sus hojas. Su medida afecta directamente el estrés hídrico de la vegetación
- 6. Humedad del suelo: A medida que disminuya la humedad en el suelo, será más difícil para las raíces extraer el agua y el proceso de estrés hídrico habrá iniciado hasta el momento en que la humedad en el suelo sea tal que la planta ya no pueda extraer agua del suelo y entre a un estado de marchitez permanente. Así, la profundidad de humedad en el suelo será muy importante para determinar y controlar el estrés hídrico. Puede medirse con el uso de un sensor de humedad. También es un valor para el cálculo de la evapotranspiración
- 7. Salinidad del suelo: Las sales presentes en la solución de los suelos y su afinidad con el agua generan que las raíces tengan que extraer con mayor fuerza el agua y, en consecuencia, produciéndose el estrés hídrico. Además, algunas de estas sales tienen efectos tóxicos en las plantas, trayendo consecuencias como la reducción del metabolismo y el crecimiento de las plantas
- 8. Temperatura del aire: La radiación solar y el calor emitido por la tierra elevan la temperatura del aire, este calor sensible de aire circundante transfiere energía al cultivo e influye en la medida de la temperatura. De la misma manera, afecta la tasa de evapotranspiración
- 9. Radiación solar en la zona de cultivo: La radiación solar real que llega a la superficie evaporadora depende de la turbidez de la atmósfera y de la presencia de nubes. Es obtenida a través de estaciones meteorológicas cercanas al cultivo y se mide en  $W/m^2$ . Este es un factor importante ya que, produce un cambio de temperatura dependiente del tiempo de exposición.

Sin dudas, todas las variables mencionadas son importantes para la determinación del estrés hídrico en un cultivo mediante imágenes térmicas, sin embargo, la propuesta será en medida al alcance del equipo y sensores para el vuelo y, además, considerando los efectos prácticos de su aplicación.

### <span id="page-30-0"></span>**2.3 Caracterización de las deficiencias nutricionales**

En esta sección se abordará la caracterización de tres de las principales deficiencias nutricionales que se encuentran en la hoja del palto Hass.

El nitrógeno (N) es un constituyente base de la materia viva (aminoácidos, proteínas, ácidos nucleicos, pigmentos fotosintéticos, nucleótidos, ATP, etc.), que está estrechamente relacionado con el vigor de la planta [34]. La deficiencia de N en el palto produce una reducción en el crecimiento del árbol, lo que se traduce en un menor vigor y una disminución en la productividad. Las hojas de los huertos poseen un color amarillo a nivel de todo el perfil del árbol (Figura 5), llegando incluso a presentar una defoliación.

Cuando una plantación de palta tiene déficit de nitrógeno, el golpe de sol en el fruto es un problema, produciendo la caída prematura de hojas. Esta también ocurre cuando existen niveles bajos de zinc o potasio.

Se puede medir el estrés nutricional de N a través de imágenes RGB y multiespectrales como se observa en el estado del arte.

El fósforo (P) es importante ya que juega un rol central en la transferencia de energía, entre otras funciones. La deficiencia de P produce hojas de color verde a marrón, pequeñas, redondeadas, defoliación y desecamiento de brotes, todo lo cual es perjudicial para el desarrollo del árbol [34]. En la Figura 9, se muestran los síntomas de déficit de P en plantas jóvenes.

Se puede medir el estrés nutricional de P a través de imágenes multiespectrales.

Por último, el potasio (K) es el soluto inorgánico más importante en la planta (principal catión del xilema), que juega un rol esencial en la regulación hídrica (regulación estomática), transporte de azúcares y activación de, al menos, 60 enzimas. La falta de este elemento produce clorosis intervenal, hojas pequeñas y estrechas, brotes delgados y muertos [34], lo cual es perjudicial para la productividad del árbol. En la Figura 5, se observan los síntomas de déficit de K en plantas jóvenes creciendo en condiciones de bajo suministro de nutrientes.

El cálculo de un índice óptico de reflectancia visible cercano al infrarrojo (VNIR) puede detectar los niveles de severidad de la deficiencia nutricional de K.

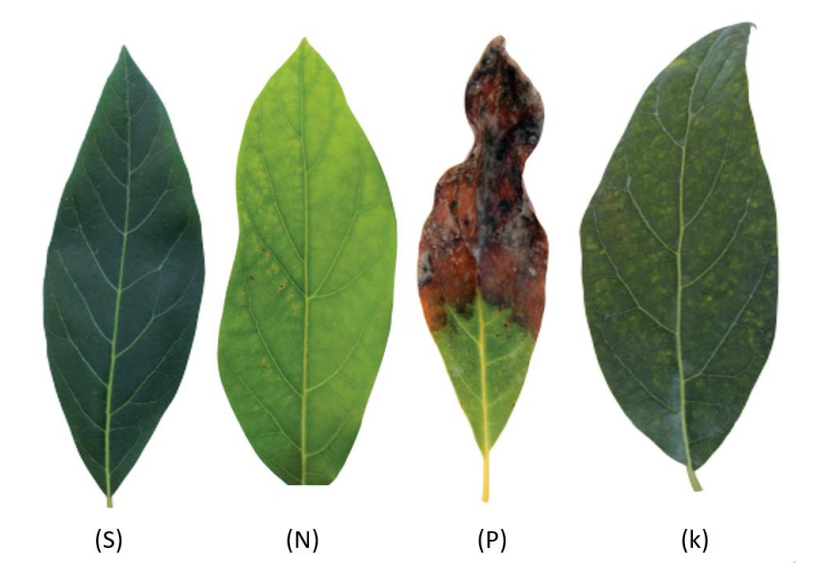

<span id="page-31-0"></span>Figura 9. Efectos de la deficiencia del Nitrógeno: (S) Hoja sana, (N) deficiencia de Nitrógeno, (P) deficiencia de Fósforo y (K) deficiencia de Potasio en cultivos del palto Hass [34].

La carencia de nutrientes también se presenta en suelos arenosos con entorno lluvioso. Debido a que las lluvias desgastan progresivamente el suelo. Incluso un suelo puede entrar en déficit hídrico por antagonismo, que implica que algunos nutrientes en exceso impiden la absorción de otros [35].

#### <span id="page-32-0"></span>**2.4 Procedimiento para la detección de deficiencias hídricas y nutricionales**

Para el cálculo del estrés hídrico mediante imágenes térmicas, se utilizará *CWSI* y se calculará en cada árbol con la Ecuación (35).

$$
CWSI = \frac{TL - Twet}{Tdry - Twet} \tag{35}
$$

Donde Tl es la temperatura promedio de la copa del árbol. Esta temperatura promedio es determinada por la imagen térmica, en esta se recortará el área delimitada por la copa del árbol para luego tomar un promedio de los valores de temperatura representados por el valor digital de intensidad en cada pixel. Twet será la menor temperatura promedio de copa entre todos los árboles. Tdry será la mayor temperatura promedio de copa entre todos los árboles de palta Hass.

Con la finalidad de relacionar la imagen térmica y RGB, se propone una superposición de ambas una vez finalizado el proceso de adquisición.

Una vez superpuestas, se propone el cálculo del índice normalizado de diferencias entre verde y rojo  $(NGRDI)$  en la imagen RGB y el cálculo del índice de estrés hídrico del cultivo  $(CWSI)$  en la imagen térmica.

Variables meteorológicas como la temperatura del aire, la emisividad de la hoja, estado del cielo y la humedad relativa del aire son introducidos en la configuración de la cámara FLIR para la adquisición. La cámara realiza un ajuste para corregir el error generado por dichas variables. La temperatura del aire será medida con una termocupla a la altura de la copa de los árboles, midiéndose durante cada vuelo cada vuelo.

En resumen, en este capítulo se tiene que, como consecuencia del estudio las propiedades radiativas de una superficie, se han definido las características físicas de la hoja de palto como una superficie isotrópicamente difusa o reflector lambertiano y como un medio opaco. Además, la transmitancia se ha considerado despreciable para el caso de las hojas del palto y, por último, se ha propuesto un caso práctico para evaluar la reflectancia total-hemisférica de la hoja del palto en el espectro de la radiación solar.

Se considera que el estrés producido por nutrientes como N, P y K puede ser estimado por imágenes RGB debido a síntomas visibles en la hoja y también por imágenes térmicas, ya que la elevación de la temperatura en la hoja es consecuencia también de estrés nutricional.

## <span id="page-33-0"></span>**CAPÍTULO 3: DETECCIÓN DE ANOMALÍAS EN HOJAS DE PALTO HASS**

La detección o clasificación de anomalías fisiológicas de la vegetación en imágenes multiespectrales mediante el uso de redes neuronales artificiales ha sido ampliamente estudiada. Las imágenes son segmentadas para restringir el área donde se ubica una hoja y a partir de este resultado se extraen las características para luego entrenar un clasificador como lo realizado en [36], [37], [38] y [39]. En ese sentido, la incorporación de imágenes térmicas aumenta el horizonte de oportunidades para una detección más precisa [39].

El estudio de las imágenes térmicas en cultivos ha sido estudiado en [40] y [41], demostrando que, cualquier hoja en general, aumenta la temperatura en las zonas enfermas de la superficie de su haz y que, además, el promedio de la temperatura limitado dentro de la hoja de un palto varía en función al tiempo de iniciada la infección [40].

En este capítulo, se realiza la adquisición y procesamiento de imágenes térmicas y RGB para detectar anomalías en hojas de palto de la variedad Hass, mediante un nuevo método que considera la distribución de temperaturas en el haz de las hojas, como descriptor de las características anómalas que puedan presentarse en una hoja, y características de color, a través del índice de diferencias normalizadas de color de verde-rojo (NGRDI).

#### <span id="page-33-1"></span>**3.1 Adquisición de imágenes**

#### <span id="page-33-2"></span>**3.1.1 Instrumentos y Consideraciones del entorno**

La adquisición de imágenes se realizó entre los meses de mayo y noviembre del 2019, en la zona de cultivo de paltas del Instituto Nacional de Innovación Agraria (INIA), ubicado en Lima (Perú), donde se adquirieron 499 imágenes térmicas y 499 imágenes RGB de hojas del palto de la variedad "Hass", de las cuales, se seleccionaron 100 de cada tipo, según las características visibles y térmicas útiles para la detección de anomalías. Dichas imágenes, fueron adquiridas con la cámara termográfica FLUKE TiS–45 9 Hz., de las cuales 20 corresponden a hojas sanas y 80 a hojas enfermas o con anomalías visibles. Todas las imágenes térmicas poseen un tamaño de 320 x 240 pixeles, así mismo, todas las imágenes RGB poseen un tamaño de 640 x 480 píxeles.

Respecto a la configuración de la cámara termográfica, esta se ajustó a una emisividad de 0.95, como promedio de los valores aceptados para la superficie de una hoja [41]. También, se considera la temperatura específica de fondo, para cada una de las adquisiciones. Esta temperatura fue medida con una termocupla FLUKE 80bk-a.

### <span id="page-34-0"></span>**3.1.2 Procedimiento de adquisición de imágenes de la hoja del palto**

El procedimiento para la adquisición de imágenes de la hoja del palto es el aplicado en el periodo de adquisición que corresponde a esta sección, más adelante (ver Capítulo 5), se muestra una guía final de adquisición de imágenes del palto, donde se considera también las experiencias posteriores a este tiempo.

El procedimiento consta de los siguientes pasos:

- *1.* Ubicar una hoja que no esté expuesta directamente al sol, pero que cuente con una iluminación apropiada
- *2.* Limpiar con un paño suavemente la superficie de la hoja hasta retirar el polvo y la suciedad, luego, esperar unos pocos minutos hasta que la superficie de la hoja adquiera nuevamente el equilibrio térmico con el entorno
- *3.* Insertar la temperatura en segundo plano en la cámara termográfica. Esta será la medida de temperatura que marca la termocupla en la posición de la hoja. Para esto, la medición se realiza colocando la termocupla lo más cerca de la superficie del haz de la hoja
- *4.* Posicionar la cámara de forma que la extensión de la hoja se ubique de forma vertical dentro del visor de la cámara. Luego, enfocar, capturar y almacenar
- *5.* Repetir el procedimiento de adquisición para todas las hojas elegidas.

Para la adquisición de imágenes se tuvo en cuenta que, en condiciones de temperaturas ambientales altas, es necesario no mantener encendida la cámara por más de una hora, esto es para evitar el sobrecalentamiento del sistema electrónico. En estos casos es recomendable, luego de una hora de actividad, apagarla durante 15 minutos para luego continuar con la adquisición.

La configuración de la cámara termográfica solo permite un ajuste manual del enfoque. Entonces, una hoja estará correctamente enfocada en cuanto las imágenes RGB y térmica, ambas visibles en la pantalla, calcen lo mejor posible. La dificultad del enfoque cuando el Sol limita la visualización de la pantalla de la cámara genera errores en la toma, que se caracterizan por tener una vista borrosa, tal y como se muestra en la Figura 10 donde se observa una vista errada (Figura 10(a)), y una vista precisa (Figura 10(b)) según lo comentado.

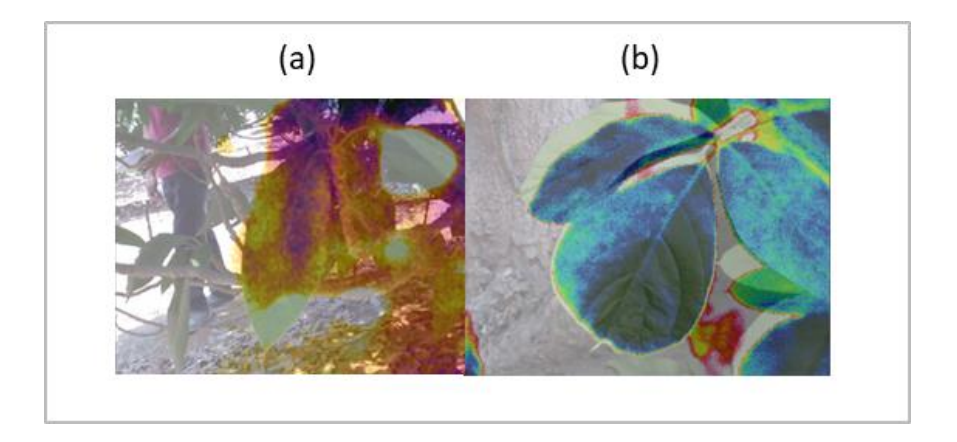

Figura 10. Distorsión del enfoque. (a) Vista errada o distorsionada de la hoja (b) Vista precisa de la hoja, caracterizadas por el grado de precisión con la que calzan la imagen RGB y térmica

<span id="page-35-0"></span>Así mismo, es recomendable que la posición de la cámara no obstruya la radiación directa que se dirige hacia la superficie de la hoja.

Las manos y, en general, el cuerpo humano emite radiación térmica que puede alterar la medición de la superficie de la hoja en la cámara termográfica. Por lo tanto, es recomendable colocarse a una distancia de un metro alejado de la hoja al momento de la adquisición.

Se realizaron algunos intentos de adecuar la adquisición de imágenes con la finalidad de que, luego, la segmentación de la hoja del palto en la imagen térmica se pueda automatizar. Se probaron distintos materiales que se colocaron detrás de la hoja (papel, cartón, plástico) para generar un contraste, sin embargo, se concluye que ninguno de ellos sería útil debido a que la radiación térmica emitida o reflejada por dichos materiales influye directamente en la temperatura de la hoja del palto, haciéndola variar y produciendo errores de medición. La Figura 11 muestra la imagen térmica Figura 11(a) y RGB Figura 11(b), en la primera se observa que el material (cartón) tiene una temperatura que contrasta con la de la hoja (aproximadamente tres grados mayor).

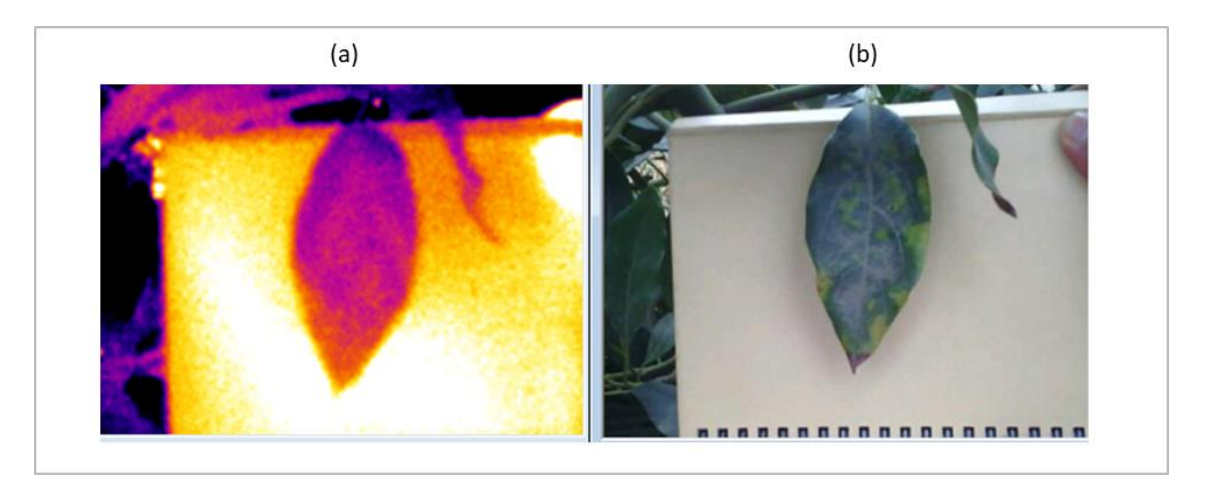

<span id="page-35-1"></span>Figura 11. Inserción de materiales para optimizar la segmentación. (a) Imagen térmica y (b) imagen RGB con la inserción de un material que genere contraste con la temperatura de la hoja.
#### **3.2 Método de procesamiento y clasificación de imágenes propuesto**

Las imágenes térmicas adquiridas con la cámara termográfica, son exportadas como archivo de texto, el cual contiene una matriz de valores de temperatura representativos para cada adquisición.

Dentro de la matriz mencionada, se segmenta la hoja, seleccionando cuatro puntos (sobre un visor con su imagen) que determinen un rectángulo de dimensiones mínimas pero que encierre a la hoja. Luego, se utiliza la técnica *k-means*[42] con la finalidad de dividir a la hoja en *k* = 15 agrupamientos. De cada uno de estos agrupamientos, se extrae los descriptores estadísticos de media y desviación estándar, para obtener un total de 30 descriptores de la imagen térmica de la hoja del palto.

Por otro lado, las imágenes RGB adquiridas por la cámara termográfica también son exportadas, pero en formato jpg. Al igual que en las imágenes térmicas, estas son segmentadas en cada una de sus bandas, siguiendo el mismo procedimiento.

Una vez recortada una hoja, es redimensionada al tamaño de la imagen térmica correspondiente, se calcula el Índice de diferencias normalizadas de colores rojo-verde, en cada píxel, al que denominaremos a partir de ahora como NGRDI [43], y que es definido mediante la Ecuación (36).

$$
NGRDI = \frac{N_{DG} - N_{DR}}{N_{DG} + N_{DR}} \tag{36}
$$

donde  $N_{DG}$  es el valor digital de cada pixel en la banda color verde y  $N_{DR}$  es el valor digital de cada pixel en la banda color roja. Mientras la imagen resultante de una sola banda de color cuyos valores de píxel corresponden al valor respectivo de NGRDI se denominará imagen NGRDI.

De manera semejante al procesamiento de la imagen térmica, se utiliza el método k-means para dividir la imagen  $NGRDI$  en 15 agrupamientos y extraer de cada uno, valores de media y desviación estándar. Estos valores suman un total de 30 descriptores.

Por último, se calcula el número de píxeles de cada uno de los agrupamientos, tanto en la imagen térmica como en la imagen  $NGRDI$ , sumando 15 descriptores. En total, se tiene un conjunto de 90 descriptores por cada hoja, los cuales son insertados en una red  $SVM$  [44], la cual utiliza una función de transformación Kernel lineal. Asimismo, las imágenes fueron repartidas en grupos de entrenamiento, validación y test (70%, 15% y 15% respectivamente).

En la Figura 12, se muestra el diagrama de las etapas del método propuesto.

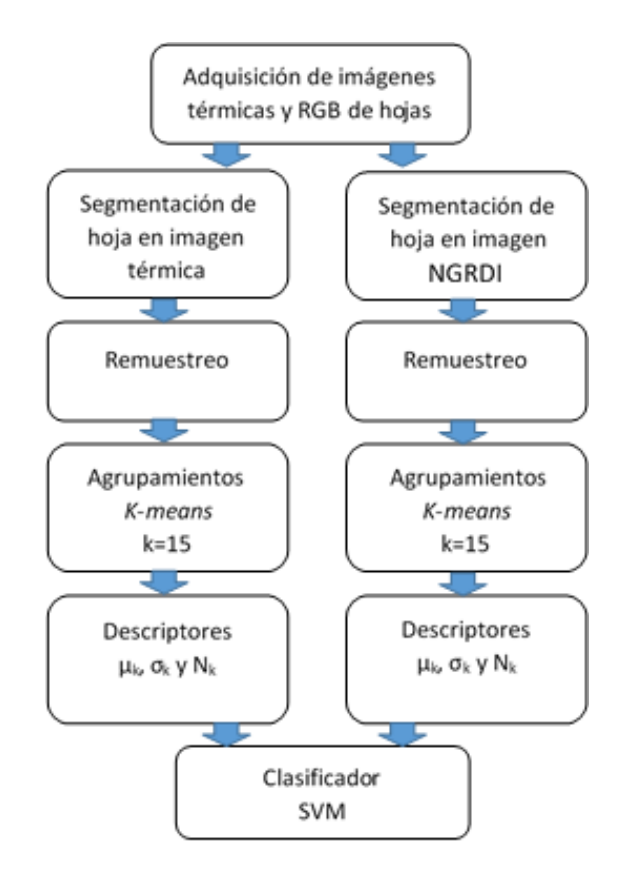

Figura 12. Diagrama con las etapas de procesamiento del método propuesto.

## **3.3 Resultados y discusiones**

Los experimentos realizados y mostrados a continuación, tienen el propósito de analizar la diferencia las características de los descriptores utilizados y los efectos de las condiciones medioambientales sobre estos y, en consecuencia, en la detección del estado anómalo y no anómalo de funcionamiento de una hoja de un árbol.

En el primer experimento se realizó en la estación experimental del Instituto Nacional de Innovación Agraria de La Molina en Lima (INIA), esto para constatar los efectos debido a la radiación solar directa, se realiza la adquisición de imágenes en dos hojas sanas de palto "Hass", una bajo sombra y otra expuesta a la radiación solar directa, ambas pertenecientes a distintos árboles. Los resultados se muestran en la Figura 13.

Durante este experimento, el cielo permaneció nublado durante las cinco primeras adquisiciones, en las cuales se observa una diferencia mínima de la temperatura en el tiempo, entre ambas hojas. Sin embargo, a partir de las siguientes adquisiciones la radiación solar modificó significativamente la temperatura de la hoja expuesta. En la Figura 13, se muestra la temperatura cada hora donde hubo incidencia de radiación solar directa sobre la hoja denominada expuesta, así como la temperatura de una hoja bajo sombra, denominada como hoja no expuesta. Para cuantificar la relación entre estas temperaturas, se utilizó el coeficiente de correlación de Spearman [45], cuyo valor es de 0.4857; este representa una correlación moderada. Además, se observan diferencias de temperatura entre ambas mediciones de 4-10°C.

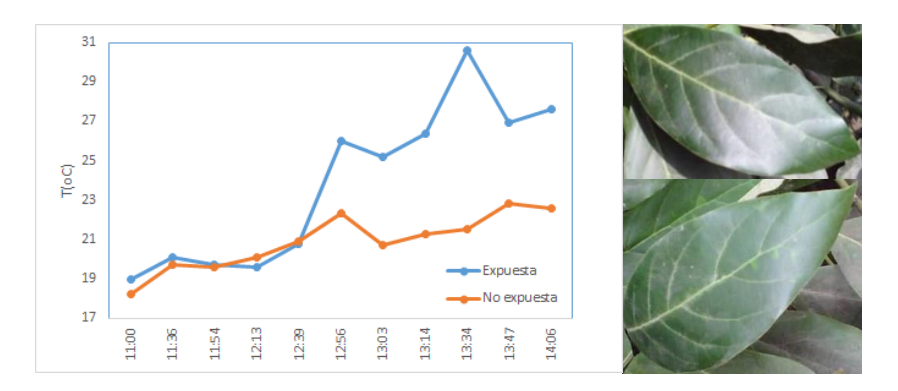

Figura 13. Variaciones de temperatura superficial promedio de una hoja sana bajo sombra y una hoja sana expuesta a la radiación solar directa en distintos árboles de palta Hass.

Los resultados mostrados en la Figura 13, obligan a tener precaución y evitar la radiación solar directa en el haz de las hojas de palto "Hass" durante la adquisición para los siguientes experimentos. El segundo experimento consiste en adquirir imágenes de hojas sanas y hojas con anomalías. Así, se realizó la adquisición de 22 imágenes térmicas y 22 imágenes RGB de la hoja de palto "Hass", en el rango de 11h a 15h del día 31 de mayo del 2019 en el INIA. Cada adquisición se hizo simultáneamente para una hoja sana y una hoja con anomalía, ambas se encontraban bajo sombra. La curva de temperatura resultante, mostrada la Figura 14 (a), representa la variación de la temperatura superficial promedio del haz de la hoja sana. Las temperaturas de esta curva están por debajo de las temperaturas de la curva que representa a la hoja con anomalía, para cada adquisición. Ambas hojas, del mismo árbol y muy cercanas entre sí, permanecieron en la sombra en todo momento. Además, las curvas muestran una tendencia similar en el tiempo. La correlación de Spearman para este caso tiene un valor de 0.9018, con valor de significación  $p = 0.0001$ ; este resultado indica una correlación alta.

Por otro lado, en la Figura 14 (b) se muestra la comparación de la misma hoja con anomalía, esta vez con una hoja sana perteneciente a otro árbol también bajo sombra. En este caso la correlación de Spearman de 0.8064, con valor de significación  $p = 0.0027$ , aún es alta. A pesar de una reducción de la correlación, se mantuvo una diferencia notoria entre las temperaturas de la hoja sana y las temperaturas de la hoja con anomalía que, permite diferenciarlas.

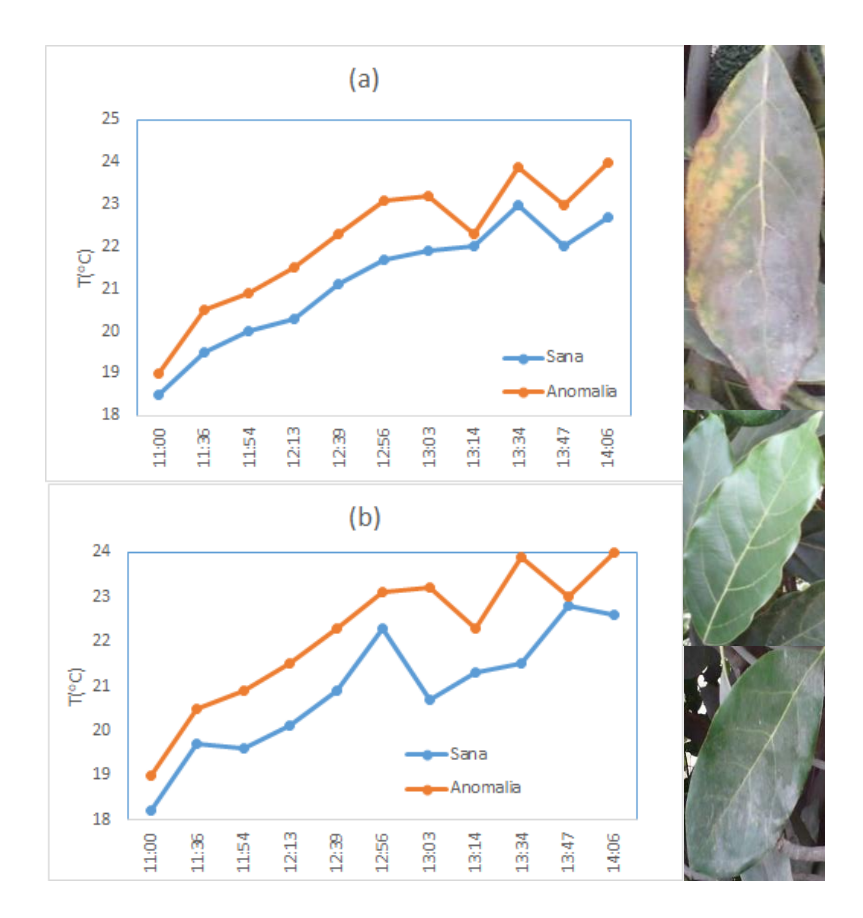

Figura 14. (a) Variación de temperatura superficial promedio de una hoja sana y una hoja con anomalía de un mismo palto y (b) de distintos paltos en 11 distintas horas del día.

Consecuentemente, se realizó un tercer experimento para analizar la variación de la distribución de la temperatura en la superficie de la hoja de palto "Hass" en tres posiciones distintas de adquisición y para una misma hoja. En este experimento, se realizó la adquisición de tres imágenes térmicas girando sobre el azimut: frontal y dos laterales, todas ellas corresponden a una hoja sana bajo sombra, pero con suficiente iluminación. Las imágenes térmicas adquiridas fueron pre-procesadas, recortando la región limitada por la hoja, luego, se dividieron en k=15 agrupamientos significativos, siguiendo el método mencionado en la Sección 3.2. En seguida, se hizo un análisis de las regiones de la hoja que pertenecen a los agrupamientos con el mayor número de píxeles, así como una distribución superficial de temperaturas claramente identificables. La Figura 15 muestra la distribución de temperaturas de tres agrupamientos para las tres vistas (una frontal y dos laterales), el primero, ubicado en la fila superior de la imagen, corresponde a una región superior de la hoja donde la cantidad de pixeles es la más alta respecto a los demás 14 agrupamientos.

En la Figura 15 y la Tabla 5 se muestran las imágenes y los dos agrupamientos de mayor número de píxeles, así como, el agrupamiento 10, donde comienza a variar la temperatura según la rotación. Estos agrupamientos de temperatura que se encuentren en las mismas regiones de la hoja de palto, para las tres vistas.

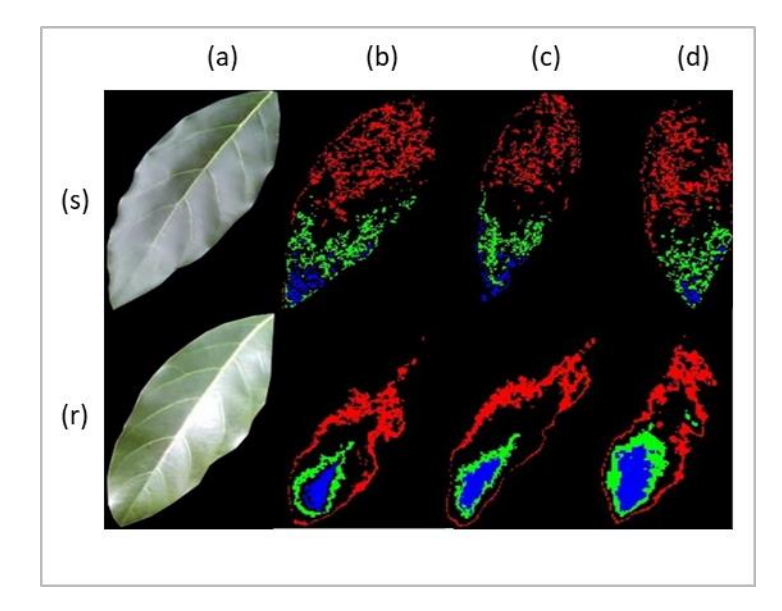

Figura 15. Distribución de tres agrupamientos en tres vistas. (s, b) y (r, b), vista frontal, (s, c) y (r, c), vista lateral 1 y (s, d) y (r, d), vista lateral 2 de la hoja sana bajo sombra y expuesta a la radiación solar directa respectivamente.

Tabla 5. Efectos de la rotación de la cámara termográfica sobre tres agrupamientos obtenidos con K-means en una hoja sana bajo sombra. En la región superior de la hoja de palto el agrupamiento 1 y en la región inferior el agrupamiento 2. Además, el agrupamiento 10 con variación de la temperatura media.

| Hoja de palto sana bajo sombra | Vista     | Número de píxeles | Media $(^{\circ}C)$ | diferencia absoluta Max $(^{\circ}C)$ |
|--------------------------------|-----------|-------------------|---------------------|---------------------------------------|
|                                | Frontal   | 1464              | 19.10               |                                       |
| Agrupamiento 1                 | Lateral 1 | 1122              | 19.10               |                                       |
|                                | Lateral 2 | 1082              | 19.10               |                                       |
| Agrupamiento 2                 | Frontal   | 747               | 19.70               |                                       |
|                                | Lateral 1 | 500               | 19.70               |                                       |
|                                | Lateral 2 | 484               | 19.70               |                                       |
| Agrupamiento 3                 | Frontal   | 258               | 20.00               |                                       |
|                                | Lateral 1 | 165               | 20.26               | 0.74                                  |
|                                | Lateral 2 | 98                | 20.02               | 0.98                                  |

Tabla 6. Efectos de la rotación de la cámara termográfica sobre tres agrupamientos obtenidos con K-means. en una hoja sana expuesta al Sol En la región superior de la hoja de palto el agrupamiento 1 y en la región inferior el agrupamiento 2. Además, el agrupamiento 10 con variación de la temperatura media.

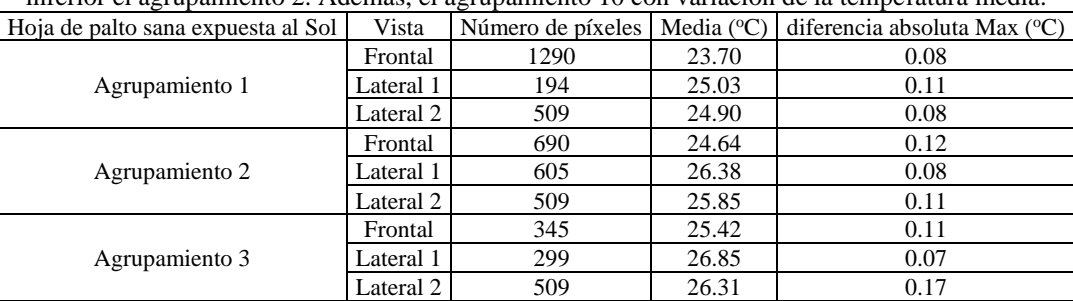

En la Tabla 6, se puede observar que existe una variación de píxeles entre las diferentes vistas, que varía de 26% a 28% para el agrupamiento 1 y de 33% a 35% para el agrupamiento 2; a pesar de esto no varía la temperatura media. Mientras el número de píxeles para el agrupamiento 10, para las tres vistas, varía de 35% a 62%, además de la variación de la temperatura de hasta 0.3°C. Esto significa que las vistas diferentes tienen un efecto en la temperatura para los agrupamientos con el menor número de píxeles; en consecuencia, esta variación puede tener un efecto en el desempeño del algoritmo de clasificación.

El clasificador SVM, el cual clasifica hojas sanas y hojas con alguna anomalía, fue entrenado y probado con 100 imágenes térmicas y 100 imágenes NGRDI, las cuales son imágenes que corresponden a hojas no expuestas a la radiación solar, cada una de estas fue procesada siguiendo el método propuesto en la Sección 3.2. Dicho clasificador utiliza una función de transformación Kernel lineal, así como una distribución de setenta y cinco imágenes de entrenamiento, quince para la validación y quince para el test. El resultado de un promedio de 10 experimentos para el mismo conjunto de cien imágenes nos muestra una precisión de 82.67%.

En este capítulo se ha propuesto un procedimiento de adquisición de imágenes térmicas y RGB vinculado a un nuevo método de procesamiento y clasificación entre hojas de palto sanas y con anomalías.

El análisis de los resultados de experimentos de la exposición a la radiación solar de las hojas del palto, muestra una alteración de la temperatura. Otra consideración que se debe tener, es la posición de la cámara termográfica con respecto a la hoja. En este caso, los agrupamientos con un número grande de píxeles de la imagen térmica que pertenece a una hoja bajo sombra, es ligeramente dependiente de las variaciones del ángulo con respecto a la vista frontal de la hoja.

Finalmente, el clasificador SVM de hojas sanas y hojas con anomalía tiene una precisión promedio del 82.67% para un conjunto reducido de imágenes térmicas y NGRDI.

## **CAPÍTULO 4: DETECCIÓN DE VARIACIONES NUTRICIONALES EN LA COPA DEL PALTO HASS**

En el presente capítulo se detalla el procedimiento y metodología del procesamiento y clasificación de las imágenes termográficas de la copa del palto Hass con inducción de nutrientes N, P y K. Las imágenes fueron adquiridas en el área de cultivo de la estación experimental del INIA en distintos vuelos utilizando el UAV E-Matrix, el cual tiene una cámara termográfica FLIR DUO PRO [46] acoplada que captura una imagen RGB y una imagen térmica de la copa del palto por cada segundo, de forma automática. Las imágenes térmicas adquiridas tienen una resolución de 336 x 256 pixeles y las imágenes RGB una resolución de 3000 x 4000 píxeles. Antes de cada vuelo con el UAV, se ajusta la configuración de la cámara termográfica. El primer parámetro es la emisividad, se ajusta a un valor de 0.95 [41]. El segundo parámetro es la condición del cielo, se ofrecen tres opciones: nublado, parcialmente nublado y despejado. El criterio de elección se basa en la simple observación. Por último, el tercer parámetro es la temperatura del aire, el valor es resultante de la medida de la sonda de temperatura FLUKE 80bka.

Los vuelos fueron realizados a una altura de entre los 5 a 12 metros respecto del suelo, a pesar de que se precisó una altura fija en cada vuelo, los fuertes vientos desviaban la trayectoria programada para el UAV. En el presente capítulo se consideran los vuelos realizados los días 17, 24 y 28 de febrero y el 2 de marzo del 2020, todos inician entre las 10:45 h y las 11:45 h. La configuración y el plan de vuelo, así como el manejo y supervisión fueron realizados por el Ing. Daniel Martín Arteaga y el Mg. Antero Castro Nieto, investigadores del proyecto asociado a esta tesis.

Se utilizaron un total de 6962 imágenes para el procesamiento, cuyo procedimiento se divide en tres etapas: selección, segmentación y extracción de la información. Estos se explican más adelante en la Sección 4.1.

El método del procesamiento de las imágenes se basa principalmente en: aproximar una superposición de las imágenes RGB y térmica de cada copa del palto; la segmentación a través del algoritmo *K*-means, la extracción de la información y la clasificación por tipo de inducción nutricional.

### **4.1 Procesamiento de las imágenes**

#### **4.1.1 Selección de las imágenes**

Las imágenes térmicas fueron importadas desde la cámara termográfica a una PC y organizadas según los periodos de adquisición (vuelos) en que fueron adquiridas. Los vuelos se realizan sobre un cultivo de 147 paltos (cuya descripción se extiende en el capítulo 5), los cuales se distribuyen como se muestra en la Tabla 7. Las imágenes RGB se almacenan en formato .JPG, mientras que, las imágenes térmicas correspondientes, en formato .TIFF. Todas las imágenes son almacenadas con fecha y hora exacta de adquisición.

| Columna/Fila   | 1              | 2              | 3               | 4               | 5               | 6               | 7              |
|----------------|----------------|----------------|-----------------|-----------------|-----------------|-----------------|----------------|
| 1              | A1             | B1             | C1              | D1              | E1              | F1              | G1             |
| $\overline{2}$ | A <sub>2</sub> | B <sub>2</sub> | C2              | D <sub>2</sub>  | E2              | F2              | G <sub>2</sub> |
| 3              | A <sub>3</sub> | B <sub>3</sub> | C <sub>3</sub>  | D <sub>3</sub>  | E <sub>3</sub>  | F <sub>3</sub>  | G3             |
| $\overline{4}$ | A4             | <b>B</b> 4     | C <sub>4</sub>  | D <sub>4</sub>  | E4              | F <sub>4</sub>  | G4             |
| 5              | A5             | <b>B</b> 5     | C5              | D5              | E5              | F5              | G5             |
| 6              | A6             | <b>B6</b>      | C <sub>6</sub>  | D <sub>6</sub>  | E6              | F <sub>6</sub>  | G6             |
| 7              | A7             | B7             | C7              | D7              | E7              | F7              | G7             |
| 8              | A8             | <b>B8</b>      | C8              | D <sub>8</sub>  | E8              | F8              | G8             |
| 9              | A <sub>9</sub> | <b>B</b> 9     | C9              | D <sub>9</sub>  | E9              | F9              | G9             |
| 10             | A10            | <b>B10</b>     | C10             | D10             | E <sub>10</sub> | F10             | G10            |
| 11             | A11            | <b>B11</b>     | C11             | D11             | E11             | F11             | G11            |
| 12             | A12            | <b>B12</b>     | C12             | D <sub>12</sub> | E <sub>12</sub> | F12             | G12            |
| 13             | A13            | <b>B</b> 13    | C13             | D <sub>13</sub> | E13             | F13             | G13            |
| 14             | A14            | <b>B14</b>     | C14             | D <sub>14</sub> | E14             | F14             | G14            |
| 15             | A15            | <b>B15</b>     | C15             | D <sub>15</sub> | E15             | F15             | G15            |
| 16             | A16            | <b>B</b> 16    | C16             | D <sub>16</sub> | E <sub>16</sub> | F <sub>16</sub> | G16            |
| 17             | A17            | <b>B17</b>     | C17             | D <sub>17</sub> | E17             | F17             | G17            |
| 18             | A18            | <b>B18</b>     | C18             | D <sub>18</sub> | E18             | F18             | G18            |
| 19             | A19            | <b>B</b> 19    | C19             | D <sub>19</sub> | E <sub>19</sub> | F <sub>19</sub> | G19            |
| 20             | A20            | <b>B20</b>     | C <sub>20</sub> | D <sub>20</sub> | E20             | F20             | G20            |
| 21             | A21            | <b>B21</b>     | C <sub>21</sub> | D <sub>21</sub> | E21             | F21             | G21            |

Tabla 7. Distribución de paltos del cultivo de palta "Hass" del INIA.

El fabricante indica que las imágenes térmicas deben ser corregidas con la Ecuación (37).

$$
T_{pixel} = 0.04 * Index - 273.15 \tag{37}
$$

Donde  $T_{p(xel)}$  es la temperatura en grados Celsius del pixel e *Index* es el valor de intensidad del pixel predeterminado.

Una vez corregidas las imágenes térmicas, se seleccionan aquellas que corresponden a cada palto mostrado en la Tabla 7. Esto se realiza cuidadosamente debido a que la cámara tiene un disparador automático que genera una imagen cada segundo durante todo el tiempo de vuelo del UAV y no se tiene información de sus coordenadas o ubicación. Para ello, se toma en cuenta la trayectoria del vuelo, con la cual se ubica cada palto. Esta selección se realizó con ayuda de un código diseñado en

la interfaz Matlab. En la Figura16 se muestra un cuadro de diálogo con opciones para guardar la imagen, seguir con la siguiente o regresar a la anterior, tanto para la visualización de la imagen térmica como de la imagen RGB respectiva, luego de seleccionar una imagen, esta queda almacenada con fecha, hora y denominación del palto respectivo.

504 imágenes fueron seleccionadas de un total de 6966 y corresponden a las cuatro jornadas de adquisición.

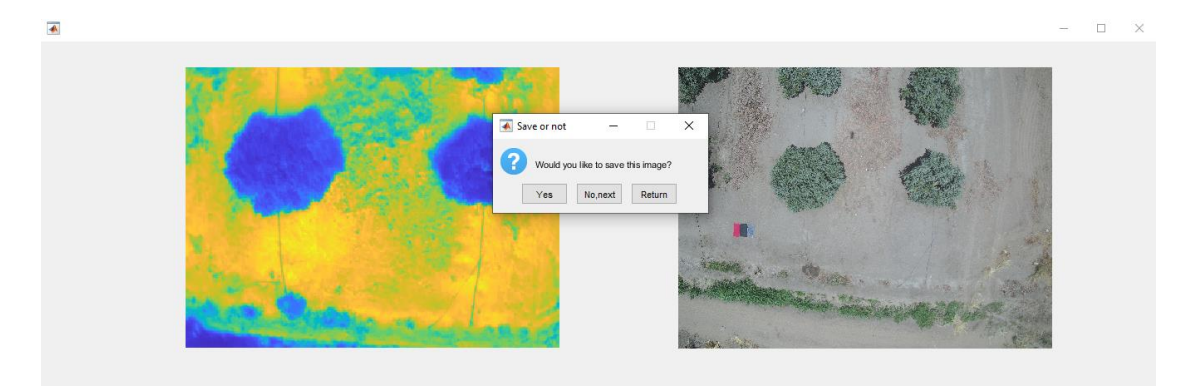

Figura 16. Selección de la imagen. Se muestra el proceso de selección diseñado en Matlab con un cuadro de diálogo y tres botones guías. Este procedimiento se realiza con un total de 6969 imágenes.

### **4.1.2 Segmentación**

Antes de realizar la segmentación, se recortó cada una de las 504 imágenes anteriormente seleccionadas. Cada imagen fue recortada para aislar el palto objetivo y facilitar el posterior procesamiento.

Luego las imágenes fueron segmentadas con el método *K*-means, esta función divide los datos en k grupos mutuamente excluyentes, comparando las distancias Euclidianas al cuadrado para realizar la agrupación por valores de temperatura semejantes [47]. Siguiendo este método, se segmentó la imagen térmica y la imagen RGB. En el caso de la imagen térmica, se generaron tres grupos; siendo esta cantidad determinada experimentalmente por método heurístico; se escogieron distintos valores para k en cada imagen del palto, y se concluyó que generalmente existían 3 grupos que generaban contraste entre sus temperaturas (ver Figura 17), estos correspondían a las hojas del palto, a los bordes laterales del mismo y al suelo que lo rodeaba. En la Figura 17 (a) se muestra la segmentación.

De la misma forma las imágenes RGB pueden ser segmentadas siguiendo este método. Inicialmente, todas las imágenes RGB fueron transformadas al espacio de color CIELAB (L\*a\*b), ya que se permite aislar los valores de luminosidad (L) y trabajar directamente con los canales de color a y b representándolos como dos matrices. Es de esta forma que utilizando ambas se realiza la segmentación a través del método k-means. En esta ocasión se concluyó que era conveniente trabajar con dos grupos ya que, uno de ellos generalmente contenía las hojas del árbol y el segundo el fondo. Un ejemplo de esto es mostrado en la Figura 17 (b), donde se muestra en falso color los dos grupos luego de aplicar el método y además su correspondiente imagen RGB, original y segmentada.

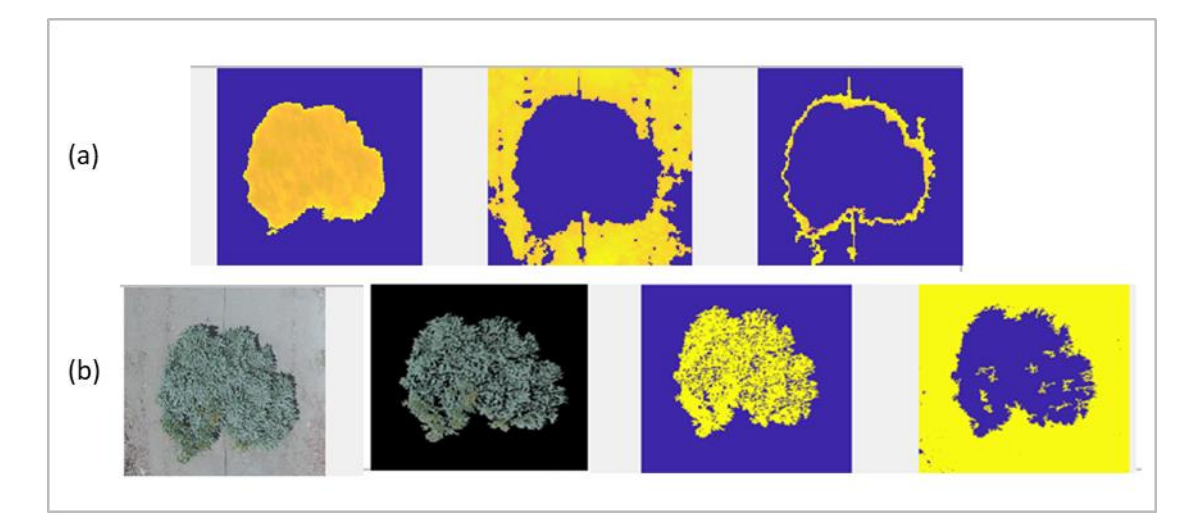

Figura 17. Segmentación de la imagen. (a) Los tres grupos formados por la segmentación de la imagen térmica correspondiente. (b) La imagen RGB original, la imagen RGB segmentada y los dos grupos formados por la segmentación.

Para no considerar grupos pequeños de hojas ubicados fuera del palto, se considera eliminar los grupos con menos de 80 píxeles en la imagen térmica segmentada y los grupos con menos de 800 píxeles en la imagen RGB segmentada. Las cantidades fueron determinadas nuevamente por método heurístico luego de experimentar sus resultados entre algunas de las imágenes correspondientes a esta sección. Todo el procedimiento de segmentación se realiza en la interfaz de Matlab para un total de 504 imágenes térmicas y 504 imágenes RGB del palto.

## **4.1.3 Extracción de la información**

Para la extracción de la información se trabaja con las imágenes segmentadas. Las filas y columnas nulas que se encuentran ubicadas fuera del palto son eliminadas en la imagen térmica y en la imagen RGB (ver Figura 18 (a)).

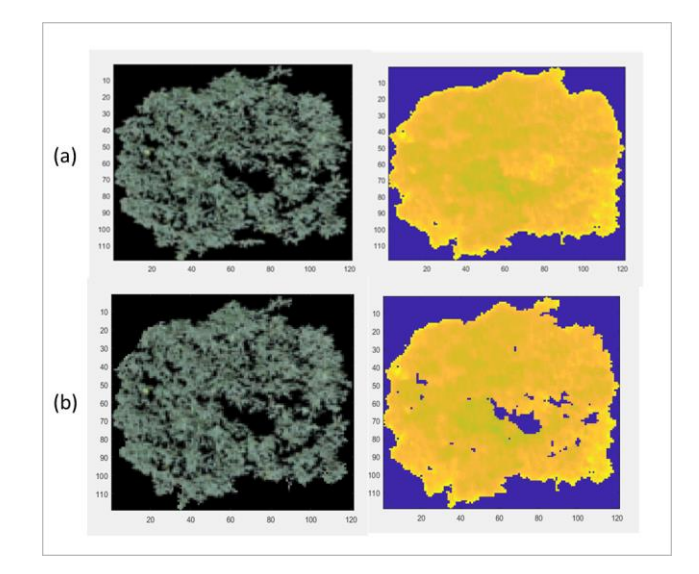

Figura 18. Proceso de eliminación de pixeles con información incompleta. (a) La Imagen térmica y la imagen RGB redimensionada (b) La imagen RGB y la imagen térmica, luego de anular los píxeles no deseados.

El campo de visión de la cámara termográfica cubre generalmente más de un palto, permitiendo adquirir ocasionalmente más de una imagen termográfica de cada uno de ellos, en dichos casos, se segmenta todas las imágenes que corresponden al mencionado palto y se calcula el promedio de los valores de temperatura, almacenándolo como único valor que lo represente.

Adicionalmente, se realiza un redimensionamiento de la imagen RGB a las dimensiones de la imagen térmica (reducción) como se muestra en la Figura 18 (a). Esto permite superponer ambas imágenes y así formar una imagen de cuatro bandas con valores digitales de intensidad: rojo, verde, azul y de temperatura. El redimensionamiento se realiza mediante una interpolación bilineal. En la interpolación bilineal se realizan dos interpolaciones lineales correspondientes a cada dimensión de la imagen, donde el valor del píxel de salida es un promedio ponderado de píxeles cercanos en la vecindad de 2 por 2 [48]. Un efecto no deseado en el procedimiento es que al interpolar pixeles en los bordes se ponderan también valores digitales ubicados fuera de la copa del palto (valores iguales a 0) introduciendo errores en la interpolación.

Se considera que, al redimensionar la imagen, los píxeles pueden contener valores de temperatura o de color nulos, éste supuesto implica que, dicho píxel no corresponde a una correcta superposición, ya que, todo píxel que corresponde a la copa del palto no debe carecer de color ni tener un valor cero en temperatura (°C). Debido a esto, dichos píxeles son eliminados por lo que denominaremos "información incompleta". En la Figura 18 (b) se observan lasimágenes RGB y térmicas procesadas. Haciendo una comparación con los pixeles de la Figura 18 (a) se observa que se han anulado los valores que corresponden a pixeles con "información incompleta".

Todo el procedimiento realizado para la extracción de la información fue realizado a través de un algoritmo diseñado en Matlab en un total de 504 imágenes térmicas y 504 imágenes RGB.

#### **4.2 Detección de deficiencias nutricionales**

Conforme a lo estudiado en el estado del arte, se considera que el CWSI descrito en el estado del arte, puede ser indicador también de estrés nutricional. También se conoce que, una estimación más precisa del estrés del cultivo requiere, además de la temperatura de la copa del árbol, sensores que miden variables fisiológicas del cultivo (como el potencial hídrico, el déficit de presión de vapor, conductancia estomática, entre otras). Sin embargo, en [7], se ha estudiado un método para estimar el índice de manera más práctica. Éste es denominado índice de estrés hídrico del cultivo simplificado ( $CWSI_{si}$ ) y se define como se muestra en la Ecuación. (38).

$$
CWSI_{si} = \frac{T_{Canopy} - T_{wet}}{T_{dry} - T_{wet}}\tag{38}
$$

En este estudio, el histograma formado por las temperaturas de cada píxel de las copas de los árboles en la imagen termográfica del mosaico del cultivo, es usado para determinar las temperaturas referenciales  $T_{wet}$  y  $T_{drv}$ . Para este trabajo, las temperaturas referenciales son los valores extremos de dicho histograma (valor más bajo y más alto).

Por otro lado, el NDVI es uno de los indicadores del rendimiento de los cultivos más usados [42], sin embargo, es necesario utilizar información de la banda del infrarrojo cercano, disponible en cámaras multiespectrales de costo elevados. El NGRDI calculado a partir de imágenes RGB no involucra elevados costos y, además, se registran estudios que demuestran una alta correlación con el *NDVI* [49], [50] y [51], representada con el coeficiente de correlación múltiple de Pearson. En estos estudios, NGRDI es calculado como se observa en la Ecuación (39),

$$
NGRDI = \frac{N_g - N_r}{N_r + N_g} \tag{39}
$$

donde  $N_r$  y  $N_g$  son los valores digitales de la banda roja y verde del espectro visible respectivamente. Para este trabajo, el *NGRDI* es obtenido para cada palto como el promedio de los valores calculados en cada pixel de la imagen RGB procesada.

Ambos índices (NGRDI y CWSI) serán utilizados para estimar el estrés nutricional en las imágenes procesadas.

#### **4.2.1 Resultados con imágenes termográficas de la copa del palto**

Los resultados se dan a partir del cálculo de *CWSI* y *NGRDI* en cada imagen termográfica procesada, un valor del índice es calculado por cada imagen.

En la Tabla A1 del Apéndice se muestra la temperatura asociada a cada palto en cada una de las cuatro jornadas en que fue realizada. Cada temperatura representa al promedio de los píxeles del palto de la imagen térmica procesada y su valor es utilizado para calcular el índice CWSI. Los valores de temperatura referenciales  $T_{dry}$  y  $T_{wet}$  son 53.18°C y 16,7°C respectivamente; fueron calculados contabilizando todas las jornadas. Los resultados mostrados en la Figura A1 y Figura A2 del Apéndice, representan la variación de *CWSI* en cada jornada y en cada sector de inducción nutricional.

Se calcula  $T_m$ , que corresponde al porcentaje de paltos de una determinada jornada cuya temperatura es mayor respecto a las demás jornadas. Los porcentajes son mostrados en la Tabla 8, donde también se muestran las mediciones de humedad relativa  $(H_r)$ , velocidad del viento  $(V)$  y temperatura del aire  $(T_a)$  en cada una de las jornadas, extraídas de la base de datos de la estación meteorológica automática "Von Humboldt".

Tabla 8. Valores de temperatura del aire (Ta), humedad relativa (Hr), velocidad del viento y el porcentaje de mayor temperatura (%Tm)

|           | $\sim$<br>$\mathbf{r}$ | (m/s)  | $H_r$ (%) | (9/0)<br>m<br>$\frac{1}{m}$ |
|-----------|------------------------|--------|-----------|-----------------------------|
| Jornada 1 | 28.9                   | -<br>- | Эb        | 0.00                        |
| Jornada 2 | 28.9                   | .      | --        | 8.33                        |
| Jornada 3 | 28.7                   | 4.9    | 58        | 41.67                       |
| Jornada 4 | 29.7                   | O.4    |           | 50.00                       |

Por otro lado, se utilizó la correlación de Pearson entre los valores del índice NGRDI y el índice de cada píxel de las imágenes termográficas procesadas. Este procedimiento fue realizado para 487 imágenes termográficas de la hoja del palto Hass. Los resultados se muestran en la Figura 19, donde se observan los valores del coeficiente de correlación en cada imagen seleccionada de la copa del palto. Se observa una correlación generalmente negativa (88.91 % son valores menores a cero) y baja para todos los casos.

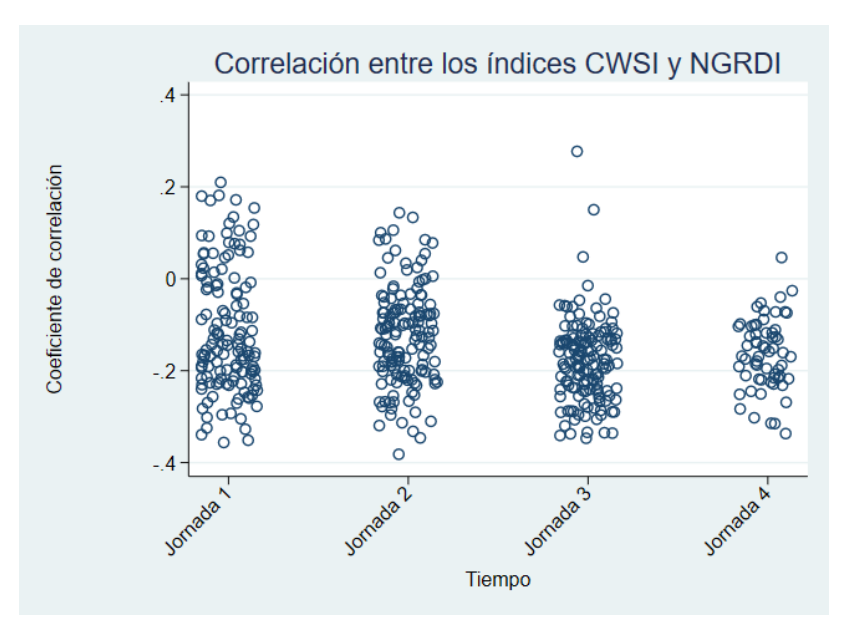

Figura 19. La gráfica de dispersión por categorías (jornadas) de los valores de correlación entre los índices NGRDI y CWSI estimados en cada pixel de la copa del palto.

#### **4.2.2 Discusiones**

Las variaciones de temperatura en la copa de un árbol son buenos indicadores para la detección de enfermedades del cultivo como lo sugieren los autores en [39], [40] y [41]. Tomando en cuenta lo anterior y en referencia a este trabajo, las variaciones nutricionales en el cultivo del INIA (nitrógeno, fósforo y potasio) fueron inducidas el día 14 de febrero del 2020, por lo cual, durante casi tres semanas (3, 10, 14 y 18 días respecto a un ordenamiento temporal de las jornadas) se registró temperaturas con tendencia al alza conforme el paso de cada jornada, como muestra el índice *Tm* en la Tabla 8, lo que estaría indicando un efecto de las variaciones nutricionales inducidas.

La correlación baja en los índices CWSI y NGRDI estimados y mostrados en la Figura 19 es consecuente y coherente con lo mencionado por los autores en [40], donde los resultados señalan que, en el periodo de seguimiento de la vegetación, los efectos del estrés inducido en el cultivo son notorios en imágenes termográficas mucho antes de hacerse notorias las características visuales (en imágenes RGB).

Se deben considerar otros factores que producen estrés o perjudican la adquisición de imágenes mientras se realiza el estudio de los efectos producidos por variaciones nutricionales en la temperatura. Uno de dichos factores se observó en algunos de los paltos que minutos antes de la adquisición habían sido regados produciéndose, de esta manera, una mala estimación del estrés hídrico del cultivo y posteriormente una incorrecta segmentación de la imagen. En la Figura 20, se observa la imagen térmica segmentada de la copa del palto prolongada por los bordes como consecuencia del agua que discurre por el suelo, disminuyendo su temperatura hasta un valor semejante a la de la copa del palto.

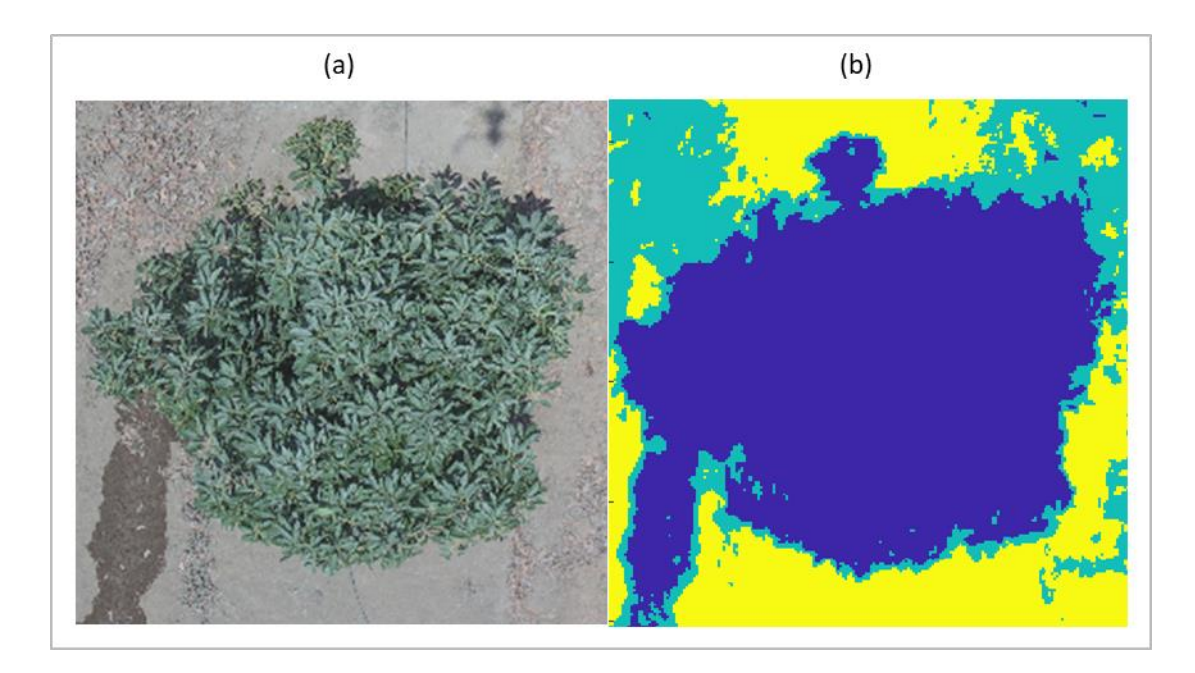

Figura 20. Efecto producido por el riego en horas cercanas al inicio de la jornada. (a) La imagen RGB. (b) La imagen térmica agrupada por el método *k*-means (ver Sección 1.2).

#### **4.3 Modelo de clasificación**

EL modelo de clasificación es diseñado tomando en cuenta que la cantidad de observaciones (234) no es muy grande y debe tener nueve clases de variaciones nutricionales en el palto denominadas déficit de nitrógeno (Déficit N), déficit de fósforo (Déficit P), déficit de Potasio (Déficit K), suficiencia de nitrógeno (Control N), suficiencia de fósforo (Control P), suficiencia de potasio (Control K), exceso de nitrógeno (Exceso N), exceso de fósforo (Exceso P) y exceso de potasio (Exceso K). De acuerdo a la revisión bibliográfica, el algoritmo de máquina de soporte vectorial (SVM por sus siglas en inglés) es uno de los más populares en la clasificación con pequeña cantidad de datos de entrenamiento y con una buena capacidad de generalización como se menciona en [51].

En este caso, para clasificar los nueve estados de los paltos  $(C = 9)$ , es necesario implementar el modelo SVM multiclase. En este informe se evalúan los modelos SVM one versus all (OVA) y SVM *one versus one* (OVO) [52]. El modelo *SVM OVA* usa la estrategia *winner-takes-all* (WTA), la cual consiste en crear C(C − 1)/2 clasificadores binarios*,* comparando todos los posibles pares de clases. Por otro lado, cada observación en la fase de prueba es registrada de forma independiente en cada clasificador binario entrenado. Finalmente, se considera que dicha observación pertenece a la clase a la que fue designada con mayor frecuencia. El modelo  $SVM$   $OVO$  implementa la estrategia *max-wins voting* (MWV), la cual crea C *SVM binarios*, cada uno comparando una de las C clases con las C-1 clases restantes. En este caso, cada observación en la fase de prueba es evaluada en cada uno de los k clasificadores y se la asigna a la clase para la cual la predicción resulte positiva.

Ambos modelos son evaluados por validación cruzada, utilizando el algoritmo *cross validation k fold* [53], donde las observaciones son divididas en *k* subconjuntos de igual magnitud generando k diferentes clasificadores en k iteraciones (*k* = 10) como se explica en [54]. El algoritmo utiliza en cada iteración un subconjunto para la validación y los subconjuntos restantes para el entrenamiento luego calcula el error total como el promedio de los errores (*err*) obtenidos en las *k* iteraciones. El error en cada iteración es calculado mediante la Ecuación (40)

$$
err_k = 1 - accuracy_k \tag{40}
$$

donde  $accuracy_k$  es el valor numérico de la precisión del clasificador en cada iteración.

Los resultados del error calculado para los modelos SVM OVA y SVM OVO fueron de 0.1613 y de 0.74 respectivamente.

#### **4.3.1 Resultados preliminares**

Los resultados presentados en esta sección pertenecen a la etapa de prueba inicial del clasificador.

La representación del clasificador múltiple se hizo a partir de un modelo SVM OVA elaborado con 234 imágenes RGB y 234 imágenes termográficas de la copa del palto. El modelo utiliza el 75 % y 25 % de la base de datos para la fase de entrenamiento y la fase de prueba respectivamente.

Las características extraídas de cada una de las imágenes procesadas de la copa del palto son 2: CWSI y NGRDI. El espacio que representa las características mencionadas, es un espacio de dos dimensiones y para la separación entre las clases se utiliza una función no lineal determinada por la transformación de Kernel *Radio Basis Function* (RBF) que está definida por la Ecuación (41).

$$
K(x, x') = \exp\left(\frac{\|x - x'\|^2}{2\sigma^2}\right)
$$
 (41)

donde K  $(x, x')$  es la relación entre dos puntos  $(x, y, x')$  del espacio de características y  $\sigma$  es el parámetro de la transformación.

Se diseñó el modelo de clasificación  $SVM$  OVA con la función de Kernel  $RBF$  que delimita las clases.

En la Figura 21, donde se observa el espacio de características, las clases no son separables lo que justifica la reconsideración de un mejor procesamiento de las imágenes usadas.

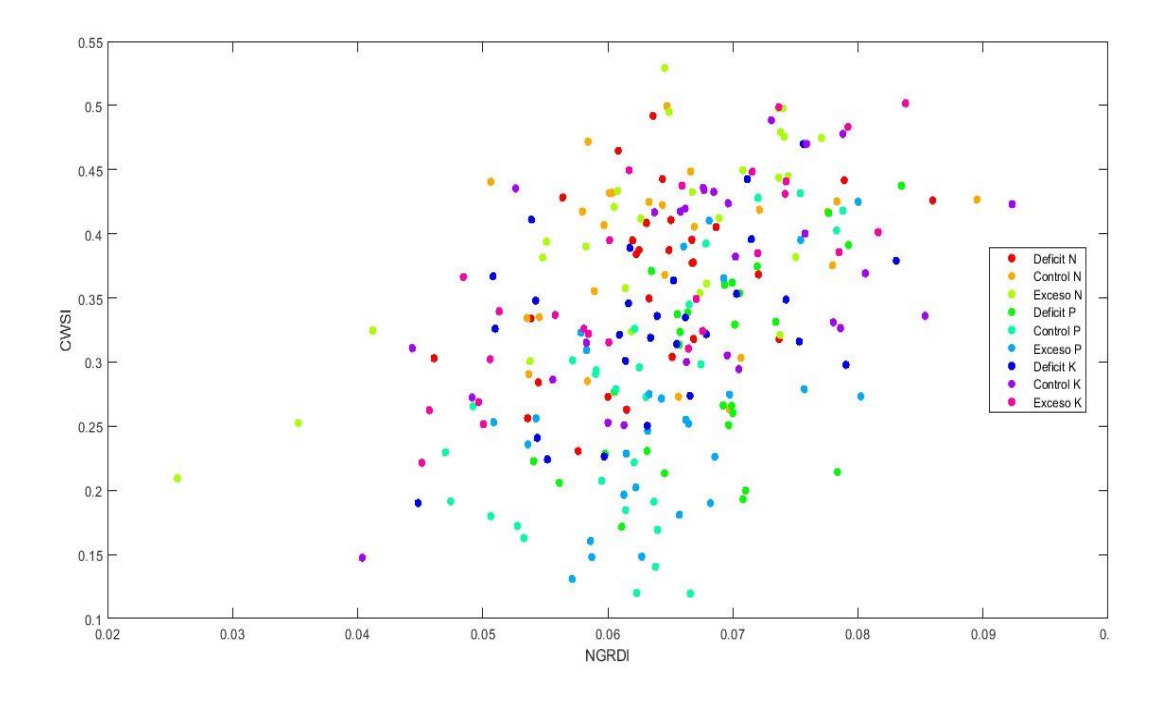

Figura 21. Espacio formado por CWSI y NGRDI con imágenes procesadas en la Sección 1.

#### **4.3.2 Optimización del procesamiento de imágenes**

Se considera mejorar el procesamiento de las imágenes de la copa del palto y aumentar la cantidad de descriptores con el objetivo de mejorar el proceso de clasificación.

El primer paso para el pre-procesamiento usado fue la selección de las imágenes, como ya vimos en la Sección 4.1.1. Aquí vamos a realizar un paso preliminar; ubicar la posición de la imagen térmica dentro de la imagen RGB respectiva, para esto se utiliza la técnica *Template Matching* [55]. Para aplicar la técnica es necesario ubicar el valor de magnificación con el cual redimensionar la imagen RGB y así hacerla coincidir con la imagen térmica. Para el redimensionamiento se utiliza la interpolación bilineal de igual forma que en la Sección 4.1.3, además, se utiliza una magnificación en el rango de 0.132 a 0.134 para todas las imágenes RGB. En la Figura 22 se observa las partes del procedimiento para el uso de esta técnica.

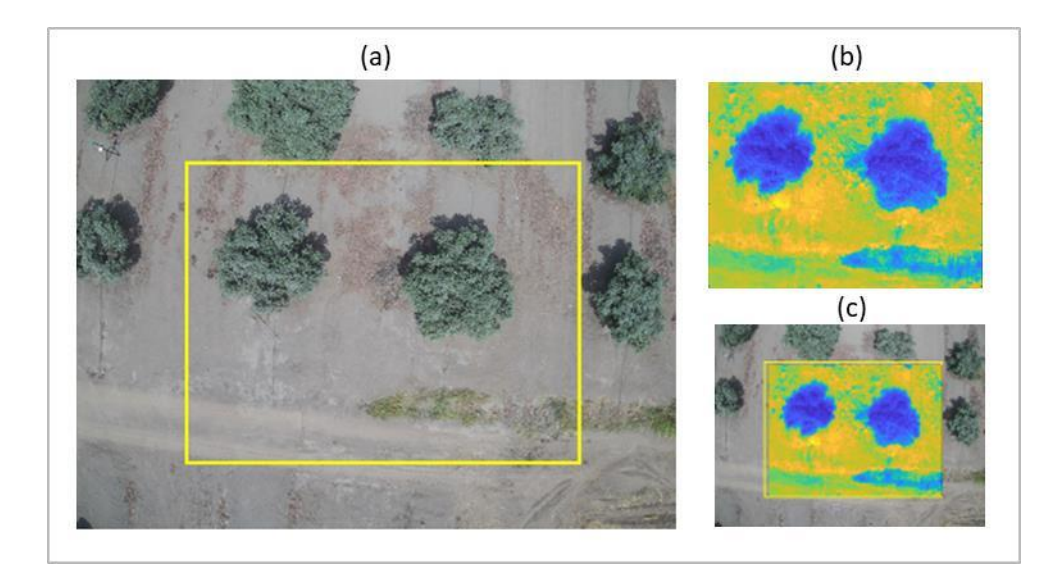

Figura 22. Uso de la técnica *Template Matching.* (a) Imagen original RGB. (b) Imagen original térmica. (c) Imagen RGB redimensionada e imagen térmica superpuesta.

El segundo paso es la segmentación de la imagen. Como se observa en la Figura 22, los campos de visión RGB y térmico son distintos, debido a esto, una vez redimensionada la imagen RGB será necesario recortarla al tamaño de la imagen térmica correspondiente. La imagen RGB y la imagen térmica ahora forma una única imagen de 4 bandas (rojo, verde, azul y temperatura) la cual a partir de ahora denominamos  $I_c$ . Se considera utilizar la segmentación *K*-means para aislar el palto del fondo con un procedimiento análogo al realizado en la Sección 4.1.2 y se asigna el valor de cero a cada pixel ubicado fuera del palto que pertenezca a  $I_c$ , como se muestra en la Figura 23.

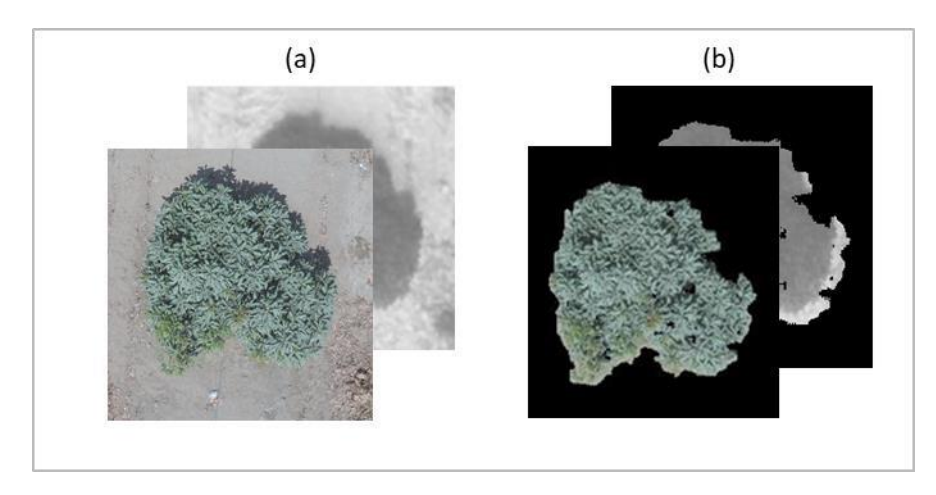

Figura 23. Procedimiento de segmentación de  $Ic$ . (a). Imagen de 4 bandas  $Ic$ . (b) Imagen  $Ic$ segmentada.

El tercer paso es la extracción de características. Para esta parte del procesamiento se realiza el cálculo de un índice de color  $I_{PCA}$  desarrollado en [56]. En esta referencia los autores utilizan el método estadístico de análisis de componentes principales (PCA por sus siglas en inglés) para definir la Ecuación (42), que representa el estado nutricional causado por nitrógeno y el contenido clorofílico de la plantación en la imagen RGB a través de  $I_{PCA}$ .

$$
I_{PCA} = 0.994(|R - G|) + 0.961(|G - B|) + 0.914(|G - R|)
$$
\n(42)

donde R, G y B representan los valores de intensidad promedio de la hoja en la imagen RGB en las bandas del rojo, verde y azul respectivamente.

Los autores indican que los parámetros fueron obtenidos utilizando imágenes obtenidas con una cámara digital RGB a 60 cm de la hoja de arroz, de donde se extraen los promedios de cada banda en la imagen (R, G y B) y se calculan las diferencias  $R - B$ ,  $G - B y G - R$ . Luego, se calcula la matriz de correlación por el método PCA para obtener los autovalores y autovectores como pesos en cada componente principal. En los resultados de correlación de  $I_{PCA}$  a nivel de copa con las mediciones de un sensor activo SPD que mide la cantidad relativa de clorofila, obtuvieron un valor de correlación de -0.789, a 71 días luego de la inducción de nitrógeno.

Con la intención de estimar una correspondencia de  $I_{PCA}$ con el Índice de vegetación de diferencias normalizado (NDVI por sus siglas en inglés), ampliamente utilizado como indicador del estado de la plantación, se usan las imágenes RGB que contengan las telas de superficie lambertianas: roja, negra y gris; dichas imágenes fueron adquiridas en conjunto con las imágenes del palto mediante el uso de la cámara FLIR en cada vuelo y usadas como referencias, colocadas sobre el suelo en el cultivo de paltas Hass del INIA. Estas referencias fueron utilizadas para calcular  $I_{PCA}$  y relacionarlo a NDVI, cuyo valor fue obtenido en [57], aquí los autores utilizan un sensor activo de medición de NDVI promedio en un pequeño sector de la referencia.

El valor de  $I_{PCA}$  obtenido de cada referencia es calculado con el promedio de R, G y B de todos los píxeles ubicados en un recorte realizado en el centro de la referencia como se muestra en la Figura 24. Este procedimiento se repite en un total de 84 imágenes. Los valores de  $I_{PCA}$  son representados en una gráfica en la Figura 25, donde el eje horizontal corresponde a los valores de *NDVI* medidos por los autores en [57] y el eje vertical corresponde a los valores obtenidos del procesamiento de las imágenes de la cámara FLIR.

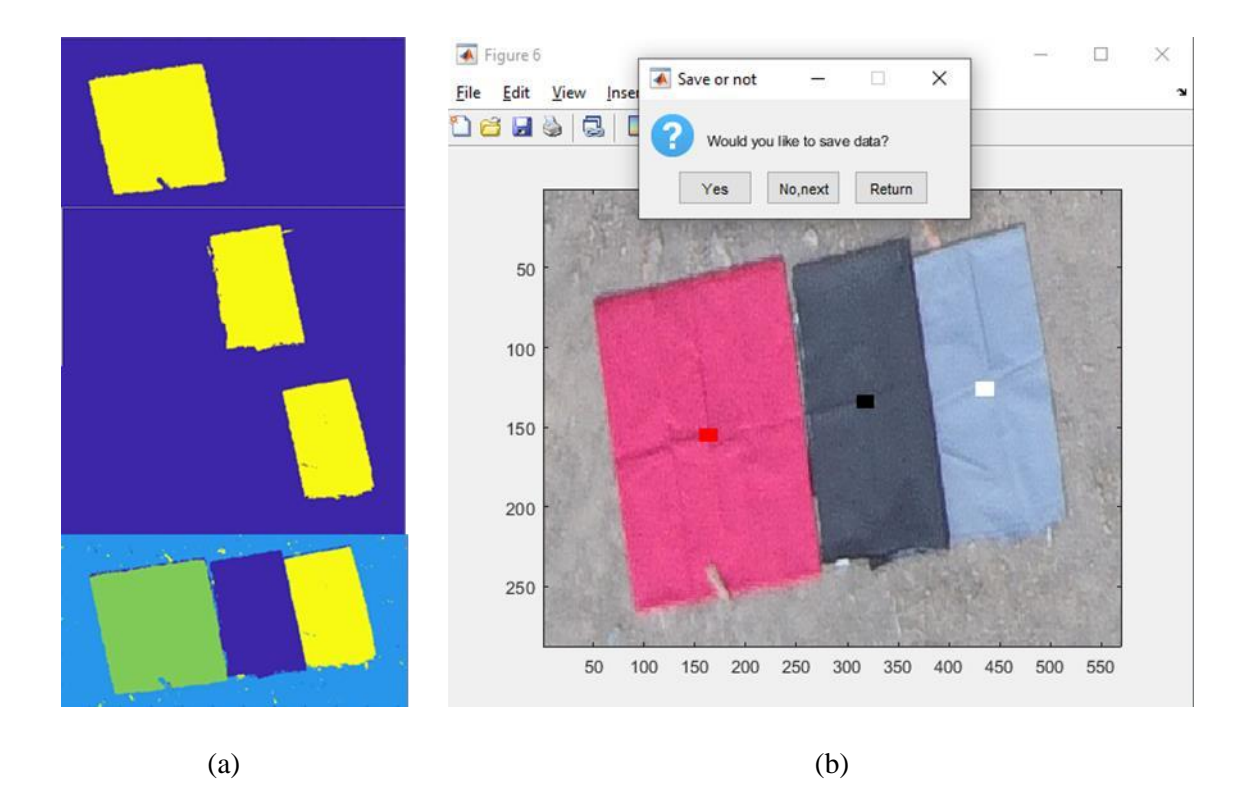

Figura 24. Segmentación de las referencias roja, negra y gris. (a) En la columna de abajo hacia arriba se muestra la segmentación de las referencias juntas y luego cada una por separado. (b) Los tres sectores recortados de la imagen RGB original.

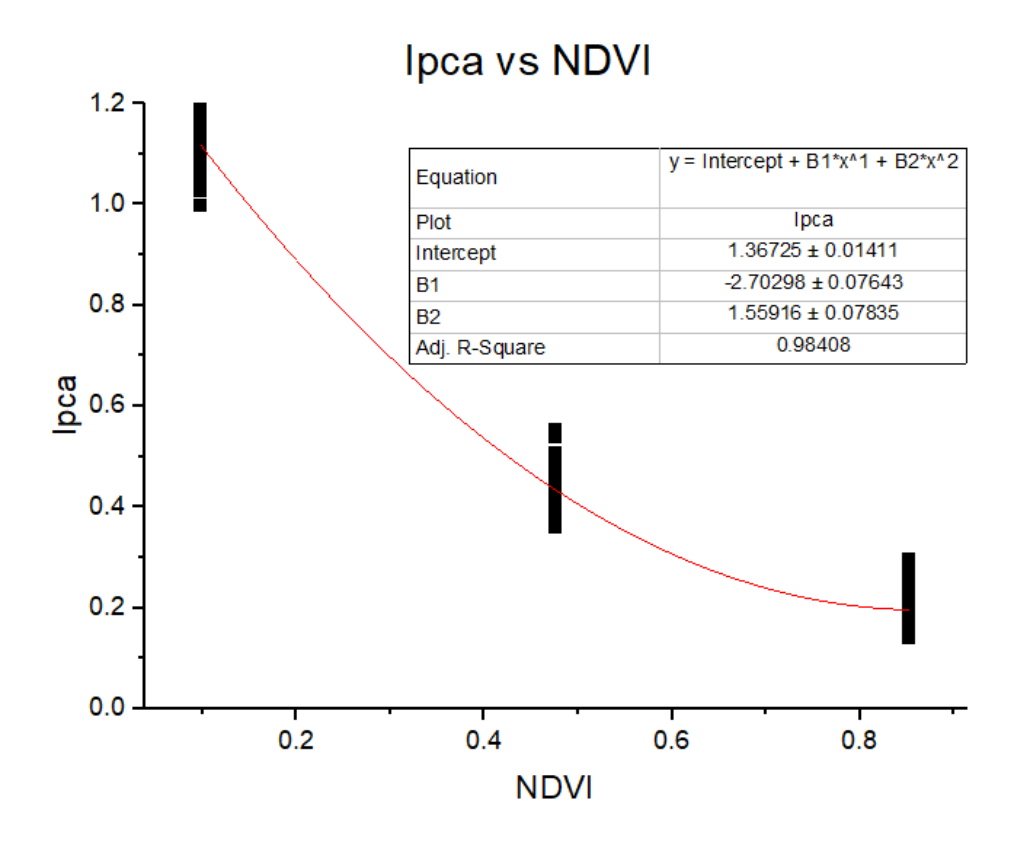

Figura 25. Valores  $I_{PCA}$  de las referencias segmentadas respecto a los valores NDVI medidos en [57].

La gráfica  $I_{PCA}$  de la Figura 25 fue ajustada a una ecuación polinómica de segundo grado con  $R^2$ =0.98408. Se observa una relación inversamente proporcional entre ambos índices, además, siendo los valores de *NDVI* de alta precisión [57], el ajuste será preciso también en la medida en que los valores de  $I_{PCA}$  hayan sido calculados en imágenes correctamente procesadas.

Una vez calculados los valores de  $I_{PCA}$ en las bandas RGB de la copa del palto procesadas hasta este punto, se calcula también el índice de diferencias rojo-verde normalizadas (NGRDI por sus siglas en inglés) utilizando la Ecuación (39) y, por último, con la banda térmica correspondiente, el índice de estrés hídrico del cultivo (CWSI por sus siglas en inglés). Ambos índices son también calculados en cada imagen con el promedio de los valores de todos los pixeles en las bandas correspondientes.

#### **4.3.3 Resultados finales**

Se evaluó la clasificación de este nuevo espacio de características formado por  $I_{PCA}$ , CWSI y NGRDI. Análogamente a lo visto en la Sección 4.3.1, se diseña un modelo SVM-OVA elaborado con 234 imágenes RGB y 234 imágenes termográficas de la copa del palto. El modelo utiliza el 75 % y 25 % del total de las imágenes procesadas para extraer las características en la fase de entrenamiento y la fase de prueba respectivamente. La exactitud de la fase de prueba es de 0.2632, valor que indica un bajo rendimiento del clasificador. Se sugiere que, además de las correcciones en el procesamiento, es necesario introducir nuevas características que mejoren la exactitud del clasificador como la altura de vuelo que corresponde a cada imagen de la copa del palto adquirida. La información correspondiente a la altura de vuelo es extraída de los metadatos de cada una de las imágenes del palto.

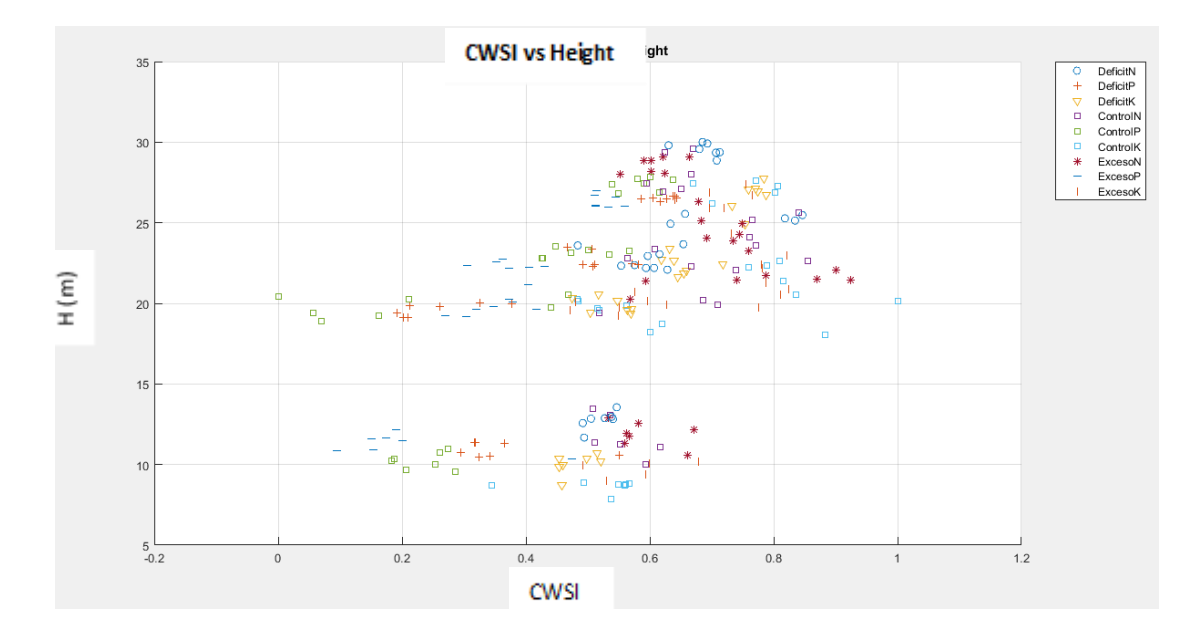

Figura 26. Comportamiento de los Variaciones de los valores de CWSI respecto a la altura (H).

En la Figura 26, se observa que el comportamiento de  $CWSI$  tiene algún grado de dependencia con la altura (H) y se evidencia con la formación de agrupamientos de los puntos (pares ordenados) con tendencias en alguna dirección dependiente de la altura, en determinado sector. Los sectores con más agrupamientos son Déficit N, Déficit K, Control N y Exceso P. Los otros sectores tienen agrupamientos prácticamente sin tendencia, sin embargo, se estima que esta tendencia puede evidenciarse mejor con la adquisición de mayor cantidad de imágenes adquiridas a diferentes alturas.

No se han observado dependencias funcionales de los otros índices ( $NGRDI$  y  $I_{PCA}$ ) con respecto de la altura, sin embargo, al haber una dependencia con respecto a  $CWSI$ , la altura no incluiría nueva información relevante al entrenamiento del clasificador deseado.

Por otro lado, la observación realizada a  $NGRDI$  y  $I_{PCA}$  respecto a  $CWSI$  en distintos intervalos de altura nos indica que los sectores que tienen agrupamientos con alguna separación notoria son los relacionados al fósforo (Déficit P, Exceso P y Control P). Estos sectores se encuentran generalmente con valores bajos de CWSI. Según estos resultados, se estima que un clasificador que prediga el estado de la vegetación de acuerdo a variaciones de fósforo (déficit, suficiencia y exceso) y otros (una clase cuyo universo sean variaciones de potasio y nitrógeno) con descriptores  $CWSI$ ,  $NGRDI$  $y I_{PCA}$  podría generar mayores porcentajes de exactitud.

Hasta este punto, para relacionar  $I_{PCA}$  con NDVI se realizó una regresión no lineal con los valores calculados sobre las telas de referencias (rojo, negro y gris) lo cual estimó que existía una relación cuadrática inversa determinada por la Ecuación (43).

$$
I_{pca}(NDVI) = 1.3653 \text{ NDV1}^2 - 2.4691 \text{ NDV1} + 1.3268 \tag{43}
$$

Sin embargo, se calcularon nuevamente los valores de  $I_{PCA}$  debido a que las secciones de cada referencia utilizadas no eran generalmente las adecuadas, estas eran ubicadas alrededor del centroide de cada referencia segmentada sin considerar los pliegues y sombras que se observaban en algunas de las imágenes. Esta vez, el criterio de selección de dichas secciones estuvieron basados en ubicar las zonas de la tela de referencia donde se observaba una superficie plana e iluminada de forma homogénea. El resultado de la aplicación de este nuevo criterio consideró solo 30 de un total de 88 imágenes de las telas de referencia.

Una observación realizada a los histogramas de los valores  $I_{pca}$  en cada referencia nos hizo notar que, debido a que la distribución de los datos no es suficiente para decir que es gaussiana, el promedio calculado en el ajuste polinómico no representaba correctamente a los datos, por el contrario, la moda sería un mejor estimado, entonces, se consideró que el ajuste sea realizado a partir de 3 puntos de pares ordenados ( $Mo_{pca}$ , NDVI), donde  $Mo_{pca}$  es el valor de la moda en cada referencia y *NDVI* el valor correspondiente de dicho índice extraído de [57]. El ajuste que, está representado por la Ecuación (44), es mostrado en la Figura 27.

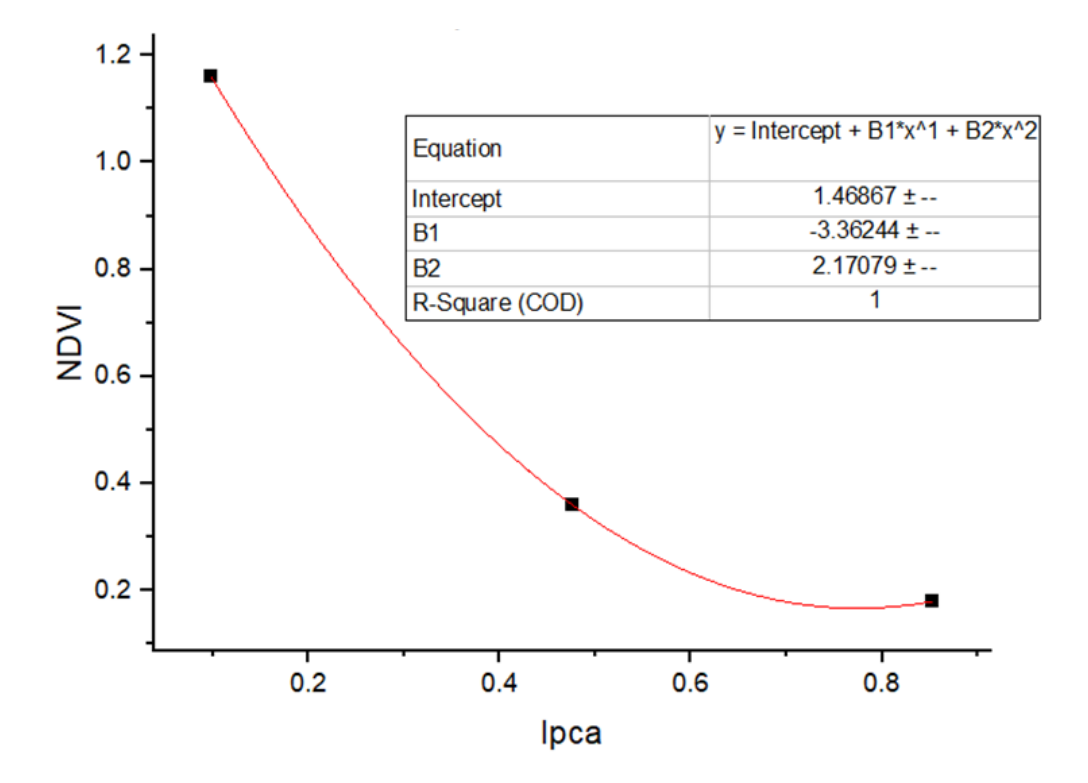

Figura 27. Ajuste de  $I_{pca}$  vs NDVI. Los valores de  $I_{pca}$  son representados por la moda de los valores calculados en cada referencia.

En resumen, con los valores de *NDVI* calculados a partir de la Ecuación (44), se espera obtener mayor precisión en la clasificación, además, también será necesario que los valores de CWSI sean calculados sobre imágenes adquiridas a alturas semejantes, debido a la dependencia observada en esta sección.

## **CAPÍTULO 5: GUÍA FINAL DEL PROCEDIMIENTO DE ADQUISICIÓN DE IMÁGENES TERMOGRÁFICAS Y RGB DE LA HOJA Y COPA DEL PALTO**

La presente guía de procedimiento de adquisición es el resultado del estudio de las características principales de la cámara termográfica involucrada (FLUKE TiS45), así como de la experiencia en el uso y manejo en campo a lo largo de todas las jornadas de adquisición.

Esta guía presenta de manera detallada el contexto de la adquisición, los ajustes de configuración y software de las cámaras termográficas usadas, así como consideraciones que se deben tomar en cuenta antes de iniciar la adquisición (Sección 5.1), el procedimiento antes y durante la adquisición de imágenes del palto (Sección 5.2) y, por último, recomendaciones de uso de las cámaras y para la adquisición en general (Sección 5.3). Se considera una mejora a los procedimientos de adquisición aplicados en la detección de anomalías de la hoja del palto Hass (Capítulo 3) y la detección de variaciones nutricionales en la copa del palto Hass (Capítulo 4).

### **5.1 Aspectos generales de los procedimientos de adquisición de imágenes**

En la presente sección se describen los aspectos más relevantes involucrados en los procedimientos de adquisición de imágenes de la hoja y de la copa del palto Hass.

#### **5.1.1 Contexto de la adquisición**

Los procedimientos descritos en la presente guía fueron elaborados basados en experiencias anteriores realizadas por el autor de esta tesis Bruno Daniel Rivadeneyra Bustamante y el Dr. Samuel G. Huamán Bustamante, (co-investigador principal del proyecto asociado a esta tesis) en el área de cultivo de palta Hass del Instituto Nacional de Innovación Agraria (desde ahora denominado INIA), en donde, la adquisición de imágenes fue realizada en jornadas de aproximadamente 4 h dentro de un rango variable entre las 8 h y las 16 h. Asimismo, las jornadas fueron mensuales y fueron realizadas en 10 meses (aproximadamente). El área de cultivo mencionada consta de un total de 134 árboles de palto Hass, de los cuales, se seleccionaron aquellos de los cuales se tiene control de factores como estrés hídrico o deficiencias de nitrógeno, fósforo y potasio (N, P y K), como se muestra en la Figura 28. La distribución de los paltos se da en 7 filas, cada una con 21 unidades. La separación entre paltos es de 2 m, mientras que, entre filas es de 3 m. La diferenciación entre un árbol sano y otro con anomalía (estrés y/o deficiencia) se realizó de manera visual en una primera etapa y por inducción en una segunda. El recubrimiento de polvo sobre la superficie de algunas de las hojas del palto fue removido con un paño suave en la primera etapa, donde los objetivos eran hojas de palto Hass y, removido mediante el riego en la segunda etapa, donde los objetivos fueron la copa de los paltos Hass.

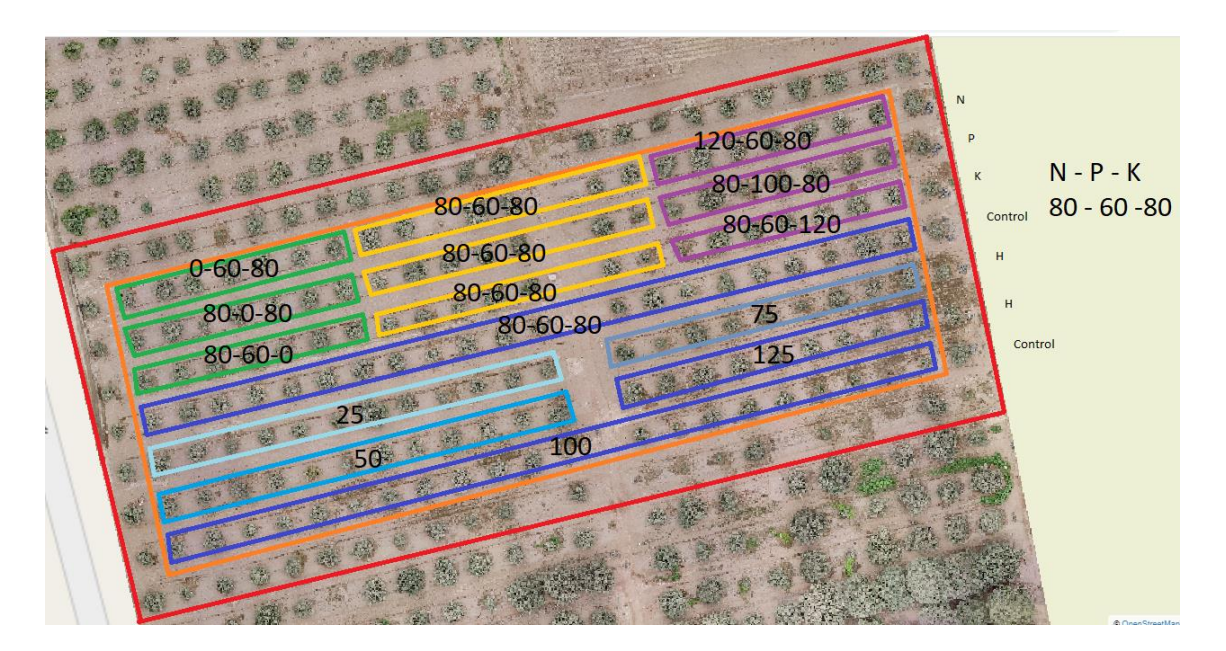

Figura 28. La imagen muestra la distribución de paltos en el área de cultivo del INIA, en el distrito de la Molina, ciudad de Lima, Perú. Cada fila de paltos está dividida en sectores, y su denominación numérica dependerá del tratamiento que se le dé. Los números indican el porcentaje de abono (N, P y K respectivamente) y el porcentaje de riego (H) proporcionado a cada palto en el sector respectivo.

En la Figura 29 (a) se muestra una fotografía en el área de cultivo del INIA, donde se realizaron adquisiciones de imágenes termográficas de las hojas del palto Hass.

La edición de la guía de procedimientos se elabora como resultado de experiencias en adquisición de imágenes de ambas: la hoja y la copa del palto Hass, por esta razón, es importante acotar que, a lo largo de la redacción presentada en este capítulo, se denominará de forma general "objetivos" a las hojas y/o copas del palto Hass, según se requiera.

## **5.1.2 Software y hardware para la adquisición**

Para la adquisición de imágenes termográficas, se utilizó la cámara termográfica FLUKE TiS 45 [58], la cual se muestra en la Figura 29 (b). Esta permite almacenar una imagen RGB y una imagen térmica en un visor de 3.5". La imagen visible (RGB) tiene una resolución de 5 Megapíxeles, mientras que, la imagen térmica una resolución de 160x120 píxeles. La precisión de su sensor para cada imagen térmica adquirida es menor o igual a 90 mK a 30°C, tiene un campo de visión (FOV) de 35.7°x26.8° y un error de ± 2°C. Si la imagen es adquirida en el rango de temperaturas del presente trabajo (desde 10 hasta 40 °C aproximadamente), dicho error disminuye considerablemente cuando la emisividad real del objetivo es  $\geq$  90% [59], por consiguiente, el error será menor a los  $+\prime$ -2°C, debido a que el objetivo son hojas de palto Hass con emisividad promedio del 95% [41]. Es necesario el enfoque manual, además, las imágenes deben ser adquiridas a una distancia mayor o igual a 150 mm [59].

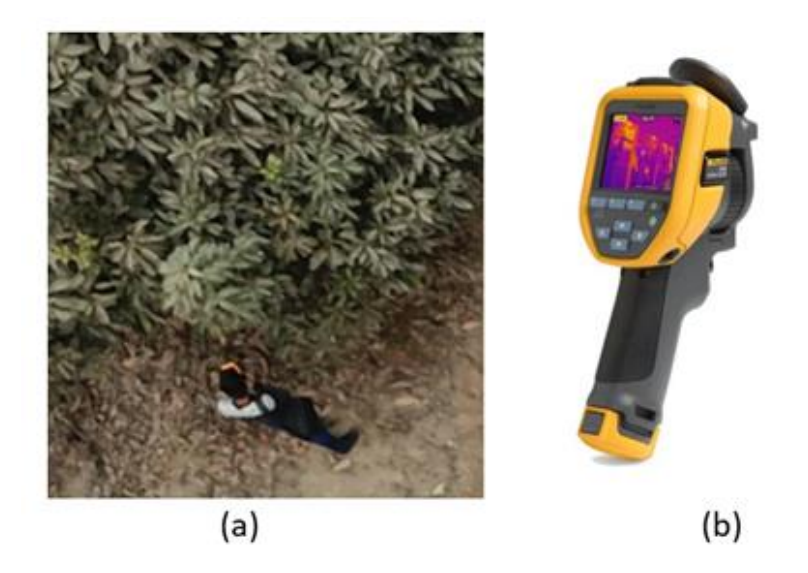

Figura 29. En la presente figura se observa (a) una fotografía aérea del momento de la adquisición de la imagen térmica de la hoja del palto Hass en el área de cultivo del INIA y, (b) la imagen de la cámara Fluke TiS45 [69] utilizada durante las jornadas de trabajo.

La cámara se conecta vía conexión wifi con el software Smartview 4.3 de Fluke [60], descargado e instalado como aplicación de escritorio en la PC. Este software es utilizado para importar toda la información registrada por la cámara termográfica durante la jornada. La información incluye la fecha y hora de adquisición de cada imagen y es importada por defecto en un archivo con formato .IS2, el cual contiene información de la imagen RGB y su respectiva imagen termo gráfica, superpuestas y alineadas durante la adquisición, cada una en la resolución descrita anteriormente.

Mediante el software Smartview, también es posible transferir, visualizar, editar y exportar las imágenes que fueron adquiridas mediante la cámara termográfica para su procesamiento posterior. Específicamente, en referencia al procedimiento de adquisición, este programa se utilizó para editar el valor de la emisividad del objetivo en cada imagen térmica y editar el valor de la temperatura de segundo plano o llamada también temperatura de fondo [60]. La temperatura de segundo plano es la temperatura que representa la radiación térmica proveniente de los alrededores además de la llamada radiación celestial fría [62]. Esta se obtiene indirectamente en el campo experimental a través de una superficie altamente reflectante (denominada como radiador Lambert en [61]), durante el procedimiento de adquisición.

La superficie altamente reflectante, es aquella superficie que refleja la radiación térmica proveniente de los alrededores, de forma que, el promedio de temperaturas de la mencionada superficie, extraída de la imagen térmica adquirida, representa en promedio el valor de la temperatura de segundo plano. Esta superficie es fabricada con papel aluminio [61], el cual es arrugado y nuevamente extendido para formar pliegues y, de esta forma, reflejar la radiación térmica omnidireccionalmente (radiador difuso) de forma similar a una superficie lambertiana. En este caso, consta de un área plana de aproximadamente  $0.06 \ m^2$ .

Otra herramienta es la sonda de temperatura Fluke 80BK-A [62], la cual, registra la temperatura del aire por medio de un termopar tipo K. Tiene un error de ± 2,2°C si es adquirida en el rango de temperaturas de este trabajo (desde 10°C hasta los 40°C aproximadamente).

Por último, para el procedimiento de adquisición de imágenes de la copa del palto Hass se utiliza una escalera de altura más próxima posible a la del palto. Su uso tiene como finalidad lograr obtener una vista superior del palto con la cámara termográfica.

#### **5.1.3 Estado del tiempo atmosférico para la adquisición**

En esta sección se explican las variables meteorológicas relacionadas a la adquisición de imágenes térmicas y RGB en paltos Hass. Es muy importante que sean registrados debido a que la adquisición de imágenes mediante una cámara termográfica, es una medida de la energía térmica a distancia y, por ende, los efectos del medio ambiente que separa al sensor del objetivo, generan errores de precisión al momento de la adquisición.

El estado de la nubosidad es la primera variable. Se clasifica en tres: nublado, parcialmente nublado y despejado. La clasificación de dicho estado es determinada mediante simple observación en cada adquisición.

La temperatura del aire que circunda el objetivo es otra variable que se mide en cada adquisición a través de la termocupla Fluke 80BK-A. La medición se realiza colocando el sensor muy cerca al objetivo, pero sin llegar a hacer contacto con el mismo.

La velocidad del viento, la humedad relativa y temperatura del aire son variables que se pueden obtener de una estación meteorológica cercana al campo experimental. En este caso particular, los datos son extraídos de la estación meteorológica automática "Von Humbolt" (SENAMHI) en el distrito La Molina de la ciudad de Lima, situada aproximadamente a 500 m de la estación experimental (área de cultivo de palto Hass), en donde, se realizaron las jornadas de adquisición de imágenes para elaborar la presente guía.

La temperatura de segundo plano es calculada a través de la superficie altamente reflectante descrita en la Sección 5.1.2. Mediante el registro de esta temperatura es posible la caracterización de la radiación proveniente de los alrededores y del cielo (conocida como radiación celestial fría).

Una condición muy importante en la hoja es su exposición a la radiación solar directa. En el caso de ser un día soleado (despejado), es importante determinar si el objetivo está expuesto o no a dicha radiación. Esto se debe a que la energía térmica proveniente del sol es absorbida por el objetivo durante su exposición directa, lo que aumenta su temperatura, y genera un error en la lectura real. El estado de exposición a la radiación solar directa se clasifica en dos: expuesto y no expuesto. Dicho estado se clasifica por simple observación.

#### **5.1.4 Antes de comenzar**

Se considera necesario seguir los siguientes pasos antes de comenzar la adquisición de imágenes térmicas de las hojas del palto. En primer lugar, siendo el caso del uso de la cámara termográfica Fluke, modelo TiS 45, se debe portar dos baterías cargadas completamente para cada jornada de adquisición.

Debido a la dependencia temporal y a la cantidad significativa de las imágenes térmicas que deben adquirirse, es necesario configurar la cámara con fecha y hora exactas para el posterior reconocimiento de las mismas.

Luego, la paleta de colores debe ser ajustada conforme al rango de temperatura presentada durante la respectiva jornada. La paleta de colores contiene la distribución de los valores de temperatura en falso color detectados por la cámara termográfica en un rango predeterminado por el usuario, así, su ajuste ayuda a una mejor visualización del objetivo antes de la adquisición.

Se debe limpiar las lentes (visible y térmica) minutos antes de la adquisición. El entorno de la adquisición de imágenes térmicas de la hoja del palto Hass comúnmente contiene polvo que, junto a la humedad, puede nublar la visión de la cámara.

En un campo de paltos vasto, se recomienda que, antes de empezar, sean detectados los objetivos y la trayectoria de menor recorrido, de esta forma, disminuir el tiempo de un periodo de adquisición. Realizando dicha programación, se trata de evitar un cambio significativo de las condiciones meteorológicas durante el mencionado periodo.

Un día antes de la adquisición de imágenes sobre la copa de paltos, se recomienda un lavado de los mismos para evitar las imprecisiones originadas por el polvo acumulado en la superficie de sus hojas.

### **5.2 Guía de procedimientos**

En esta sección se nombran los pasos a seguir para la adquisición de imágenes térmicas y visibles en la hoja y copa del palto Hass. Se presentan dos procedimientos, para los cuales, es necesario el uso de la cámara Fluke TiS 45, la termocupla Fluke 80BK-A y la superficie altamente reflectante.

El primero, es el procedimiento de adquisición de imágenes termográficas en la hoja del palto Hass. Para este procedimiento adicionalmente se usan guantes y un paño suave hecho de una tela que no produzca un daño significativo en la superficie de la hoja de palto.

A continuación, se enumeran los pasos a seguir:

- 1. Se enciende la cámara y se realizan los ajustes correspondientes. Luego se retira la cubierta retráctil y se hace la limpieza suave de los lentes con papel tisú o tela de hilos finos. Finalmente se espera unos minutos.
- 2. Ubicado el objetivo, se remueve suavemente con el paño el polvo sobre su superficie. Esperamos unos minutos. En este tiempo, el aire que fluye cerca al objetivo y la superficie de la hoja regresarán al equilibrio térmico.
- 3. Sin llegar a hacer contacto, se coloca la superficie altamente reflectante sobre el objetivo.
- 4. Se realiza el enfoque manual a la superficie altamente reflectante, se adquiere y se almacena la información en la cámara termográfica. Luego, se retira la superficie altamente reflectante.
- 5. Se realiza un nuevo enfoque, esta vez sobre la superficie del objetivo. Se adquiere y se almacena la información en la cámara termográfica.
- 6. Se repite el procedimiento para los demás objetivos, considerando unos minutos de espera cuando las condiciones cambian drásticamente.

Respecto al procedimiento de adquisición de imágenes termográficas de la copa del palto Hass, es necesario contar con al menos dos personas que realicen la labor. El primero (denominado usuario), es el usuario de la cámara termográfica y, el segundo (denominado colaborador), debe tener posesión de la superficie altamente reflectante, ambos realizan las tareas compartidas. Para este procedimiento, adicionalmente se usa la escalera mencionada en la Sección 5.1.2.

A continuación, se enumeran los pasos a seguir del procedimiento:

- 1. Se enciende la cámara y se realizan los ajustes correspondientes. Luego se retira la cubierta retráctil y se hace la limpieza de los lentes. Finalmente se espera unos minutos. Esta tarea es realizada preferentemente por el usuario.
- 2. A un lado del palto, se ubica una escalera. Cuidadosamente el usuario debe subir hasta ubicarse a una altura desde donde sea posible observar el objetivo bajo cierto ángulo de depresión, con respecto al plano paralelo al suelo.
- 3. Entre la escalera y el palto, se debe sujetar la superficie altamente reflectante arriba, lo más próxima a la altura del palto. Esta acción es ejecutada por el colaborador.
- 4. Se realiza el enfoque manual sobre la superficie altamente reflectante, se adquiere y almacena la información en la cámara. Estas acciones son ejecutadas por el usuario.
- 5. Se cambia la orientación de la cámara hacia el objetivo (copa del palto Hass), se realiza un nuevo enfoque sobre este, se adquiere y almacena la información. Estas acciones son ejecutadas por el usuario.
- 6. Se repite el procedimiento para los demás objetivos, considerando unos minutos de espera cuando las condiciones cambian drásticamente.

## **5.3 Recomendaciones**

A continuación, se mencionan algunas recomendaciones relacionadas con el uso de la cámara termográfica FLuke TiS 45.

- Para evitar daños en la cámara, se debe evitar apuntar con ella directamente hacia el Sol o a cualquier fuente de radiación intensa [59].
- El funcionamiento de la cámara en condiciones extremas puede producir interrupciones temporales del sistema interno. Es recomendable en estos casos esperar que se estabilice para luego volver a operarla [59].
- Debido a que las adquisiciones son realizadas generalmente en ambientes con mucho polvo, es preferible cubrir las lentes (visible y térmica) con la cubierta retráctil de la cámara, mientras no se esté haciendo uso de la misma [59].
- Una vez encendida la cámara, es preferible esperar 10 minutos antes de iniciar las adquisiciones para establecer el ajuste más preciso en la medición de las temperaturas. Si la cámara ha cambiado de entorno drásticamente, será necesario esperar incluso más tiempo [59].
- En caso del uso de la cámara Fluke TiS 45, se recomienda que el formato de los datos de almacenamiento de la cámara sea .IS2, dado que, una vez realizadas las adquisiciones, este formato permite la edición posterior [59].
- Se recomienda no usar la cámara en lugares húmedos o mojados [59]. En caso de una lluvia o garúa, es recomendable esperar que ésta cese antes de continuar la adquisición.

A continuación, se mencionan otras recomendaciones generales respecto a la adquisición de imágenes térmicas de las hojas del palto Hass.

- Es necesario conocer la emisividad real del objetivo, ya que los objetivos con emisividades bajas tienen alta reflectancia y, en consecuencia, son registrados por la cámara con una menor temperatura a la real [59].
- En caso de que el objetivo se encuentre húmedo o mojado se debe esperar que seque para evitar una falsa lectura de la temperatura real de su superficie.

• Se recomienda el uso de guantes para el tratamiento directo con las hojas de palto, además, la extracción del polvo debe realizarse evitando la excesiva manipulación de la hoja del palto Hass.

## **CAPÍTULO 6: CONCLUSIONES**

Las conclusiones del trabajo aquí presentado, indican que la detección de anomalías en la hoja del palto Hass basada en emisión de radiación térmica y con apoyo en la radiación visible reflejada se realizó a través de un modelo de clasificación SVM, el cual, obtuvo una precisión del 82.67% para diez experimentos con el mismo grupo de imágenes procesadas. Además, a nivel de parcela, se realizó la detección utilizando el método de clasificación múltiple SVM-OVA. La precisión fue del 25.34%, sin embargo, se plantea las mejoras al modelo con la propuesta de un ajuste polinómico de la métrica Ipca y considerando que, la adquisición de imágenes sea a altura constante pero arbitraria.

# **REFERENCIAS BIBLIOGRÁFICAS**

- [1]. MINAGRI. DGPA. "La Situación del Mercado Internacional de la Palta",2019. [En línea. Disponible en: https://bibliotecavirtual.midagri.gob.pe/index.php/análisiseconomicos/estudios/2019/28-la-situacion-del-mercado-internacional-de-la-palta/file.
- [2]. N. L. Huamán, J. A. Valeriano, V., E. R. Granados, "Aislamiento e identificación de Phytophthora cinnamomi Rands en el cultivo de palto variedades Hass y Fuerte". *Journal de Ciencia y Tecnología Agraria*, vol. 1, pp. 57-65, nov. 2015
- [3]. W. H. Maes y K. Steppe, "Perspectives for remote sensing with unmanned aerial vehicles in precision agriculture", *Trends in plant science*, vol 24, no. 2, pp. 152-164, feb. 2019
- [4]. J. Gago, *et al.*, "UAVs challenge to assess water stress for sustainable agriculture", *Agricultural water management*, vol. 153, pp. 9-19, 2015
- [5]. K. Felberg, P. Mellen y D. Puig, "Environment in the European Union at the Turn of the Century: Co-author of 3.5. Water stress", *European Environment Agency*, 1999
- [6]. Food and Agriculture Organization of the United Nations, "Evapotranspiración del Cultivo: Guías para la determinación de los requerimientos de agua de los cultivos", *Estudio FAO Riego y Drenaje,* vol. 56
- [7]. J. Bian, Z. Zhang, J. Chen, H. Chen, C. Cui, X. Li y Q. Fu, "Simplified Evaluation of Cotton Water Stress Using High Resolution Unmanned Aerial Vehicle Thermal Imagery". *Remote Sensing*, vol. 11, cap. 3, p. 267, 2019
- [8]. M. Gerhards, G. Rock, M. Schlerf y T. Udelhoven, "Water stress detection in potato plants using leaf temperature, emissivity, and reflectance", *International journal of applied Earth observation and geoinformation*, vol. 53, pp. 27-39, 2016
- [9]. J. Gamon, J. Peñuelas y C. Field, "A narrow-waveband spectral index that tracks diurnal changes in photosynthetic efficiency", *Remote Sensing of Environment*, vol. 41, no. 1, pp. 35–44, 1992
- [10]. J.W. Rouse, R.H. Haas, D.W. Deering, J.A. Schell, "Monitoring the vernal advancements and retro gradation of natural vegetation", NASA/GSFC Final Rep.371, 1974
- [11]. J. Peñuelas, J. Pinol, R. Ogaya y I. Filella, "Estimation of plant water concentration by the reflectance Water Index WI (R900/R970)", *International Journal of Remote Sensing*, vol. 18, no. 13, pp. 2869–2875, 1997
- [12]. H.-D. Seelig, A. Hoehn, L.S. Stodieck, D.M. Klaus, W.W. Adams y W. J. Emery, "Relations of remote sensing leaf water indices to leaf water thickness in cowpea, bean, and sugarbeet plants", *Remote Sensing of Environment*, vol. 112, pp. 445–455, 2008
- [13]. E. R. Hunt Jr. y B. Rock, "Detection of changes in leaf water content using near-and middle-infrared reflectances", *Remote Sensing of Environment*, vol. 30, pp. 43–54, 1989
- [14]. B. C. Gao, "NDWI a normalized difference water index for remote sensing of vegetation liquid water from space", *Remote Sending of Environment*, vol. 58, pp. 257– 266, 1996
- [15]. G. Egea, C. M. Padilla-Díaz, J. Martinez-Guanter, J. E. Fernández y M. Pérez-Ruiz, "Assessing a crop water stress index derived from aerial thermal imaging and infrared thermometry in super-high density olive orchards", *Agricultural Water Management*, vol. 187, pp. 210-221, 2017
- [16]. J. A. J. Berni, P. J. Zarco-Tejada, G. Sepulcre-Cantó, E. Fereres y F. Villalobos, "Mapping canopy conductance and CWSI in olive orchards using high-resolution thermal remote sensing imagery", *Remote Sensing of Environment*, vol. 113, no 11, pp. 2380-2388, 2009
- [17]. I. F. García-Tejero, A. E. Rubio, I. Viñuela, A. Hernández, S. Gutiérrez-Gordillo, C. R. Rodríguez-Pleguezuelo y V. H. Durán-Zuazo, "Thermal imaging at plant level to assess the crop-water status in almond trees (cv. Guara) under deficit irrigation strategies", *Agricultural Water Management*, vol. 208, pp. 176-186, 2018
- [18]. J. M. Costa, O. M. Grant y M. M. Chaves, "Thermography to explore plant–environment interactions", *Journal of experimental botany*, vol. 64, no. 13, pp. 3937-3949, 2013
- [19]. R. Jannoura, K. Brinkmann, D. Uteau, C. Bruns y R. G. Joergensen, "Monitoring of crop biomass using true colour aerial photographs taken from a remote controlled hexacopter", *Byosystems Engineering*, vol. 129, pp. 341-351, 2015
- [20]. E. R. Hunt Jr. *et al.,* "Evaluation of Digital Photography from Model Aircraft for Remote Sensing of Crop Biomass and Nitrogen Status", *Precision Agriculture,* vol. 6, no. 4, pp. 359- 378, 2005
- [21]. M. Yang, *et al*., "Assesment of water and Nitrogen Use Efficiencies Through UAV-Based Multispectral Phenotyping in Winter Wheat", *Frontiers in plant science*, vol. 11, no. 927, 2020
- [22]. D. S. Mora, A. C. Ortiz, L. M. Cuellar, V. M Torrejano y D. A. M. Pastrana, "Análisis de índices de vegetación en el cultivo de arroz en la finca la tebaida del municipio de campoalegre", *Revista agropecuaria y agroindustrial La Angostura,* vol. 5, pp. 19-28, 2018
- [23]. S. Salazar-García, L. E. Cossio-Vargas y I. J. L. González-Durán, "Site specific fertilization increased productivity of 'Hass' avocado in rainfed orchards", *Agricultura Técnica en México*, vol. *35,* no. 4, pp. 439-448, 2009
- [24]. R. Salas, E. Bornemisza, F. Zapata, V. Chaves y A. Rivera, "Absorción del fertilizante nitrogenado por la planta de café y su influencia sobre la contaminación de las aguas subterráneas", en *Manejo Integrado de Aguas Subterráneas,* San José, Costa Rica: EUNED, pp. 89-104, 2002
- [25]. A. Capolupo, L. Kooistra, C. Berendonk, L. Boccia y J. Suomalainen, "Estimating Plant Traits of Grasslands from UAV-Acquired Hyperspectral Images: A Comparison of Statistical Approaches", *ISPRS International Journal of Geo-Information*, vol. 4, no. 4, pp. 2792–2820, 2015
- [26]. L. Felderhof y D. Gillieson, "Near-infrared Imagery from Unmanned Aerial Systems and Satellites Can Be Used to Specify Fertilizer Application Rates in Tree Crops ", *Canadian Journal of Remote Sensing*, vol. 37, pp. 376–386, 2011
- [27]. E. R. Hunt, *et al.,* "Evaluation of Digital Photography from Model Aircraft for Remote Sensing of Crop Biomass and Nitrogen Status", *Precision Agriculture,* vol. 6, no. 4, pp. 359- 378, 2005
- [28]. E. R. Hunt, *et al.,* "Monitoring Nitrogen Status of Potatoes Using Small Unmanned Aerial Vehicles", Precision Agriculture, vol. 19, no. 2, pp. 314–333, 2018
- [29]. J. Li, F. Zhang, X. Qian, Y. Zhu y G. Shen, "Quantification of Rice Canopy Nitrogen Balance Index with Digital Imagery from Unmanned Aerial Vehicle", *Remote Sensing Letters*, vol. 6, no 3, pp. 183–189, 2015
- [30]. D. Zermas, *et al.,* "Automation Solutions for the Evaluation of Plant Health in Corn Fields", en *Proceedings of the 2015 IEEE/RSJ International Conference on Intelligent Robots and Systems*, Hamburgo, pp. 6521–6527, 2015
- [31]. H. Liu, H. Zhu y P. Wang, "Quantitative Modelling for Leaf Nitrogen Content of Winter Wheat Using UAV-based Hyperspectral Data", *International Journal of Remote Sensing*, vol. 38, pp. 2117–2134, 2017
- [32]. D. P. DeWitt y G. D. Nutter, Theory and practice of radiation thermometry. John Wiley & Sons, pp. 6521–6527, 1988
- [33]. J. E. Colwell, "Vegetation canopy reflectance", *Remote Sensing of Environment*, vol. 3, no 3, pp. 175-183, 1974
- [34]. Ministerio de agricultura, Centro Regional de Investigación La Cruz e Instituto de Investigaciones Agropecuarias, "Nutrición y Fertilidad en Paltos", vol. 283, 2014
- [35]. P. Marschner y Z. Rengel, "Nutrient availability in soils". en *Marschner's mineral nutrition of higher plants*, pp. 315-330, 2012
- [36]. J. Blanco, "Desarrollo de una aplicación móvil para la detección y clasificación de hojas de árboles", Doctoral dissertation, 2015
- [37]. J. Galárraga, "Clasificador de hojas mediante Deep Learnin g. Doctoral dissertation, 2017
- [38]. L. Garnique, H. Cabrera, K. Chavarry y M. Barco, "Visión artificial: Aplicación de filtros y segmentación en imágenes de hojas de café", *Ingeniería: Ciencia, Tecnología e Innovación*, vol. 71, 2014
- [39]. R. Calderón, P. Zarco, J. Navas y M. Blanca, "Detección de enfermedades de cultivos mediante imágenes hiperespectrales y térmicas de alta resolución espacial ", *Grandes cultivos*, vol. 18, 2018
- [40]. E. Granum, M. Pérez, C. Calderón, C. Ramos, A. de Vicente, F. Cazorla y M. Barón, "Metabolic responses of avocado plants to stress induced by Rosellinia necatrix analysed by fluorescence and thermal imaging", *European Journal of Plant Pathology*, vol. 142, no 3, pp. 625-632, 2015
- [41]. H. Jones, "Application of thermal imaging and infrared sensing in plant physiology and ecophysiology", en *Advances in botanical Research*, pp. 107-163, Academic press, 2004
- [42]. A. K. Jain, "Data clustering: 50 years beyond K-means", *Pattern recognition letters*, vol. 31, no 8, pp. 651-666, 2010
- [43]. E. R. Hunt, P. Doraiswamy, J. E. McMurtrey, C. S. Daughtry, E. M. Perry y B. Akhmedov, "A visible band index for remote sensing leaf chlorophyll content at the canopy scale", *International Journal of Applied Earth Observation and Geoinformation,* vol. 21, pp. 103-112, 2013
- [44]. V. Vapnik, "The nature of statistical learning theory", *Springer science & business media*, 2013
- [45]. W. Y. Zhang, Z. W. Wei, B. H. Wang y X. P. Han, "Measuring mixing patterns in complex networks by Spearman rank correlation coefficient", *Physica A: Statistical Mechanics and its Applications,* vol. 451, pp. 440-450, 2016
- [46]. FLIR DUO PRO R. (s.f.). En FLIR. Recuperado el 7 de setiembre de 2020 de <https://www.flir.com/products/duo-pro-r/>
- [47]. The MathWorks. (s.f.). En Mathworks. Recuperado el 1 de setiembre de 2020 de https://www.mathworks.com/help/stats/kmeans.html
- [48]. The MathWorks. (s.f.). En Mathworks. Recuperado el 3 de setiembre de 2020 de <https://www.mathworks.com/help/images/ref/imresize.html>
- [49]. A. De la Casa y G. Ovando, "Integración del índice de vegetación de la diferencia normalizada (NDVI) y del ciclo fenológico de maíz para estimar el rendimiento a escala departamental en Córdoba, Argentina", *Agricultura Técnica*, vol. 67, no 4, pp. 362-371, 2007
- [50]. D. S. Mora, A. C. Ortiz, L. M. Cuellar, V. M. Torrejano y D. A. M. Pastrana, "Análisis de índices de vegetación en el cultivo de arroz en la finca la tebaida del municipio de campoalegre", 2018
- [51]. M. Chi, R. Feng y L. Bruzzone, "Classification of hyperspectral remote-sensing data with prhimal SVM for small-sized training dataset problem", *Advances in space research*, vol. 41, no 11, pp. 1793-1799, 2008
- [52]. D. Kai-Bo, y S. Keerthi, "Which is the Best Multi-class SVM method?", en *An Empirical Study [A]. Multiple Classifier Systems*, 6th International Workshop, Seaside, 2005
- [53]. Cross-Validation (s.f.). En The Mathworks. Recuperado el 21 de octubre del 2020 de
- [54]. Y. C. Wu, Y. S. Lee, y J. C. Yang, "Robust and efficient multiclass SVM models for phrase pattern recognition", *Pattern recognition*, vol. 41, no 9, pp. 2874-2889, 2008
- [55]. R. Brunelli, "Template matching techniques in computer vision: theory and practice", John Wiley & Sons, 2009
- [56]. M. M. Saberioon, M. S. M. Amin, A. R. Anuar, A. Gholizadeh, Wayayok, y S. Khairunniza-Bejo, "Assessment of rice leaf chlorophyll content using visible bands at different growth stages at both the leaf and canopy scale", *International Journal of Applied Earth Observation and Geoinformation*, vol. 32, pp. 35-45, 2014
- [57]. S. Huamán, A. Castro, G. Morales y J. Telles, "Regression Models between Active Sensor-Measured NDVI and UAV-Acquired Multispectral Images with Positioning Uncertainty", en *IEEE Latin America Transactions*, vol. 17, no. 06, pp. 1055-1067, 2019
- [58]. Fluke TiS45 Infrared Camera. (s.f.). En Fluke. Recuperado el 1 de junio de 2020 de [https://www.fluke.com/en-us/product/thermal-cameras/tis45.](https://www.fluke.com/en-us/product/thermal-cameras/tis45)
- [59]. Fluke Corporation, "TiS10, TiS20, TiS45, TiS50, TiS55, TiS60, TiS65 Performance Series Thermal Imagers", 2015
- [60]. Fluke Corporation, "Fichero de ayuda SmartView revisión 3.2.1", 2015
- [61]. Testo SE & Co. KGaA, "Termografìa, guía de bolsillo", 2008
- [62]. Fluke 80BK-A Integrated DMM Temperature Probe. (s.f.). En Fluke. Recuperado el 5 de junio de 2020 de [https://www.fluke.com/en-us/product/accessories/probes/fluke-](https://www.fluke.com/en-us/product/accessories/probes/fluke-80bk-a)[80bk-a.](https://www.fluke.com/en-us/product/accessories/probes/fluke-80bk-a)
## **APÉNDICE**

## **A.1 Valores de temperatura por palto en distintas jornadas**

En la Tabla A1 se observan los valores de Temperatura en las cuatro jornadas estudiadas que corresponden a 4, 10, 14 y 18 días luego de la inducción de variaciones nutricionales del cultivo.

|                         | Jornada 1                 | Jornada 2 | Jornada 3 Jornada 4        |                            |                 | Jornada 1                  | Jornada 2 |       | Jornada 3 Jornada 4        |
|-------------------------|---------------------------|-----------|----------------------------|----------------------------|-----------------|----------------------------|-----------|-------|----------------------------|
|                         | Temperatura $(^{\circ}C)$ |           |                            |                            |                 | Temperatura $(^{\circ}C)$  |           |       |                            |
| A1                      | 34.01                     | 42.74     | 37.52                      | 42.03                      | D <sub>12</sub> | 24.05                      | 20.12     | 38.62 | $\mathop{\rm NN}\nolimits$ |
| A2                      | 35.14                     | 44.16     | 37.76                      | 41.76                      | D13             | 26.63                      | 21.84     | 39.00 | <b>NN</b>                  |
| A3                      | 37.56                     | 46.94     | 39.19                      | 43.23                      | D14             | 24.84                      | 22.56     | 39.04 | <b>NN</b>                  |
| A4                      | 38.60                     | 47.83     | 38.68                      | 42.27                      | D15             | 26.82                      | 22.26     | 39.13 | <b>NN</b>                  |
| A5                      | 36.52                     | 51.21     | 40.35                      | 43.50                      | D16             | 27.92                      | 24.15     | 40.56 | NN                         |
| A <sub>6</sub>          | 33.58                     | 34.96     | 38.96                      | 42.69                      | D17             | <b>NN</b>                  | 24.11     | 41.04 | <b>NN</b>                  |
| A7                      | 34.91                     | 36.73     | 39.70                      | 43.42                      | D18             | ${\rm NN}$                 | 24.26     | 41.20 | NN                         |
| $\mathbf{A} \mathbf{8}$ | 35.49                     | 37.90     | 39.74                      | 43.53                      | D19             | $\mathop{\rm NN}\nolimits$ | 25.86     | 41.75 | $\mathbf{N} \mathbf{N}$    |
| A <sub>9</sub>          | 34.75                     | 38.36     | 39.73                      | 53.18                      | D20             | <b>NN</b>                  | 26.42     | 42.14 | NN                         |
| A10                     | 34.59                     | 37.97     | 38.36                      | 43.49                      | D21             | NN                         | 28.98     | 42.68 | <b>NN</b>                  |
| A11                     | 34.52                     | 37.77     | 37.77                      | 45.08                      | $\rm E1$        | $\mathop{\rm NN}\nolimits$ | 20.73     | 38.76 | $\mathrm{NN}$              |
| A12                     | NN                        | NN        | $\mathop{\rm NN}\nolimits$ | $\mathop{\rm NN}\nolimits$ | E2              | <b>NN</b>                  | 23.06     | 39.50 | <b>NN</b>                  |
| A13                     | 33.61                     | 36.40     | 37.22                      | 44.44                      | E3              | $\overline{NN}$            | 28.60     | 39.60 | $\mathrm{NN}$              |
| A14                     | 33.34                     | 36.51     | 38.15                      | 45.25                      | E4              | 25.76                      | 29.46     | 40.38 | ${\rm NN}$                 |
| A15                     | 33.66                     | 37.18     | 38.72                      | 45.61                      | E <sub>5</sub>  | 28.32                      | 30.43     | 41.06 | <b>NN</b>                  |
| A16                     | 34.08                     | 36.15     | 38.99                      | 45.87                      | E <sub>6</sub>  | 29.15                      | 29.82     | 41.79 | <b>NN</b>                  |
| A17                     | 33.58                     | 36.49     | 39.26                      | 45.94                      | E7              | 32.51                      | 30.04     | 42.38 | NN                         |
| A18                     | 33.65                     | 37.53     | 40.29                      | 42.21                      | $\rm E8$        | 33.09                      | 30.29     | 42.47 | NN                         |
| A19                     | 34.57                     | 38.19     | 40.25                      | 41.90                      | E <sub>9</sub>  | 33.16                      | 30.74     | 42.63 | ${\rm NN}$                 |
| A20                     | 33.58                     | 36.58     | 39.80                      | 41.18                      | E10             | 35.61                      | 29.92     | 42.74 | NN                         |
| A21                     | 34.00                     | 36.90     | 39.26                      | 41.31                      | E11             | 35.34                      | 29.33     | 37.75 | $\mathrm{NN}$              |
| B1                      | 28.41                     | 24.18     | 33.98                      | 27.10                      | E12             | 35.28                      | 29.53     | 38.09 | <b>NN</b>                  |
| B2                      | 18.73                     | 24.13     | 33.46                      | 25.79                      | E13             | 34.55                      | 29.84     | 38.56 | NN                         |
| B <sub>3</sub>          | 20.64                     | 25.44     | 34.09                      | 27.00                      | E14             | 34.88                      | 30.11     | 38.96 | $\mathop{\rm NN}\nolimits$ |
| <b>B4</b>               | 21.34                     | 25.85     | 34.09                      | 27.33                      | E15             | 35.64                      | 29.79     | 36.97 | <b>NN</b>                  |
| B <sub>5</sub>          | 19.85                     | 25.90     | 34.11                      | 27.28                      | E16             | 36.04                      | 30.16     | 36.92 | <b>NN</b>                  |
| B <sub>6</sub>          | 20.12                     | 25.80     | 34.06                      | 27.11                      | E17             | 35.86                      | 30.43     | 37.10 | ${\rm NN}$                 |
| B7                      | 24.36                     | 28.00     | 36.32                      | 34.71                      | E18             | 35.89                      | 24.91     | 36.92 | <b>NN</b>                  |
| ${\bf B8}$              | 25.85                     | 28.60     | 36.90                      | 35.83                      | E19             | 35.61                      | 25.57     | 37.06 | $N\overline{N}$            |
| <b>B9</b>               | 25.85                     | 28.98     | 36.86                      | 36.23                      | E20             | 34.15                      | 30.08     | 37.54 | ${\rm NN}$                 |
| <b>B10</b>              | 23.99                     | 16.69     | 37.34                      | 34.46                      | E21             | 32.76                      | 27.61     | 36.89 | NΝ                         |
| <b>B11</b>              | 24.00                     | 18.07     | 37.69                      | 35.10                      | F1              | 22.38                      | 22.35     | 27.17 | ${\rm NN}$                 |
| <b>B12</b>              | 24.71                     | 19.98     | 37.34                      | 35.22                      | F2              | 26.23                      | 22.83     | 29.54 | NΝ                         |
| <b>B13</b>              | 24.56                     | 18.49     | 36.95                      | 34.52                      | F3              | 25.66                      | 23.50     | 29.55 | $\mathrm{NN}$              |
| <b>B14</b>              | 26.85                     | 22.98     | 37.76                      | 35.56                      | F <sub>4</sub>  | 25.69                      | 24.55     | 30.75 | <b>NN</b>                  |
| <b>B15</b>              | 26.56                     | 22.41     | 37.98                      | 35.82                      | F <sub>5</sub>  | 25.44                      | 24.21     | 30.30 | $\mathop{\rm NN}\nolimits$ |
| <b>B16</b>              | 27.75                     | 22.77     | 38.02                      | 36.57                      | F <sub>6</sub>  | 25.49                      | 24.49     | 30.35 | ${\rm NN}$                 |
| <b>B17</b>              | 28.59                     | 23.88     | 38.36                      | 37.45                      | F7              | 24.31                      | 23.51     | 30.17 | <b>NN</b>                  |
| <b>B18</b>              | 28.41                     | 23.72     | 38.20                      | 38.07                      | F <sub>8</sub>  | 27.07                      | 23.10     | 30.68 | NN                         |
| <b>B</b> 19             | 27.85                     | 26.17     | 38.16                      | 38.22                      | F <sub>9</sub>  | 25.26                      | 22.86     | 30.47 | NN                         |
| <b>B20</b>              | 27.81                     | 26.54     | 38.25                      | 38.35                      | F10             | 23.44                      | 20.49     | 30.02 | <b>NN</b>                  |

Tabla A1. Valores de temperatura de las cuatro jornadas estudiadas

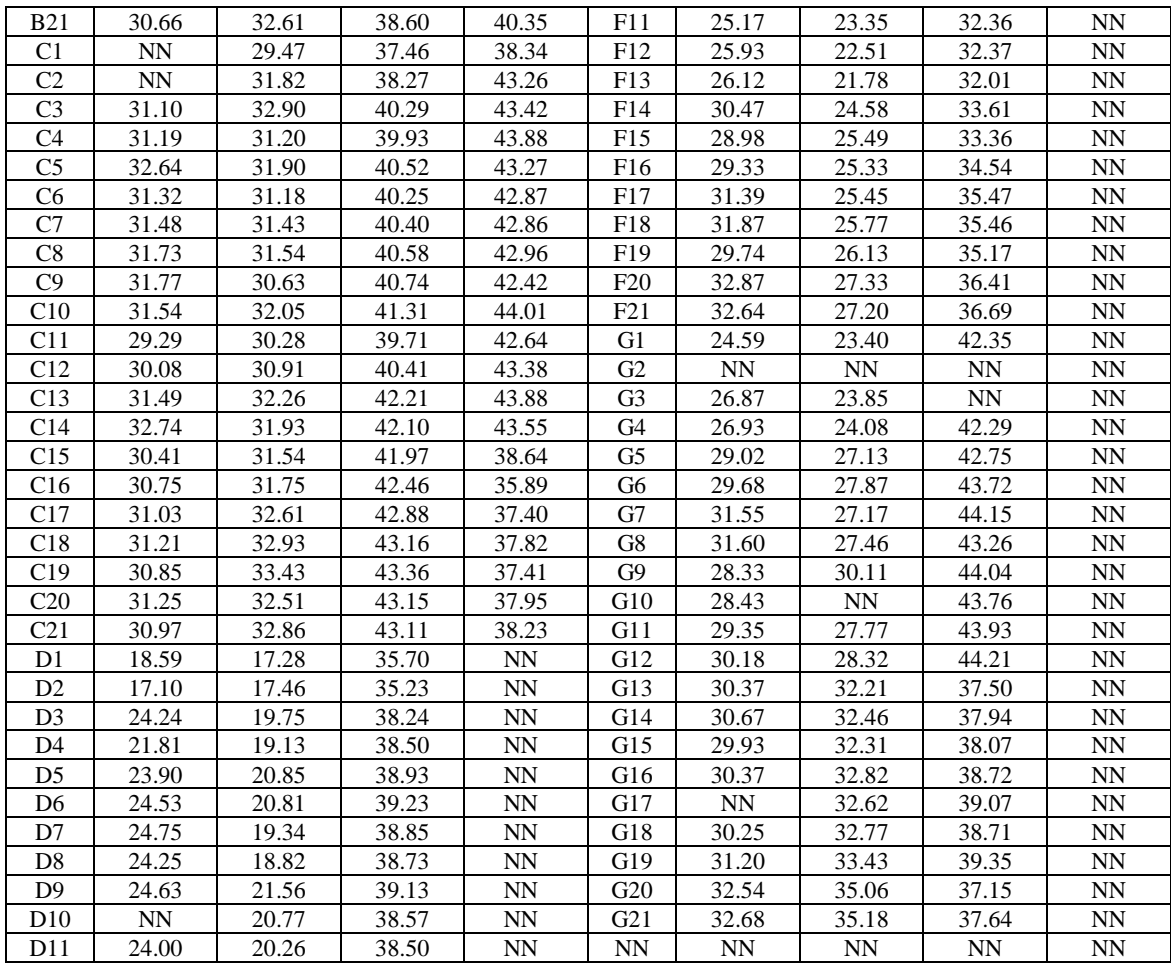

## **A.2 Comportamiento de CWSI por jornada**

En la Figura A1 y la Figura A2 se observa los valores del índice CWSI en cada palto y respecto a las cuatro jornadas estudiadas en el presente trabajo.

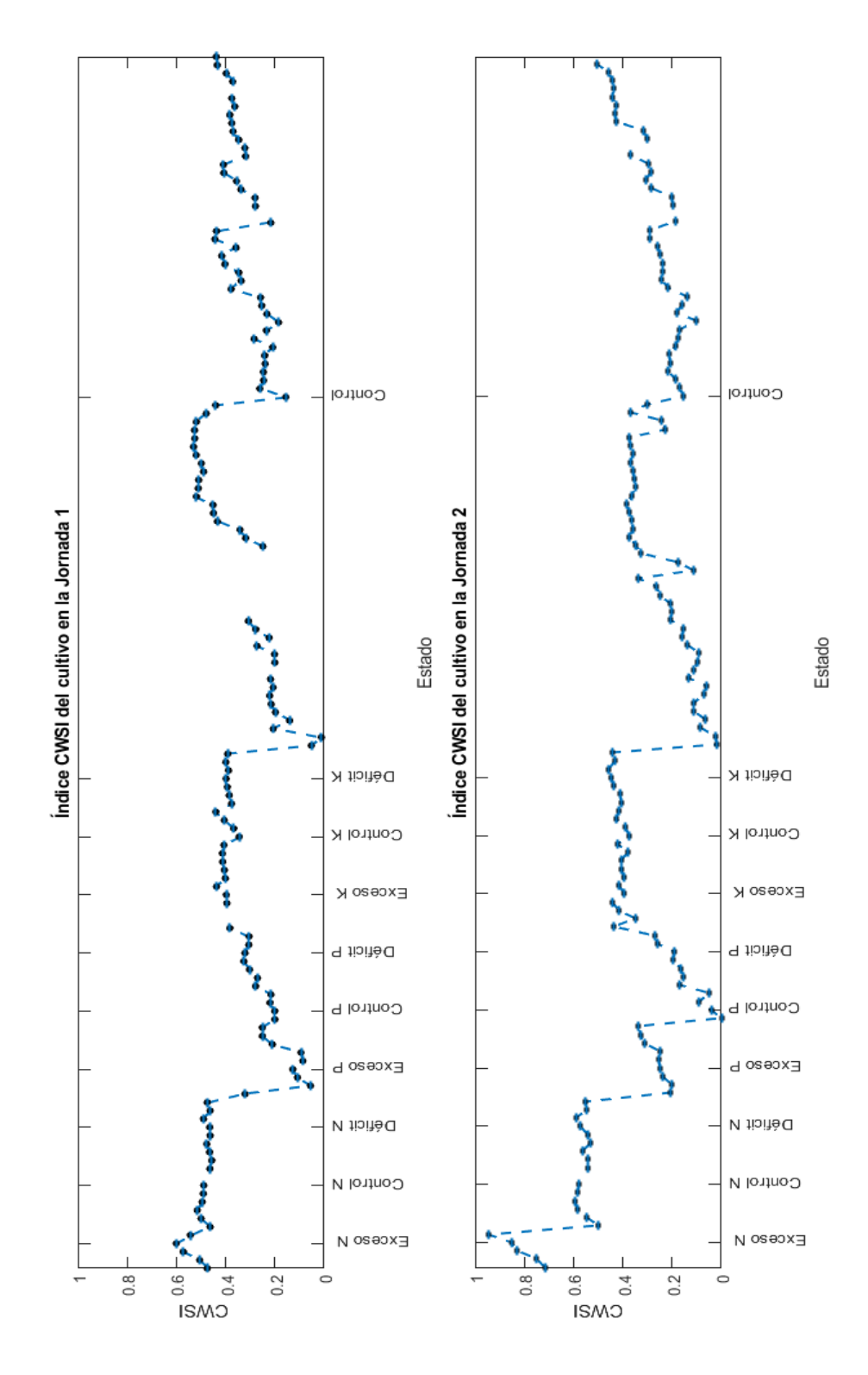

Figura A1. Comportamiento de CWSI en la Jornada 1 y Jornada 2.

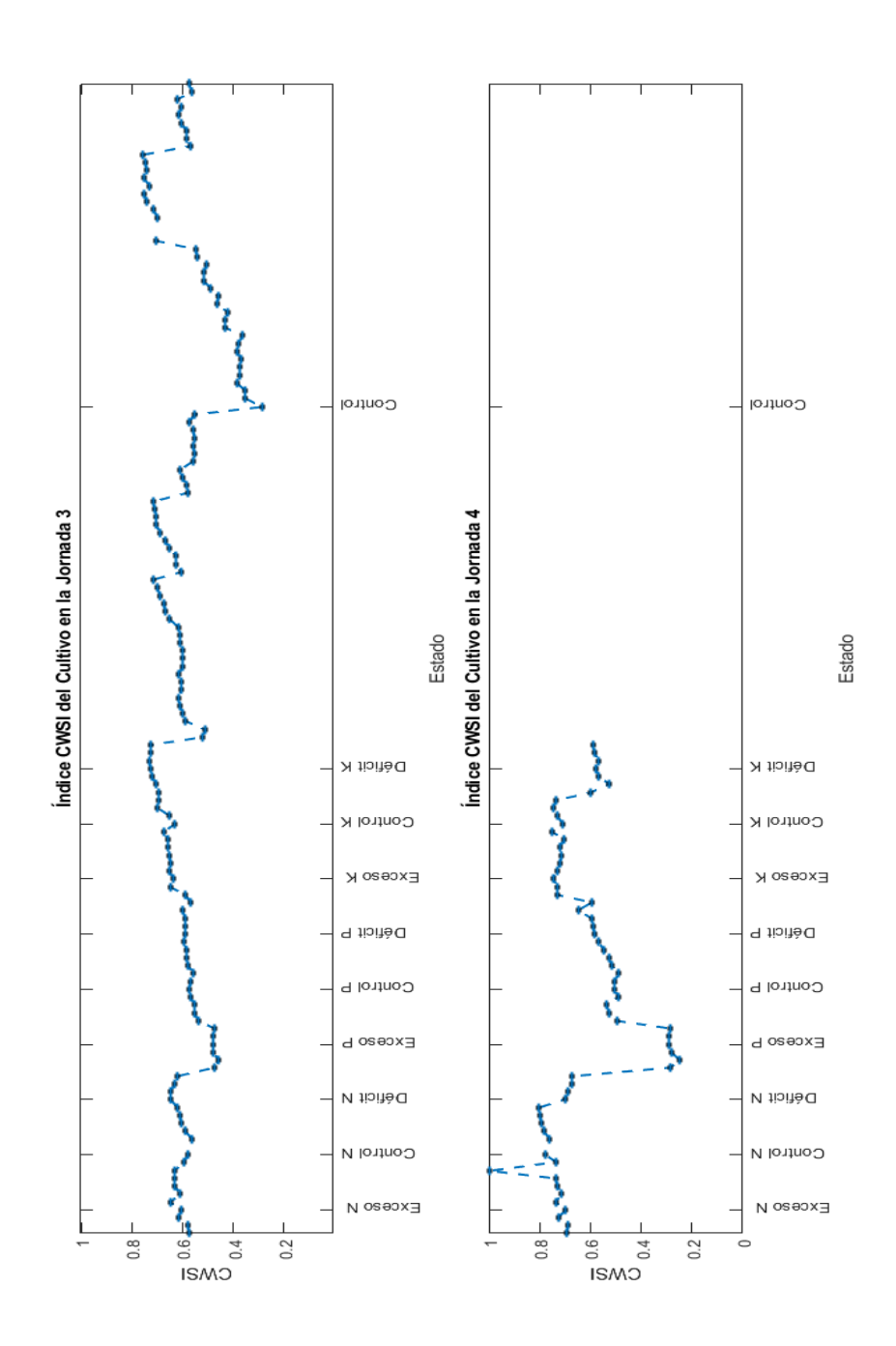

Figura A2. Comportamiento de CWSI en la Jornada 3 y la Jornada 4.